**بینایی ماشین**

( کارشناسی ارشد فتوگرامتري) **(بخش اول، نسخه اولیه)**

تالیف و ترجمه: مسعود ورشوساز، مهر 1394

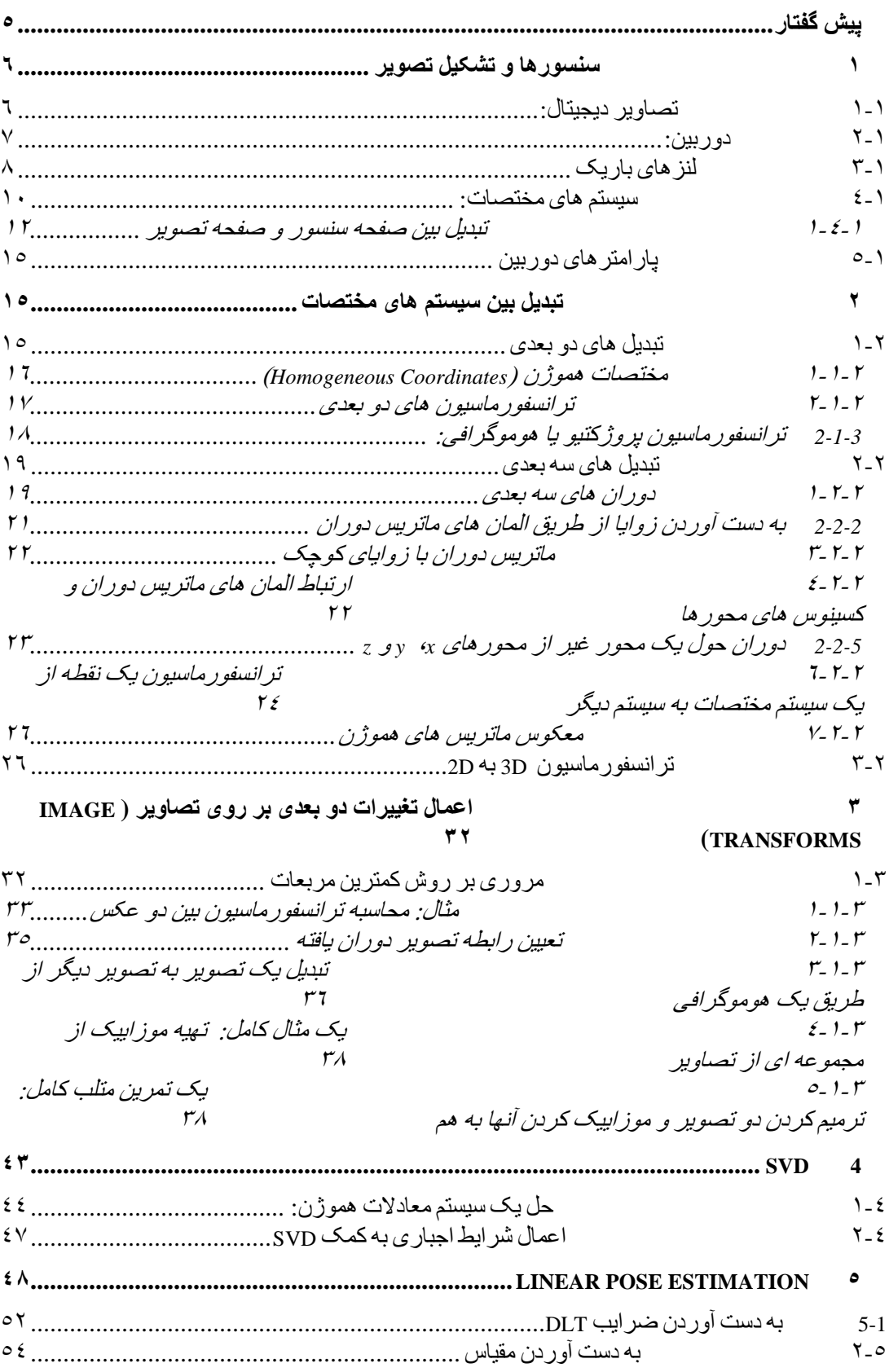

# **Contents**

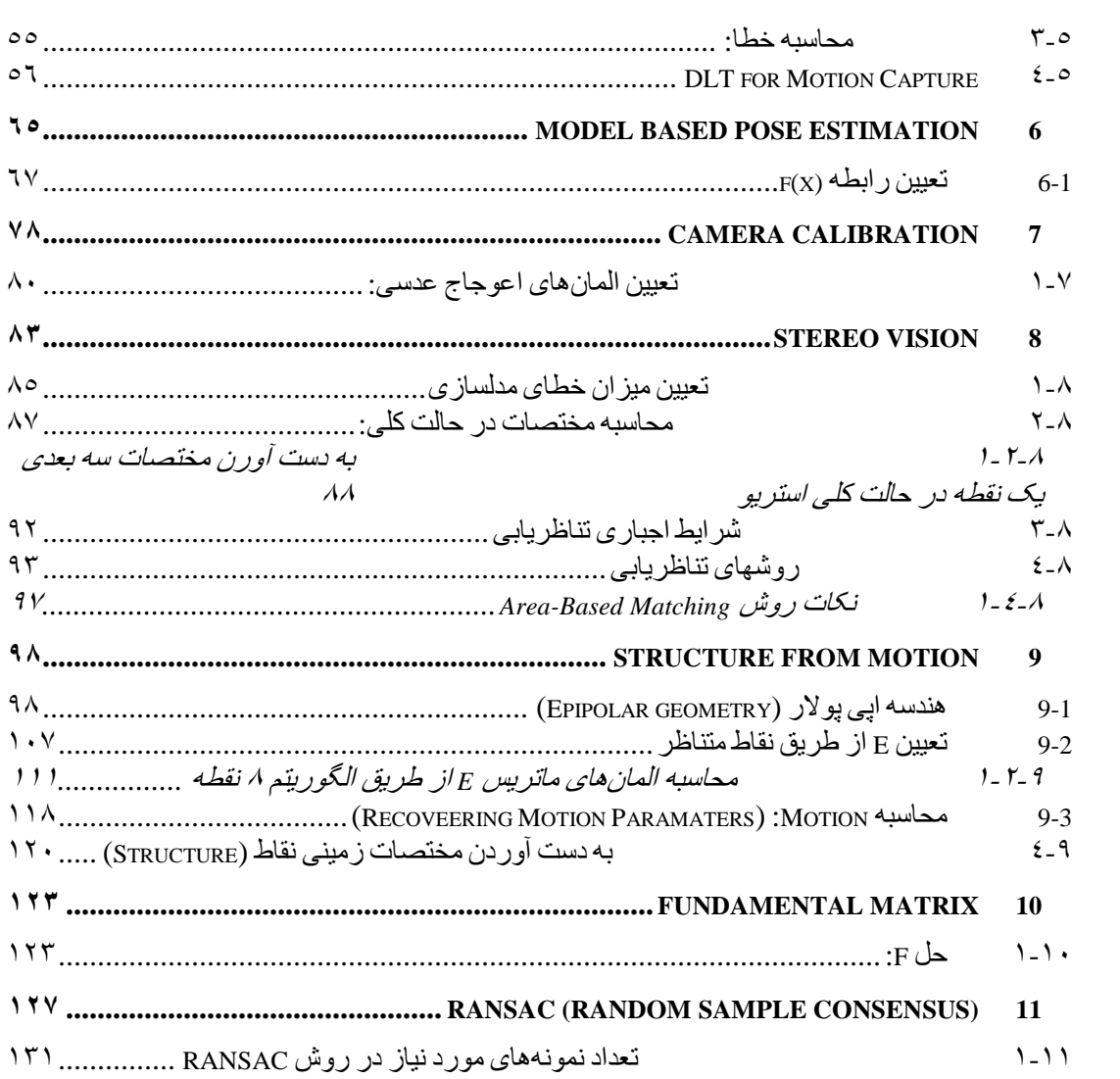

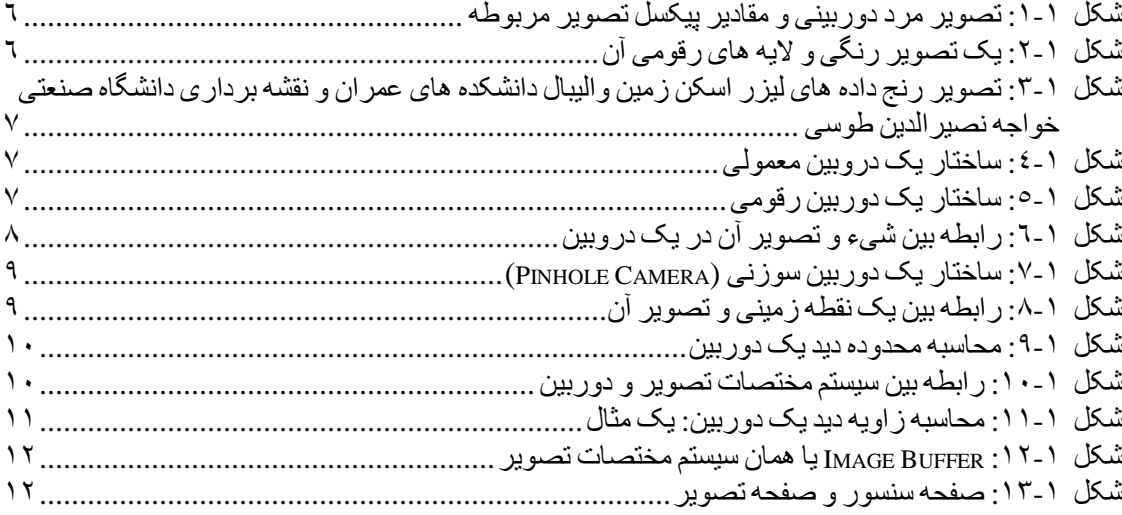

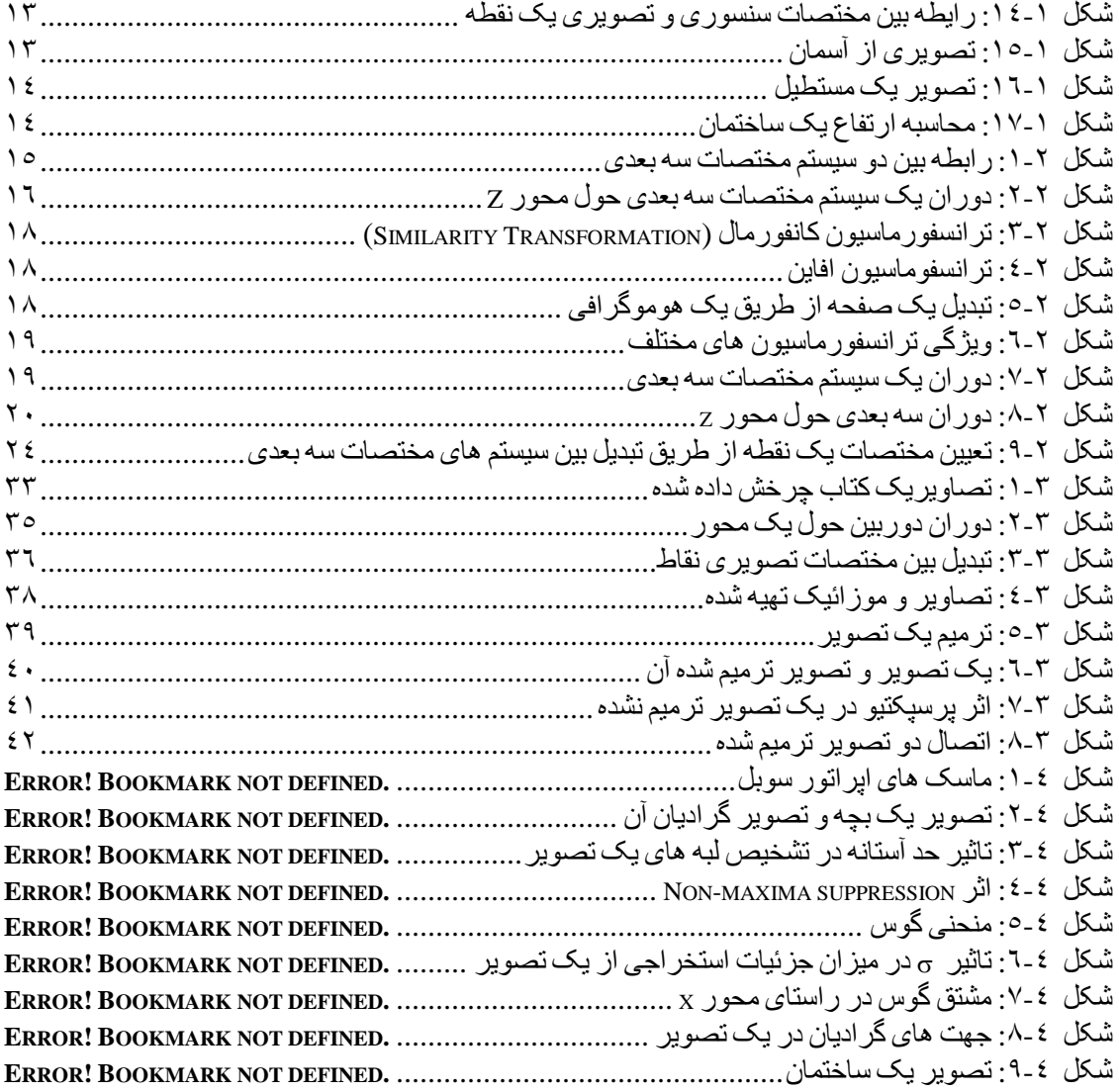

# <span id="page-4-0"></span>**پیش گفتار**

درس بینایی ماشین از دروس مهم کارشناسی ارشد فتوگرامتري است که در آن به روشها و تکنیک هاي استخراج اطلاعات هندسی از تصاویر به صورت اتوماتیک و هوشمند پرداخته می شود. این درس در دو بخش ارائه می شود بخش اول در بر گیرنده مبانی ریاضی و بخش دوم شامل مباحث پردازشی می باشد. نوشتار جاري، بحث اول یعنی مبانی ریاضی را مورد توجه قرار می دهد. شالوده اصلی این نوشته از دروس بینایی ماشین آقاي Hoff Professor در Mines of School Colorado آمریکا استخراج شده است. اگرچه تجارب نویسنده و دانش وي در تکمیل، ساختار دهی محتوا و همسان سازي آن با نیازهاي دانشجویان کارشناسی ارشد نقش مهمی در شکل گیري این مجموعه داشته است. در هر فصل تلاش شده با تمرینات و اشکال مختلف دانشجو مرحله به مرحله با اصول کار آشنا گردد.

این نوشتار اولیه بوده و از نقص و خطا به هیچ وجه مبرا نیست. لذا، بازخوردهاي شما مسلما نه تنها مورد توجه که تقدیر این جانب قرار می گیرد.

مسعود ورشوساز

 $144 - 8 - 17$ 

# <span id="page-5-0"></span>1 **سنسورها و تشکیل تصویر**

## <span id="page-5-1"></span>**1-1 تصاویر دیجیتال:**

یک تصویر دیجیتال مجموعه اي (ماتریسی) از اعداد است که می توانند نشان دهنده شدت نور دریافتی (gray value)، فاصله تا عارضه (depth)، میزان جذب نور توسط عارضه و مسائلی از این دست باشند. منظور از عارضه شیء تصویر برداري شده می باشد. در شکل زیر تصویر یک فرد (سمت چپ) و بخشی از ماتریس مربوطه (قسمتی از صورت وي که در تصویر سمت راست نشان داده شده است) می باشد. در این ماتریس هر درایه عددي بین 0 تا 255 و متناسب با شدت نور دریافتی می باشد. در تصاویر سیاه و سفید، عدد صفر نمایانگر سیاه محض و عدد 255 سفید محض می باشد.

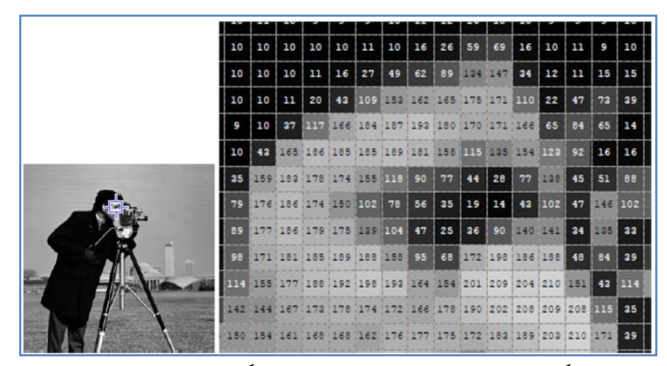

شکل :1-1 تصویر مرد دوربینی و مقادیر پیکسل تصویر مربوطه

یک تصویر رنگی در بر گیرنده سه تصویر به ترتیب براي رنگهاي اصلی قرمز، سبز و آبی می باشد [\(شکل 2](#page-5-3)-1). در عمل، هر المان تصویر در بر گیرنده سه مقدار روشنایی براي طیف هاي قرمز، سبز و آبی دریافتی از عارضه می باشند

<span id="page-5-3"></span><span id="page-5-2"></span>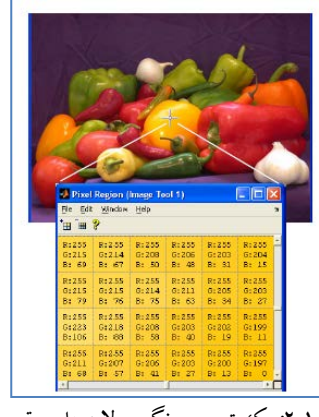

شکل ۱-۲: یک تصویر رنگی و لایه های رقومی آن

از دیگر تصاویر می توان به تصویر فاصله (Range Image) اشاره نمود که به آن depth map نیز گفته می شود. در این تصویر هر جزء تصویر به جاي عدد Level Gray عددي متناسب با فاصله تا عارضه قرار دارد. نمونه مشهور این تصاویر، تصاویر لیزر اسکنرها می باشند. همانند دیگر تصاویر می توان از طریق پردازش هاي مختلف اطلاعات مفیدي از این نوع تصاویر استخراج نمود. شکل زیر نمونه اي از این تصاویر را نشان می دهد که با استخراج لبه هاي آن، تغییرات عمق به دست آمده است.

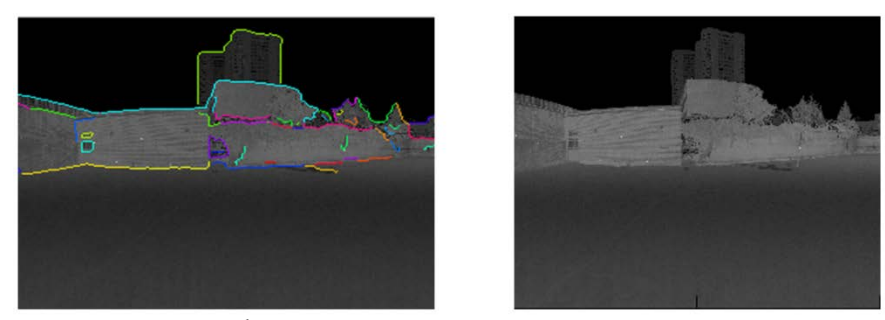

شکل :3-1 تصویر رنج داده هاي لیزر اسکن زمین والیبال دانشکده هاي عمران و نقشه برداري دانشگاه صنعتی خواجه نصیرالدین طوسی

<span id="page-6-0"></span>**2-1 دوربین:**

<span id="page-6-1"></span>دوربین [\(شکل 4](#page-6-2)-1) وسیله اي است که وظیفه آن تصویر برداري از عارضه می باشد. با توجه به شکل المان های یک دوربین عبارتند از دیافراگم (aperture)، عدسی (lens) که برای فوکوس نور استفاده می شود و نیز سطح حساس که یا فیلم است یا یک سنسور دیجیتال (digital sensor).

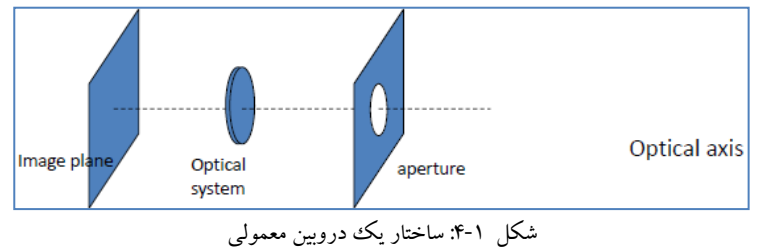

البته در کامپیوتر ویژن از دوربین هاي دیجیتال استفاده می شود. که شماي کلی آنها د[رشکل 5](#page-6-3)-1 دیده می شود.

<span id="page-6-3"></span><span id="page-6-2"></span>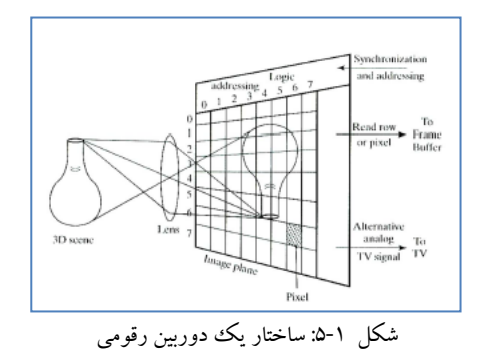

در این دوربین ها ثبت انرژي توسط سنسورهاي دیجیتال صورت می پذیرد. سنسور یک دوربین معمولا مجموعه اي از CCDها (Device Coupled Charge (می باشد که در زمان دریافت نور، انرژي را جذب و پس از خاتمه ورود نور آن را آزاد می کند. نوع رایج دیگر سنسورها CMOS ها سنسورهاي دو هر CMOS و CCD .باشند می ) Complementary Metal Oxide on Silicon) دیجیتال بوده که وظیفه آنها تبدیل نور به سیگنال هاي الکتریکی می باشد. نسل اول دوربین ها بیشتر از CCD استفاده می کردند. CCD ها به گونه اي ساخته شده اند که پروسه تبدیل در خود chip صورت می پذیرد لذا تصاویر خروجی با نویز پایین و با کیفیت تولید می شوند. CMOS ها در حقیقت ترانزیستورهایی اند که شارژ دریافتی را از طریق کابل هاي معمولی انتقال می دهند. در نتیجه هر پیکسل می تواند به تنهایی و به سادگی تشکیل و مورد استفاده قرار گیرد. در نتیجه CMOS ها ارزانتر از CCD تولید می شوند. به طور خلاصه می توان گفت که CCD ها در زمان کوتاهتر، تصاویري با کیفیت و با نویز کمتر تولید می کنند. در مقابل CMOS ها برق کمتري را مصرف نموده و ارزانتر تولید می شوند. امروزه تکنولوژي CMOS به سرعت در حال پیشرفت است و کیفیت آنها قابل رقابت با CCD ها می باشد.

#### <span id="page-7-0"></span>**3-1 لنزهاي باریک**

همان طور که در بالا اشاره شد، بخش دوم یک دوربین، لنز است. در دوربین ها عموما از مدل لنزهاي باریک استفاده می شود. یک لنز باریک لنزی است که ضخامت شیشه آن کم می باشد. در چنین حالتی با توجه به [شکل 6](#page-7-1)-1 رابطه زیر برقرار می باشد.

$$
\frac{1}{Z} + \frac{1}{z'} = \frac{1}{f}
$$

طبیعتا در صورتی که عارضه در بی نهایت (فاصله دور از عدسی) باشد، Z1/ برابر با صفر و در نتیجه f با 'z برابر خواهد بود. به عبارت دیگر در صورتی که عارضه در بی نهایت باشد براي داشتن یک تصویر واضح و شارپ از آن، باید فاصله سنسور تا مرکز عدسی برابر با f باشد.

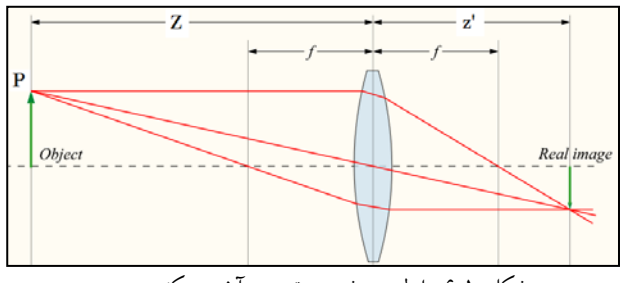

<span id="page-7-1"></span>شکل :6-1 رابطه بین شیء و تصویر آن در یک دروبین

یک لنز خوب می تواند توسط مدل یک دوربین سوزنی (Pinhole Camera) تعریف شود که در آن نور بدون هیچگونه تغییري از نقطه سوزن (دیافراگم) عبور کرده و بر سطح فیلم تصویر می شود. به پروسه اي که نقاط عارضه پس از عبور از یک نقطه مرکزي بر روي سنسور تصویر می شوند projection perspective گفته می شود. دوربین هاي سوزنی در دوران رنسانس و براي بررسی اثر پرسپکتیو طراحی و به کار گرفته شدند.

<span id="page-8-0"></span>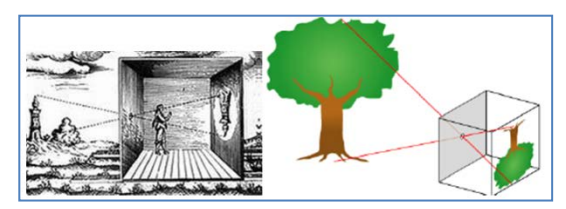

شکل :7-1 ساختار یک دوربین سوزنی (Camera Pinhole(

در فتوگرامتري و کامپیوتر ویژن معمولا از مدل لنز باریک استفاده نمی شود بلکه از مدل دوربین هاي سوزنی بهره گرفته می شود. در عمل با استفاده از این مدل، رفتار نور در تشکیل تصویر باز سازي شده و سپس از طریق تصحیحاتی که بعدا راجع به آنها بحث خواهد شد مسیر نور در یک دوربین واقعی مدل سازي خواهد شد. شکل [شکل 8](#page-8-1)-1 این مدل را نشان می دهد.

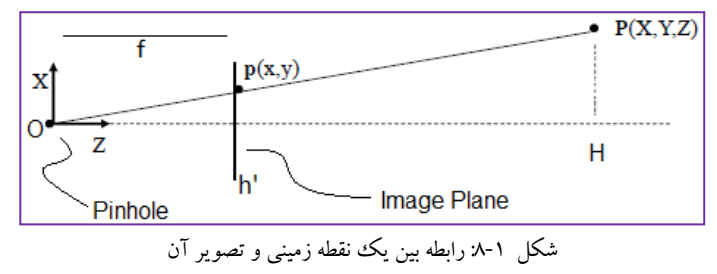

Centre Perspective گفته [1](#page-10-1) در این مدل نقطه <sup>O</sup> نقطه Pinhole یا همان مرکز عدسی است که به آن می شود. نقطه (Z,Y,X(P نقطه اي از عارضه است که تصویر آن گرفته شده است. براي سهولت در

<span id="page-8-1"></span>-

توجه شود در دیکته آمریکایی این کلمه به صورت Center نوشته می شود. در سراسر این کتاب، هر جا که اختلافی بین نوشتار انگلیسی و <sup>1</sup> آمریکایی باشد، دیکته انگلیسی مورد استفاده قرار خواهد گرفت. نمونه دیگر آن Organise در انگلیسی و Organize در آمریکایی می باشد.

محاسبات (جلوگیري از منفی شدن معادلات) معمولا فرض می شود صفحه تصویر در جلوي نقطه O قرار دارد نه در پشت آن. همان طور که در شکل دیده می شود، مثلث هاي 'Oph و OPH با هم مشابه می باشند. در نتیجه می توان نوشت:

 $x = f X/Z$ 

### $y = f Y/Z$

حال اگر طول محدوده دید ( FOV ۲)سنسور دوربین را w بنامیم (شکل …) رابطه زیر بین فاصله کانونی و w برقرار می باشد.

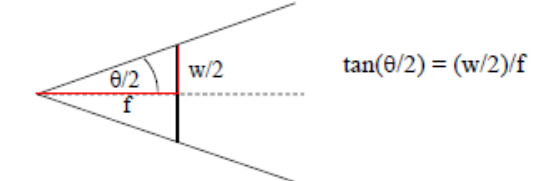

<span id="page-9-1"></span>شکل :9-1 محاسبه محدوده دید یک دوربین

<span id="page-9-0"></span>**4-1 سیستم هاي مختصات:**

اهم سیستم هاي مختصات در کامپیوتر ویژن عبارتند از سیستم مختصات دوربین، سنسور و تصویر. معمولا سیستم هاي مختصات سنسور و دوربین به صورت زیر تعریف می شوند که در آن π صفحه سنسور،  $\{{\bf C}\}$  سیستم مختصات دوربین،  ${\rm P(X,Y,Z)}$  مختصات نقطه P در سیستم مختصات دوربین و f فاصله کانونی دوربین می باشد. $\{{\rm C}\}$  )

<span id="page-9-2"></span>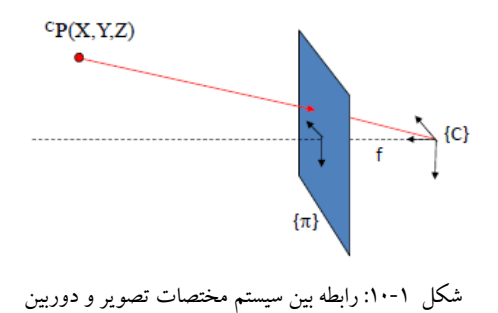

سیستم مختصات دوربین {C {کارتزین، سه بعدي و متریک بوده که واحد آن معمولا متر در نظر گرفته می شود. مبدا آن در Pinhole یا همان مرکز عدسی دوربین، Z آن در راستاي محور نوري دوربین و به

-

Field of View<sup>\*</sup>

سمت بیرون، محور X به سمت راست و محور Y به سمت پایین می باشد. توجه شود که در اینجا فرض می شود محور Z بر صفحه سنسور (یعنی π (عمود است. سیستم مختصات سنسور یک سیستم مختصات متریک کارتزین دو بعدي است که واحد آن معمولا میلی متر می باشد. مبدا آن محل تقاطع محور نوري دوربین با صفحه سنسور می باشد. جهت محورهاي x و y نیز به ترتیب موازي جهت محورهاي X و Y می باشند.

-----------------------------------------------------------------------

تمرین: الف:اگر mm5=f، مختصات تصویري نقطه اي از صحنه (عارضه) با مختصات (1,2,5) را حساب کنید. ب: همچنین اگر ابعاد صفحه سنسور mm10 درmm10 باشد، FOV چقدر است؟ ج: در نهایت اگر یک ساختمان که عرض آن 100 متر است را بخواهیم تصویر برداري کنیم، دوربین در چه فاصله اي باشد تا تمام عرض ساختمان در تصویر ظاهر شود؟ حل بخش الف: حل بخش ب: شکل :11-1 محاسبه زاویه دید یک دوربین: یک مثال حل بخش ج: از قسمت قبل داشتیم که نصف زاویه دید برابر با 45 درجه می باشد. در نتیجه داریم: -----------------------------------------------------------------------

<span id="page-10-1"></span><span id="page-10-0"></span>همانطور که اشاره شد، نور دریافتی از اشیاء، در صفحه سنسور در مقیاس واقعی (mm (بر روي CCD ها ثبت می شود. با این حال، علی رغم پیوستگی نور دریافتی، ثبت اطلاعات به صورت گسسته می باشد. براي نشان دادن این گسستگی سیستم مختصات تصویر که به آن Buffer Image گفته می شود تعریف می شود. سیستم مختصات تصویر در حقیقت یک سیستم ماتریسی است که واحد آن پیکسل است و مبدا آن در سمت چپ بالاي تصویر بوده و مختصات آن در زبان برنامه نویسی متلب برابر با (1,1) و در زبان c برابر با (0,0) می باشد [\(شکل 12](#page-11-1)-1).

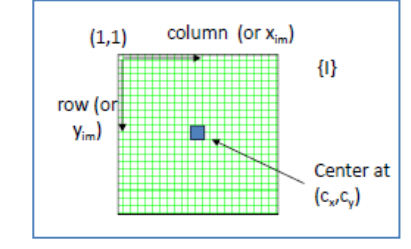

<span id="page-11-1"></span>شکل :12-1 Buffer Image یا همان سیستم مختصات تصویر

مختصات مرکز تصویر $(\mathrm{C}_\mathrm{x},\mathrm{C}_\mathrm{y})$ می باشند. محور x نشان دهنده ستون های تصویر و محور y نشان دهنده سطرهاي ماتریس تصویر می باشند. [شکل 13](#page-11-2)-1 نشان دهنده یک شیء پیوسته و تصویر آن توسط سنسور دوربین می باشد.

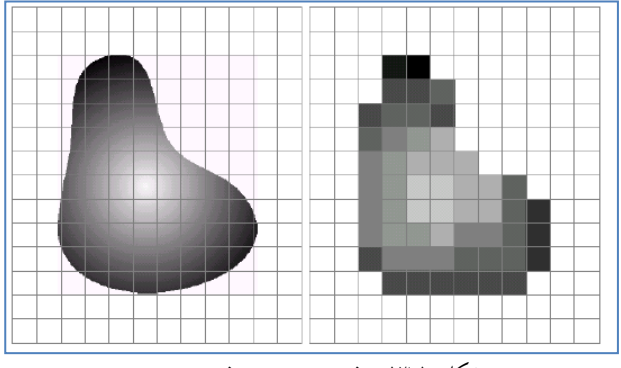

شکل :13-1 صفحه سنسور و صفحه تصویر

<span id="page-11-2"></span><span id="page-11-0"></span>1-4-1 تبدیل بین صفحه سنسور و صفحه تصویر

<span id="page-11-3"></span>فرض کنیم که سایز یک پیکسل در راستای x و y برابر است با S<sub>x</sub> و S<sub>y</sub> به میلیمتر. بنابراین با توجه به [شکل 14](#page-12-0)-1 می توان گفت که رابطه زیر بین مختصات یک نقطه در سنسور و تصویر برقرار است:

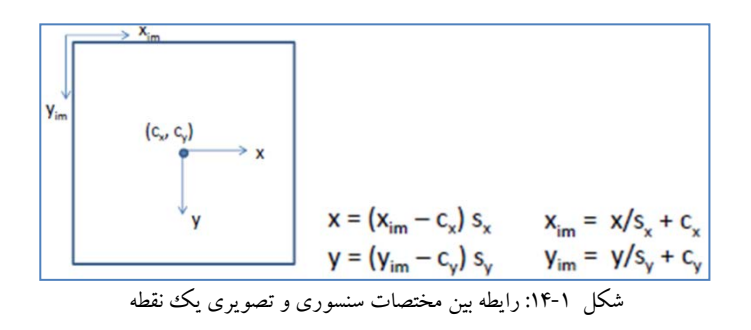

-----------------------------------------------------------------------

<span id="page-12-0"></span>تمرین:

فرض کنیم تصویری که توسط یک تتلسکوپ گرفته شده است را داریم (شکل ۱-۱۵). مطلوب است به دست آورید بردار سه بعدی یک ستاره که در مختصات تصویری (100,200) = (r,c) قرار دارد. فرض کنید که تصویر ما 1000x1000 پیکسل بوده و ابعاد صفحه سنسور CCD برابر با mm10 x mm10 و فاصله کانونی تلسکوپ m1 باشد.

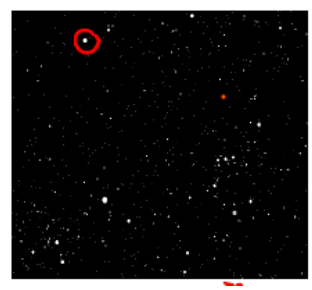

<span id="page-12-1"></span>شکل :15-1 تصویري از آسمان

حل:

 $x = (x_{im} - c_x) s_x$ می دانیم که سیستم مختصات تصویری عبارتند از: ۶<sub>۷</sub> (۷<sub>im</sub> – c<sub>y</sub>) او با توجه به اینکه تصویر ۱۰۰۰ در 1000 پیکسل است در نتیجه داریم: 500=C<sub>x</sub>=Cy. در ضمن با توجه به اینکه سنسور دوربین  $\times$  10mm : است می توان گفت:  $\rm S_x\!\!=\!\!S_y\!\!=\!\!10/1000\!\!=\!\!0.01mm$ بنابراین خواهیم داشت:

$$
v = \binom{x}{f} = \binom{(200 - 500) * 0.01}{1} \tag{100 - 500} \times 0.01
$$

-----------------------------------------------------------------------

 $x_{im} = x/s_x + c_x$   $x = (x_{im} - c_x) s_x$  $x = f X/Z$ همان طور که در بالا گفته شد داریم: یا . از طرفی می دانیم: . بنابراین می توانیم بنویسیم:

$$
x_{im} = (f / s_x) X/Z + c_x
$$
  

$$
y_{im} = (f / s_y) Y/Z + c_y
$$

 $f_v = (f / s_v)$ حال اگر فرض کنیم:  $f_{\sf v}$   $f_{\sf v}$  = (f / s<sub>v</sub>) به دست آوردن مختصات تصویری یک نقطه به  $_{\rm f}$  و  $_{\rm v}$  نیاز داریم. اما از طرفی می دانیم که این دو هیچ نیستند جز اندازه فاصله کانونی f در راستاي x و y منتهی در واحد پیکسل. این نشان می دهد ما نیازی به اندازه متریک f نداریم بلکه اگر نسبت های  $\mathrm{f/S_x}$  یا  $\mathrm{f/S_y}$  یا همان مقادیر پیکسلی f یعنی  $\rm{f_{x}}$  و  $\rm{f_{y}}$  نیز معلوم باشند می توانیم ارتباط بین سیستم مختصات تصویری و شیء را برقرار نماییم.

تمرین:

الف: فرض کنیم یک دوربین یک مستطیل به ابعاد 20cm x 10cm را که در فاصله یک متری آن قرار دارد با ابعاد 90 x 200 پیکسل تصویري ثبت کرده است. محاسبه کنید فاصله کانونی را بر اساس پیکسل.

-----------------------------------------------------------------------

<span id="page-13-0"></span>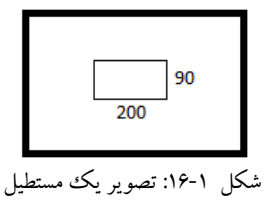

ب: فرض کنید که تصویر 480 x 640 پیکسل باشد. در این صورت FOV دوربین را حساب کنید. حل الف: می دانیم که فاصله تصویر تا صفحه برابر با یک متر یا cm100 است. بنابراین با توجه به شکل زیر می توانیم از تشابه دو مثلث بنویسیم:f200/ = 20/100 در نتیجه 1000 = f می باشد. البته این f در راستای x یا همان  $\rm f_x$  می باشد. به همین ترتیب می توانیم  $\rm f_y$  را به دست آوریم یعنی 900  $\rm f_y = 0$ . توجه شود که اختلاف بین  $\rm{f_{x}}$  و  $\rm{f_{y}}$  نشان می دهد که پیکسل های دوربین مربعی نیستند.

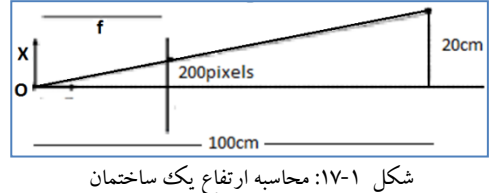

<span id="page-13-1"></span>

حل ب: براي به دست آوردن زاویه دید دوربین داریم: 320 = 640/2 = wx در نتیجه می توانیم بنویسیم: در نتیجه  $\theta_x$  تقریبا برابر با ۳۵ درجه و به همین ترتیب  $\theta_y$  برابر با ۳۰ درجه  $\sin\theta_x$  درجه  $\sin\theta_y$  درجه محاسبه می شود.

-----------------------------------------------------------------------

### <span id="page-14-0"></span>**5-1 پارامترهاي دوربین**

المان هاي یک دوربین را می توان به دو دسته داخلی و خارجی تقسیم نمود. المان هاي داخلی آنهایی اند که یک نقطه از تصویر رقومی را در سیستم مختصات دوربین تعریف می کنند. این المان ها عبارتند و نیز المان های اعوجاج عدسی که بعدا مورد بحث قرار می گیرند. المان های خارجی (f<sub>x</sub>, f<sub>y</sub>, C<sub>x</sub>, C<sub>y</sub>) دوربین موقعیت و دوران دوربین در سیستم مختصات مرجع زمینی را تعریف می کنند که به مجموعه . 3 آنها در کامپیوتر ویژن Pose) Orientation & Position (دوربین گفته می شود

### <span id="page-14-1"></span>[2](#page-16-1) **تبدیل بین سیستم هاي مختصات**

در این بخش به سیستم هاي مختصات، ترانسفورماسیون و دوران در دو بعد و سه بعد پرداخته می شود.

<span id="page-14-2"></span>**1-2 تبدیل هاي دو بعدي**

همانطور که در [شکل 1](#page-14-3)-2 دیده می شود تبدیل یک سیستم مختصات صلب دو بعدي نسبت به یک سیستم مختصات دیگر بوسیله یک شیفت ( †(t=(Δx,Δy)) و یک ددوران (θ) تعریف می گردد. در چنین ترانسفورماسیونی شکل و ابعاد ثابت می مانند.

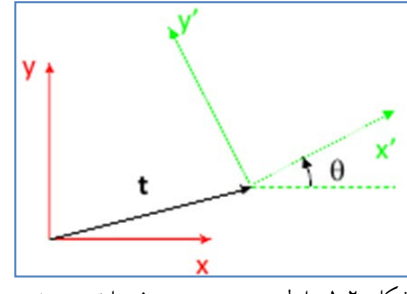

شکل :1-2 رابطه بین دو سیستم مختصات سه بعدي

<span id="page-14-3"></span>-

در فتوگرامتري به آن توجیه دوربین (Orientation Camera (گفته می شود. <sup>3</sup>

در این جا تعداد درجات آزادي معادل 3 می باشد (دو شیفت در راستاي x و y و یک دوران). حال ببیننیم نحوه تاثیر دوران و شیفت بر مختصات یک نقطه چگونه است. همان طور که در [شکل 2](#page-15-1)-2 دیده می شود، فرض کنیم که سیستم مختصات ('y,'x (به اندازه θ حول محور عمود بر سیستم مختصات (y,x (دوران یافته باشد. این دوران در جهت خلاف عقربه هاي ساعت و از x به سمت y می باشد. در این صورت می توان نوشت:  $\binom{x'}{y'}$  = R ( $\binom{x'}{y'}$  که در آن ثابت می شود که . همان طور که دیده می شود ماتریس  $R$  یک ماتریس متعامد است یعنی اینکه R =  $\bigl(\begin{smallmatrix} \cos\theta & -\sin\theta\ \sin\theta & \cos\theta \end{smallmatrix} \bigr)$ حاصل ضرب داخلی هر دو سطر یا دو ستون آن در هم برابر با صفر ( و )، حاصل ضرب ماتریس در ترانهاده آن یکه (۱="RR) و دترمینان آن برابر با یک (IR|=1) می باشد. بنابراین می توان  $\begin{pmatrix} x \\ y \end{pmatrix} = \mathbf{R}^{\!\mathsf{T}}\!\!\begin{pmatrix} x' \\ y' \end{pmatrix}$ نو شت:

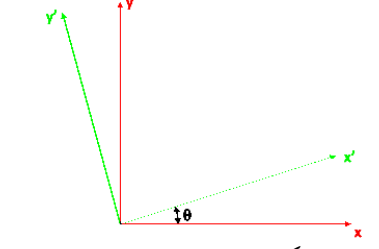

شکل :2-2 دوران یک سیستم مختصات سه بعدي حول محور Z

<span id="page-15-1"></span><span id="page-15-0"></span>1-1-2 مختصات هموژن (*Coordinates Homogeneous*(

در کامپیوتر ویژن با توجه به اینکه نقاط عوارض در قالب یک سیستم پروژکتیو در دوربین تصویر می شوند، از سیستم مختصاتی به نام سیستم مختصات پروژکتیو (Space Projective (استفاده می شود. در این سیستم نقاط داراي مختصات هموژن یا Coordinates Homogeneous می باشند. براي ساخت مختصات هموژن هر نقطه کافی است عدد 1 را به عنوان المان سوم (یا چهارم در حالت سه بعدي) به مختصات اقلیدسی نقطه اضافه نمود یعنی $\widetilde{\mathbf{x}} = \begin{pmatrix} x \ y \ 1 \end{pmatrix}$ . استفاده از مختصات هموژن، محاسبات را ساده می  $\begin{pmatrix} x' \ y' \ 1 \end{pmatrix} = \begin{pmatrix} \mathbf{R} & \mathbf{t} \ 0 & 0 & 1 \end{pmatrix} \begin{pmatrix} x \ y \ 1 \end{pmatrix}$  یا  $\mathbf{x}' = \mathbf{R} \mathbf{x} + \mathbf{t}$  یا  $\mathbf{x}' = \mathbf{R} \mathbf{x} + \mathbf{t}$  یا  $\mathbf{r}' = \mathbf{R} \mathbf{r}' + \mathbf{r}'$  یا  $\mathbf{r}' = \mathbf{R} \mathbf{r}' + \mathbf{r}'$  یا  $\mathbf{r}' = \mathbf{R} \mathbf$ .

. در حقیقت بردارهایی که تفاوت آنها فقط در مقیاس آنها (s (است با هم برابر در نظر ) است که از طریق حذف نقطه *<sup>2</sup>* گرفته می شوند. گفته می شود فضاي پروژکتیو یک فضاي دو بعدي ( *<sup>P</sup>* حاصل می شود یعنی: . در حقیقت فضاي پروژکتیو *<sup>3</sup>* (0,0,0) از فضاي سه بعدي *<sup>R</sup>* تمامی ویژگیهاي فضاي اقلیدسی همچون زاویه، خط، نقطه و... را دارد. با این تفاوت که بر خلاف فضاي اقلیدسی در این فضا هر دو خط حتماً در یک نقطه همدیگر را قطع میکنند و چیزي بنام توازي در این فضا معنی نمیدهد. در این فضا مختصات هر نقطه به جای  $(x,y)$  ،  $(x,y)$  میباشد. حال سئوالی مطرخ است آنست که چرا 1 و چرا یک عدد دیگر به جاي یک استفاده نمیشود مثل (z,y,x ( در پاسخ باید گفت نقطهاي به نام (x,y,1) با نقطه دیگري بنام (2 ,2y, 2) با هم برابر میباشند.

و یا به طور کلی (K ,Ky ,Kx (همه با هم برابر میباشند که در آن 0 =/ *k* است. به عبارت دیگر در این فضا، نقاط با کلاسهایی از نقاط تعریف میشوند که در این صورت در نقطه با هم برابرند در صورتیکه اختلاف مختصات آنها یک عدد ثابت باشد. در این صورت میتوان با داشتن یک مجموعه همگن نقطه (K ,Ky ,Kx (نقطه اصلی در فضاي اقلیدسی را یعنی y,x را بدست آورد. این کار براحتی از طریق تقسیم مختصات بر k حذف مولفه سوم یعنی k امکان پذیر میباشد. با این حال در صورتیکه ما (,0y,x (باشد، هیچ نقطهاي در فضاي اقلیدسی نمیتوان پیدا کرد چرا که آن  $\left(\frac{x}{0}, \frac{y}{0}, \frac{0}{0}\right)$ نقطه بایستی  $\setminus$ ſ  $\boldsymbol{0}$  $\frac{0}{2}$  $\boldsymbol{0}$ , 0 باشد که البته همان مفهوم بینهایت است که براحتی در فضاي پروژکتیو تعریف *<sup>y</sup> <sup>x</sup>* میشود.

توضیحات تفصیلی این سیستم مختصات و مفاهیم مرتبط با آن را می توان در کتاب Multiview Geometry نوشته آقایان Zisermann & Hartley یافت.

<span id="page-16-1"></span><span id="page-16-0"></span>2-1-2 ترانسفورماسیون هاي دو بعدي در فضای پروژکتیو، ترانسفورماسیون های کانفورمال (Similarity Transformation) و افاین (Affine (به صورت زیر نوشته می شوند:

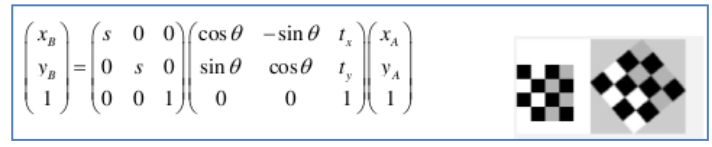

<span id="page-17-1"></span>شکل :3-2 ترانسفورماسیون کانفورمال (Transformation Similarity(

<span id="page-17-2"></span>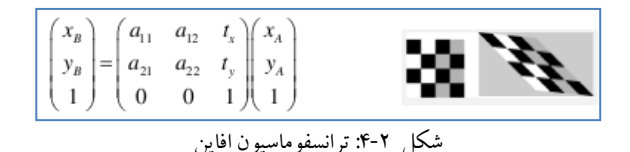

همان گونه که می دانیم در ترانسفورماسیون کانفورمال زوایا حفظ اما طول ها به دلیل تغییر مقیاس حفظ نمی شوند. این در حالی است که در ترانسفورماسیون افاین علاوه بر طول ها، زوایا نیز تغییر می کنند اما خطوط موازي، موازي باقی می مانند. ترانسفورماسیون جامعی که در کامپیوتر ویژن استفاده می شود ترانسفورماسیون پروژکتیو می باشد که در حقیقت بواسطه آن تصویر شیء ایجاد شده و به آن هوموگرافی (Homography (گفته می شود. این ترانسفورماسیون یک سیستم مختصات پروژکتیو را به دیگري به طور عام تبدیل می کند و به این صورت نوشته می شود:

$$
\begin{pmatrix} x_1 \\ x_2 \\ x_3 \end{pmatrix} = \begin{pmatrix} a_{11} & a_{12} & a_{13} \\ a_{21} & a_{22} & a_{23} \\ a_{31} & a_{32} & a_{33} \end{pmatrix} \begin{pmatrix} x_A \\ y_A \\ 1 \end{pmatrix}
$$

<span id="page-17-0"></span>3-1-2 ترانسفورماسیون پروژکتیو یا هوموگرافی:

در حقیقت توسط این ترانسفورماسیون یک صفحه به صفحه دیگر تبدیل می شود یعنی:

<span id="page-17-3"></span>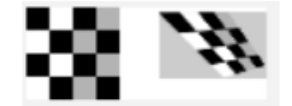

شکل :5-2 تبدیل یک صفحه از طریق یک هوموگرافی

جدول زیر به طور خلاصه ویژگی هاي ترانسفورماسیون ها را نشان می دهد. در این جدول هر ترانسفورماسیون ویژگی هاي ترانسفورماسیون سطر بالاي خود را نیز دارا می باشد. به عنوان مثال ترانسفورماسیون کانفورمال نه تنها زوایا بلکه توازي و مستقیم بودن خطوط را حفظ می کند. توجه شود که به جهت سادگی فرم ماتریس هاي هر ترانسفورماسیون به صورت دو سطري نوشته شده است. به [1 به انتهاي تمامی ماتریس ها *<sup>T</sup>* عبارت دیگر براي تشکیل ماتریس کامل هر ترانسفورماسیون باید 0] اضافه شود.

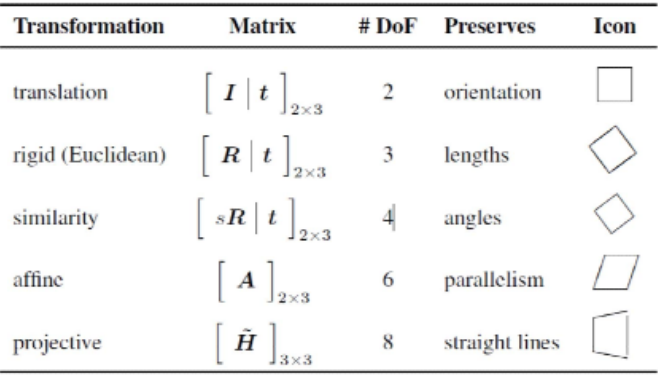

<span id="page-18-2"></span>شکل :6-2 ویژگی ترانسفورماسیون هاي مختلف

<span id="page-18-0"></span>**2-2 تبدیل هاي سه بعدي**

نمونه هایی از سیستم هاي مختصات سه بعدي سیستم مختصات زمینی، دوربین و مدل می باشند. فرض کنیم دو سیستم داریم A و B و بخواهیم B را نسبت به A توجیه کنیم که این توجیه شامل یک جابجایی (t) و یک دوران R می باشد که بر خلاف حالت دو بعدی شامل سه دوران می باشد. در ادامه به چگونگی به دست آوردن المان هاي توجیه می پردازیم.

<span id="page-18-1"></span>1-2-2 دوران هاي سه بعدي

به طور کلی می توان ارتباط دو سیستم مختصات را که یکی نسبت به دیگري دوران یافته است را از طریق یک ماتریس دوران به دست آورد [\(شکل 8](#page-19-0)-2).

<span id="page-18-3"></span>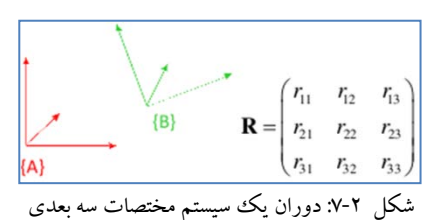

شکل زیر را در نظر بگیرید که در بر گیرنده محورهاي y و z بوده و محور x عمود بر صفحه می باشد. در کامپیوتر ویژن براي نشان دادن جهتی محوري همچون x از علامت هاي و استفاده می شود که به ترتیب به معنی جهت محور x به سمت بیرون (بیننده) و داخل می باشد.

<span id="page-19-0"></span>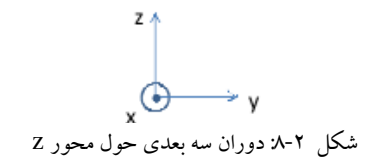

اگر فرض کنیم که سیستم مختصات  $\{A\}$  را حول محور x سیستم مختصات  $\{B\}$  به میزان  $\theta_x$  دوران داده ایم داریم:

$$
\begin{pmatrix} B_X \\ B_Y \\ B_Z \end{pmatrix} = \begin{pmatrix} 1 & 0 & 0 \\ 0 & \cos \theta_X & -\sin \theta_X \\ 0 & \sin \theta_X & \cos \theta_X \end{pmatrix} \begin{pmatrix} A_X \\ A_Y \\ A_Z \end{pmatrix}
$$

 $\{ {\rm B}\}$  در رابطه فوق  $^{\,B}x$  و  $^{\,R}x$ نشان دهنده مختصه x نقطه هاي A و B در سيستم هاي مختصات  $\{ {\rm A}\}$  و می باشند. به همین ترتیب براي دوران حول محورهاي y و z می توانیم بنویسیم:

$$
\begin{pmatrix} \binom{B}{x} \\ \binom{B}{y} \\ \binom{B}{z} \end{pmatrix} = \begin{pmatrix} \cos \theta_{Y} & 0 & \sin \theta_{Y} \\ 0 & 1 & 0 \\ -\sin \theta_{Y} & 0 & \cos \theta_{Y} \end{pmatrix} \begin{pmatrix} A_{X} \\ A_{Y} \\ A_{Z} \end{pmatrix} \begin{pmatrix} B_{X} \\ B_{Y} \\ B_{Z} \end{pmatrix} = \begin{pmatrix} \cos \theta_{Z} & -\sin \theta_{Z} & 0 \\ \sin \theta_{Z} & \cos \theta_{Z} & 0 \\ 0 & 0 & 1 \end{pmatrix} \begin{pmatrix} A_{X} \\ A_{Z} \end{pmatrix}
$$
  
rih (1.2)  
2.  $\binom{B}{x} \binom{B}{x} \begin{pmatrix} B_{X} \\ B_{Y} \end{pmatrix} = \begin{pmatrix} \cos \theta_{Y} & -\sin \theta_{Z} & 0 \\ \sin \theta_{Z} & \cos \theta_{Z} & 0 \\ 0 & 0 & 1 \end{pmatrix} \begin{pmatrix} A_{X} \\ A_{Z} \end{pmatrix}$   
3.  $\binom{B}{x} \binom{B}{x} \begin{pmatrix} B_{X} \\ B_{Y} \end{pmatrix} = \begin{pmatrix} \cos \theta_{Z} & -\sin \theta_{Z} & 0 \\ \sin \theta_{Z} & \cos \theta_{Z} & 0 \\ 0 & 0 & 1 \end{pmatrix} \begin{pmatrix} A_{X} \\ A_{Z} \end{pmatrix}$ 

$$
\{B\}
$$
\n
$$
\{A\}
$$
\n
$$
{}^{B}R = R_{2}R_{r}R_{x} = \begin{pmatrix} r_{11} & r_{12} & r_{13} \\ r_{21} & r_{22} & r_{23} \\ r_{31} & r_{32} & r_{33} \end{pmatrix}
$$

بنابراین اگر بخواهیم برداري همچون v را که در سیستم مختصات {A {است را دوران دهیم تا معادل آن را در {B {به دست آوریم داریم: . نکته اي که وجود دارد آنست که جهت اعمال دوران ها بر روی مقادیر ماتریس R تاثیر دارد. به عبارت دیگر می دانیم که  ${}^kR_{\scriptscriptstyle{X}YZ}(\theta_{\scriptscriptstyle{X}},\theta_{\scriptscriptstyle{Y}},\theta_{\scriptscriptstyle{Z}})$  (ترتیب  ${}^A_R R_{\rm ZYX}\big(\theta_X,\theta_Y,\theta_Z\big)$  و پس از آن Z) برابر است با  $R_X(\theta_X)$   $R_\chi(\theta_Y)$  و نیز  $Y$ ،  $X$  و نیز  $Y$ ،  $X$ (ترتیب اعمال دوران Z،  $Y$  و پس از آن X) برابر است با  $R_{\rm z}(\theta_{\rm y})R_{\rm y}(\theta_{\rm y})R_{\rm z}(\theta_{\rm y})$ . با توجه به نبود خاصیت جابه جایی در ضرب ماتریس ها طبیعتا  $R_{\rm ZFX}(\theta_{\rm x},\theta_{\rm y},\theta_{\rm z})\neq {}^{\rm A}_{\rm B}R_{\rm ZFX}(\theta_{\rm x},\theta_{\rm y},\theta_{\rm z})$  نکته دیگر

آنکه، همان طور که قبلا گفتیم، ماتریس دوران یک ماتریس متعامد است. بنابراین می توانیم بنویسیم: . به عبارت دیگر برای به دست آوردن معکوس ماتریس دوران کافی است ترانهاده $\sum_{A}^B {\bf R} \cdot \frac{(B-1)T}{A} = \frac{(B-1)T}{A} = \frac{A}{B}$ آن را به دست آوریم که کاري ساده و آسان می باشد.

-----------------------------------------------------------------------

#### تمرین:

فرض کنید مقادیر دوران حول محورهاي x، y و z به ترتیب در واحد رادیان برابر باشند با ،0.1 -0.2 و .0.3 مطلوب است محاسبه کنید ماتریس R را در حالتی که ترتیب اعمال دوران ها حول محور x، حول محور y و حول محور z باشد. پس از آن R را در حالت معکوس یعنی حول محور z، حول محورy و حول محور x به دست آورید.

حل: این برنامه به شکل زیر می باشد:

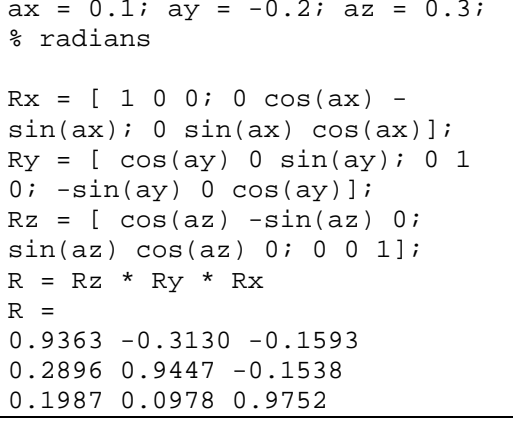

<span id="page-20-0"></span>2-2-2 به دست آوردن زوایا از طریق المان هاي ماتریس دوران

در صورت معلوم بودن المان هاي ماتریس دوران می توان از طریق روابط زیر زوایاي دوران را محاسبه نمود.

-----------------------------------------------------------------------

$$
\theta_{Y} = \text{atan2}\left(-r_{31}, \sqrt{r_{11}^{2} + r_{21}^{2}}\right)
$$

$$
\theta_{Z} = \text{atan2}(r_{21}/cy, r_{11}/cy)
$$

$$
\theta_{X} = \text{atan2}(r_{32}/cy, r_{33}/cy)
$$

توجه: در رابطه فوق، cy همان کسینوس  $\theta_{\rm y}$  است که برای خلاصه شدن به این صورت نوشته شده است.

همان طور که دیده می شود برای  $\theta_{\rm v}$  دو جواب وجود دارد (با توجه به جذر رادیکال). البته اگر  $\theta_{\rm v}$  بین مثبت و منفی ۹۰ درجه باشد مشکلی ایجاد نمی شود. البته اگر  $\theta_{\rm v}$  دقیقا برابر با ۹۰ یا 90- باشد، مقدار برابر با صفر شده و مقادیر  $\theta_z$  و  $\theta_y$  به دست نمی آیند. در چنین حالتی ما  $\theta_\text{z}$  را صفر فرض می کنیم (یعنی یک از جوابها). در نتیجه برای حالتی که 90 =  $\theta_{\rm y}$  داریم  $\theta_{\rm y} = 2(r_{\rm i_2}, r_{\rm 2})$  و برای  $\theta_{\rm x}$  = –atan 2 $(r_{12}, r_{22})$  داریم  $\theta_{\rm y}$  = -90 حالتی که

<span id="page-21-0"></span>3-2-2 ماتریس دوران با زوایاي کوچک

برخی اوقات دوران ها بسیار کوچک می باشند مثل حالتی که عارضه در یک سکانس ویدئویی به آرامی در حال حرکت باشد. در چنین حالتی اگر بخواهیم ارتباط بین فریم ها را به دست آوریم با حالتی رو به رو هستیم که در بین دو فریم متوالی عارضه به میزان کمی دوران داشته است. در چنین حالتی فرم ماتریس دوران ساده می شود. از ضرب ماتریس هاي دوران حول هاي مجزا داریم:

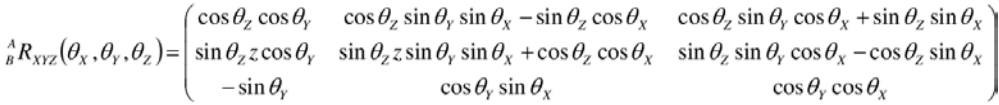

در حالتی که زوایای چرخش کوچک اند می توان گفت cos  $\theta$  = 1 و نیز  $\theta$  ≈ 6 ازوایا به رادیان). علاوه بر این می توان از مقدار حاصل ضرب دو سینوس صرف نظر نمود. بنا براین داریم:  ${}_{B}^{A}R_{XYZ}(\theta_x, \theta_y, \theta_z) \approx \begin{pmatrix} 1 & -\theta_z & \theta_y \\ \theta_z & 1 & -\theta_x \\ -\theta_x & \theta_y & 1 \end{pmatrix}$ 

4-2-2 ارتباط المان هاي ماتریس دوران و کسینوس هاي محورها المان هاي ماتریس دوران در حقیقت حاصل ضرب داخلی کسینوس هاي هادي دو سیستم در هم اند. به عبارت دیگر داریم:

<span id="page-21-1"></span>
$$
{}_{A}^{B} \mathbf{R} = \begin{pmatrix} \hat{\mathbf{x}}_{A} \cdot \hat{\mathbf{x}}_{B} & \hat{\mathbf{y}}_{A} \cdot \hat{\mathbf{x}}_{B} & \hat{\mathbf{z}}_{A} \cdot \hat{\mathbf{x}}_{B} \\ \hat{\mathbf{x}}_{A} \cdot \hat{\mathbf{y}}_{B} & \hat{\mathbf{y}}_{A} \cdot \hat{\mathbf{y}}_{B} & \hat{\mathbf{z}}_{A} \cdot \hat{\mathbf{y}}_{B} \\ \hat{\mathbf{x}}_{A} \cdot \hat{\mathbf{z}}_{B} & \hat{\mathbf{y}}_{A} \cdot \hat{\mathbf{z}}_{B} & \hat{\mathbf{z}}_{A} \cdot \hat{\mathbf{z}}_{B} \end{pmatrix}
$$

براي روشن تر شدن موضوع، فرض کنید بخواهیم ماتریس دوران را به بردار یکه محور x اعمال کنیم. در این صورت داریم:

$$
\begin{bmatrix} {B}^{B} \mathbf{R} & {A}^{B} \hat{\mathbf{x}}_{A} = \begin{bmatrix} r_{11} & r_{12} & r_{13} \\ r_{21} & r_{22} & r_{23} \\ r_{31} & r_{32} & r_{33} \end{bmatrix} \begin{bmatrix} 1 \\ 0 \\ 0 \end{bmatrix} & = \begin{bmatrix} r_{11} \\ r_{21} \\ r_{31} \end{bmatrix}
$$

اما از طرفی می دانیم که: که معنی آن اینست که بردار نقطه A در سیستم مختصات A پس از دوران تبدیل می شود به بردار یکه نقطه A در سیستم مختصات B. بنابراین از مقایسه این رابطه با رابطه بالا، می توان دید که ستون هاي ماتریس R در حقیقت دوران یافته بردار هاي یکه سیستم مختصات A می باشند یعنی  $^{\bf B}\hat{\bf x}_A$  بس می توانیم R را به صورت زیر بنویسیم:  $\label{eq:22} \begin{array}{c} \ ^{B}_{\quad \, A} \mathbf{R} = \left[ \left( \begin{array}{c} \ \\ \ \\ \ \end{array} \right. \hspace{-3mm} \hat{\mathbf{X}}_{A} \end{array} \right] \begin{array}{c} \ \ \end{array} \left[ \begin{array}{c} \ \ \\ \ \end{array} \right] \hspace{-3mm} \hat{\mathbf{Y}}_{A} \end{array} \right] \end{array}$ 

به همین ترتیب، سطرهاي ماتریس R، بردارهاي واحد سیستم مختصات B پس از دوران و در سیستم مختصات A می باشند. یعنی:

$$
{}_{A}^{B} \mathbf{R} = \begin{pmatrix} {} & {}^{A} \hat{\mathbf{x}}_{B} {}^{T} \\ {} & {}^{A} \hat{\mathbf{y}}_{B} {}^{T} \\ {} & {}^{A} \hat{\mathbf{z}}_{B} {}^{T} \end{pmatrix}
$$

<span id="page-22-0"></span>5-2-2 دوران حول یک محور غیر از محورهاي *x*، *y* <sup>و</sup>*z*

در ریاضیات نشان داده می شود که هر دوران را می توان با یک چرخش (θ (حول یک محور خاص (k (نیز تعریف نمود. در چنین حالتی داریم:

$$
R_k(\theta) = \begin{pmatrix} k_x k_x v \theta + c \theta & k_x k_y v \theta - k_z s \theta & k_x k_z v \theta + k_y s \theta \\ k_x k_y v \theta + k_z s \theta & k_y k_y v \theta + c \theta & k_y k_z v \theta - k_x s \theta \\ k_x k_z v \theta - k_y s \theta & k_y k_z v \theta + k_x s \theta & k_z k_z v \theta + c \theta \end{pmatrix}
$$

که در آن:  $c\theta = \cos\theta$ ,  $s\theta = \sin\theta$ ,  $v\theta = 1 - \cos\theta$  $\hat{\mathbf{k}} = (k_x, k_y, k_z)^T$ این روش یکی از راه هاي غلبه بر ابهاماتی است که در به دست آوردن زوایاي دوران از ماتریس دوران ایجاد می شود. در چنین حالتی می توان θ و k را از روابط زیر به دست آورد.

$$
\theta = \arccos\left(\frac{r_{11} + r_{22} + r_{33} - 1}{2}\right)
$$
\n
$$
\hat{\mathbf{k}} = \frac{1}{2\sin\theta} \begin{pmatrix} r_{32} - r_{23} \\ r_{13} - r_{31} \\ r_{21} - r_{12} \end{pmatrix}
$$
\n
$$
\vec{\mathbf{k}} = \frac{1}{2\sin\theta} \begin{pmatrix} r_{32} - r_{31} \\ r_{33} - r_{31} \\ r_{31} - r_{32} \end{pmatrix}
$$

<span id="page-23-0"></span>6-2-2 ترانسفورماسیون یک نقطه از یک سیستم مختصات به سیستم دیگر

حال ببینیم چگونه می توانیم یک نقطه در فریم **B** به فریم **A** ترانسفورماسیون شباهت ( Similarity Transformation (بکنیم. رابطه زیر فرم کلی این ترانسفورماسیون که در بر گیرنده دوران و انتقال می **A** باشد را نشان می دهد. در این رابطه، **B P** مختصات نقطه در فریم ( همان سیستم مختصات) **A** و **P** مختصات **P** در فریم **B** را نشان می هد. **t** نیز بردار انتقال می باشد که نشان دهنده مختصات مبدا سیستم مختصات فریم B در فریم A یعنی  $^{A}$   $^{t_{Borg}}$  می باشد.

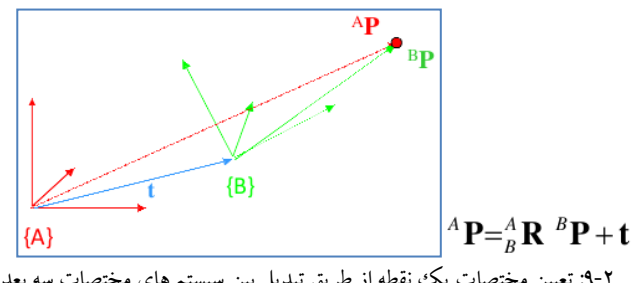

<span id="page-23-1"></span>شکل :9-2 تعیین مختصات یک نقطه از طریق تبدیل بین سیستم هاي مختصات سه بعدي

همانند حالت دو بعدي، در صورتی که مختصات هموژن نقطه P را در نظر بگیریم می توانیم بنویسیم: : ${}^B\mathbf{P} = \mathbf{H} \, {}^A\mathbf{P}$ که در آن

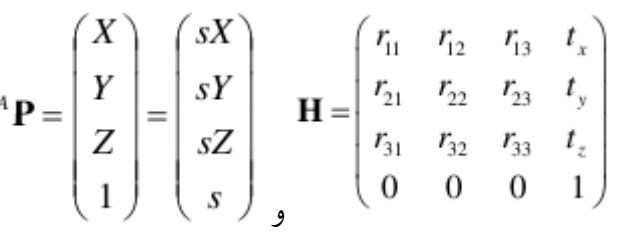

-----------------------------------------------------------------------

و یا به طور کلی می توانیم بنویسیم:  ${}_{A}^{B} \mathbf{H} = \begin{pmatrix} r_{11} & r_{12} & r_{13} & x_{0} \\ r_{21} & r_{22} & r_{23} & y_{0} \\ r_{31} & r_{32} & r_{33} & z_{0} \end{pmatrix}$ 

تمرین:

فرض کنیم مختصات P در سیستم A برابر باشد با (1,0,1). اگر سیستم B در مختصات (0,0,10) بوده و به اندازه 180 درجه حول محور x نسبت به سیستم A چرخیده باشد، مختصات P در سیستم مختصات B را محاسبه کنید.

$$
:\downarrow\hspace{-4pt}\text{--}
$$

همان طور که می بینیم مختصات P در سیتم A معلوم است. حال می خواهیم ببینیم مختصات آن در فریم B چیست. آنچه باید به دست بیاوریم ماتریس تراتسفورماسیون از A به B یا به عبارت بهتر همان B هوموگرافی از A به B یعنی . در چنین صورتی خواهیم داشت: P = . A . P

می دانیم که که در آن . از طرفی داریم:

در نتیجه خواهیم داشت:

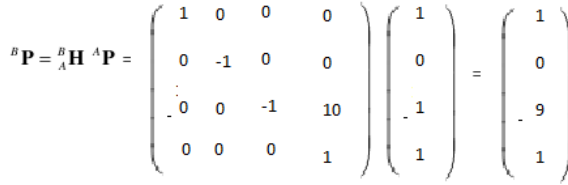

برنامه متلبی که ترانسفورماسیون بالا را انجام می دهد به شرح زیر می باشد.

```
% Construct 4x4 transformation matrix to 
transform A to B 
R A B = [1 0 0; 0 -1 0; 0 0 -1] % 3x3 rotation
matrix 
tAorg_B = [0; 0; 10] % translation (origin of A 
in B)
H_A_B = [ R_A_B tAorg_B; % H_A_B means transform 
A to B
 0 0 0 1 ]
P_A = [1; 0; 1; 1] % A point in the A frame
P_B = H_A_B * P_A % Convert to B frame
```

```
نکته اي که وجود دارد آنست که می توان چندین هوموگرافی را پشت سر هم اعمال نمود. یعنی داریم:{}_{A}^{C}H = {}_{B}^{C}H {}_{A}^{B}H {}_{A}^{D}H = {}_{A}^{D}H {}_{B}^{C}H {}_{A}^{B}H
```
-----------------------------------------------------------------------

<span id="page-25-0"></span>7-2-2 معکوس ماتریس هاي هموژن در اینجا ماتریس معکوس هوموگرافی در حقیقت معکوس ترانسفورماسیون است که در دل آن هم دوران دارد و هم شیفت. داریم:  $\mathbf{H} = \left( \begin{smallmatrix} B \ B \end{smallmatrix} \right)$ . باید توجه نمود که با توجه به اینکه ماتریس  $\mathbf{H}$  متعامد نیست لذا  $\mathbf{H} \neq \left(^B_A\mathbf{H}\right)^T$  . بنابراین نمی توانیم مانند ماتریس دوران که معکوس آن را از طریق ترانهاده آن به دست می آوردیم در اینجا معکوس ماتریس H را به دست آوریم. در حقیقت راه اصلی که براي به دست آوردن H $^{\Delta}_{B}$  (یعنی همان معکوس  $^{\Delta}_{A}$  یا  $^{\Delta}_{A}$ ا)) وجود دارد از طریق روشهای معمول تعیین معکوس یک ماتریس می باشد. با این حال چنین راه هایی ممکن است کند باشند یا در هر صورت بخواهیم در صورت امکان معکوس ماتریس را به صورت مستقیم تري شبیه آنچه در به دست آوردن معکوس ماتریس دوران از طریق ترانهاده آن داشتیم به دست آوریم. راهی که در اینجا وجود دارد به

$$
{}^{B}_{A}\mathbf{H} = \begin{pmatrix} {}^{B}_{A}\mathbf{R} & {}^{B}\mathbf{t}_{A\alpha\gamma} \\ {}^{B}_{A}\mathbf{H} & {}^{B}_{A}\mathbf{t}_{A\alpha\gamma} \\ 0 & 0 & 1 \end{pmatrix}
$$

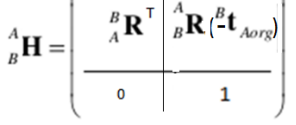

### <span id="page-25-1"></span>**3-2 ترانسفورماسیون D3 به D2**

استفاده از این تبدیل در این درس مدل سازي ترانسفورماسیون پرسپکتیو (Projection Perspective ( است که بر اساس آن تصویر شکل می گیرد. اساسا می توان یک مختصات سه بعدي را از طریق ماتریس زیر به دو بعدي تبدیل کرد.

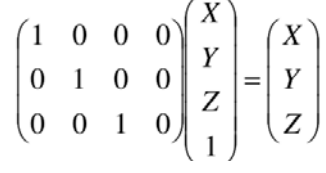

از طرفی می دانیم براي مختصات دو بعدي هموژن ، می توانیم مختصات را در ضریب Z1/ ضرب کنیم (یعنی بر Z (تقسیم کرد (چرا که در مختصات هموژن هر نقطه با مضارب آن برابر است) یعنی:

$$
\widetilde{\mathbf{x}} = \begin{pmatrix} X \\ Y \\ Z \end{pmatrix} = \begin{pmatrix} X/Z \\ Y/Z \\ 1 \end{pmatrix}
$$

که در آن  $\widetilde{\mathbf{X}}$  مختصات دو بعدی هموژن است. از تلفیق دو رابطه بالا و نیز اضافه کردن ماتریس f (به شکل زیر) می توانیم بنویسیم:

$$
\begin{pmatrix} x_1 \\ x_2 \\ x_3 \end{pmatrix} = \begin{pmatrix} f & 0 & 0 \\ 0 & f & 0 \\ 0 & 0 & 1 \end{pmatrix} \begin{pmatrix} 1 & 0 & 0 & 0 \\ 0 & 1 & 0 & 0 \\ 0 & 0 & 1 & 0 \end{pmatrix} \begin{pmatrix} X \\ Y \\ Z \\ Z \\ 1 \end{pmatrix}
$$

در این رابطه در صورتی که f برابر با یک فرض شود، به مختصات تصویری، مختصات نرمال شده می گویند. رابطه فوق، همان رابطه مختصات پرسپکتیو است که قبلا دیدیم منتهی در سیستم مختصات هموژن. براي نشان دادن این موضوع کافی است سمت راست رابطه را به دست آورده و سپس درایه ها را به درایه سطر سوم تقسیم کنیم یعنی:

$$
\begin{pmatrix} x_1 \\ x_2 \\ x_3 \end{pmatrix} = \begin{pmatrix} f & 0 & 0 \\ 0 & f & 0 \\ 0 & 0 & 1 \end{pmatrix} \begin{pmatrix} 1 & 0 & 0 & 0 \\ 0 & 1 & 0 & 0 \\ 0 & 0 & 1 & 0 \end{pmatrix} \begin{pmatrix} X \\ Z \\ Z \end{pmatrix} = \begin{pmatrix} f & 0 & 0 \\ 0 & f & 0 \\ 0 & 0 & 1 \end{pmatrix} \begin{pmatrix} X \\ Y \\ Z \end{pmatrix} = \begin{pmatrix} fX \\ fY \\ Z \end{pmatrix}
$$
  
\n
$$
\begin{pmatrix} X \\ Y \\ Z \end{pmatrix}
$$
  
\n
$$
\begin{pmatrix} x_1 \\ x_2 \\ x_3 \\ x_4 \end{pmatrix} = \begin{pmatrix} fX/Z \\ fY/Z \\ 1 \end{pmatrix}
$$

در رابطه فوق، 3*x1*/*x* همان مختصات x تصویري و <sup>3</sup>*x2*/*x* مختصات y تصویري یک نقطه است پس:

$$
\begin{pmatrix} x \\ y \\ 1 \end{pmatrix} = \begin{pmatrix} fX/Z \\ fY/Z \\ 1 \end{pmatrix}
$$

در هر صورت می دانیم که فرم ماتریس المان هاي داخلی بیش از آنچه است که در بالا آمده است یعنی:

$$
\mathbf{K} = \begin{pmatrix} f_x & 0 & c_x \\ 0 & f_y & c_y \\ 0 & 0 & 1 \end{pmatrix} \mathbf{K} = \begin{pmatrix} f/s_x & 0 & c_x \\ 0 & f/s_y & c_y \\ 0 & 0 & 1 \end{pmatrix}
$$

K ماتریس المان هاي داخلی دوربین، Sy,Sx مقیاس در محورهاي y,x) یا همان سایز پیکسل در راستاي و C<sub>x</sub>,C<sub>y</sub> نشان دهنده مختصات نقطه اصلی می باشند. پس به طور خلاصه اگر بخواهیم مختصات (x,y

$$
\begin{pmatrix} x \\ y \\ 1 \end{pmatrix} = \begin{pmatrix} x_1 / x_3 \\ x_2 / x_3 \\ 1 \end{pmatrix}
$$
  

$$
\mathbf{K} = \begin{pmatrix} f_x & 0 & c_x \\ 0 & f_y & c_y \\ 0 & 0 & 1 \end{pmatrix} \begin{pmatrix} x_1 \\ x_2 \\ x_3 \end{pmatrix} = \mathbf{K} \begin{pmatrix} 1 & 0 & 0 & 0 \\ 0 & 1 & 0 & 0 \\ 0 & 0 & 1 & 0 \end{pmatrix} \begin{pmatrix} x \\ Y \\ Z \\ Z \\ 1 \end{pmatrix}
$$

اندیس بالاي **c** نشان دهنده مختصات نقطه در سیستم مختصات دوربین می باشد. رابطه فوق در حقیقت مختصات سه بعدي یک نقطه در سیستم دوربین را به مختصات دو بعدي نقطه در سیستم تصویر، تبدیل می کند.

حال ببینیم المان هاي توجیه خارجی را چگونه می توانیم به دست آوریم. ماتریس المان اي توجیه خارجی در حقیقت pose دوربین (Rotation and Position (در سیستم مختصات زمینی که در کامپیوتر ویژن به آن System Coordinate World گفته می شود را نشان می دهد. براي رسیدن از مختصات زمینی یک نقطه به تصویری آن، باید در ابتدا آن را به سیستم مختصات دوربین تبدیل کنیم. رابطه زیر این تبدیل را نشان می دهد:

$$
{}^{C}\mathbf{P} = {}^{C}_{W}\mathbf{H}^{W}\mathbf{P} = \begin{pmatrix} {}^{C}_{W}\mathbf{R} & {}^{C}\mathbf{t}_{Worg} \\ \mathbf{0} & 1 \end{pmatrix}{}^{W}\mathbf{P}
$$

در این رابطه، بخشی از ماتریس H که دوران و جابه جایی از سیستم مختصات جهانی به سیستم مختصات دوربین را انجام می دهد، ماتریس توجیه خارجی نام داشته و عبارت است از:

$$
\mathbf{M}_{ext} = \begin{pmatrix} C & C \\ W & R & C \end{pmatrix} \mathbf{t}_{Worg} = \begin{pmatrix} r_{11} & r_{12} & r_{13} & t_x \\ r_{21} & r_{22} & r_{23} & t_y \\ r_{31} & r_{32} & r_{33} & t_z \end{pmatrix}
$$

باید دقت نمود که در ماتریس بالا، بر مبناي دوران سیستم مختصات W حول محورهاي ثابت C نوشته می شود. ضمن آنکه  ${}^{\boldsymbol{C}}\boldsymbol{t}_{Worg}$  نشان دهنده مختصات مبدا سیستم مختصات جهانی در سیستم مختصات دوربین می باشد. در صورتی که مختصات مبدا سیستم مختصات دوربین در سیستم مختصات جهانی معلوم باشد می توانیم بنویسیم:

از جمع دو ترانسفورماسیون داخلی و K
$$
\mathbf{M}_{ext} = \begin{pmatrix} C & C & C \\ W & W & W \end{pmatrix} = \begin{pmatrix} C & C & C \\ W & W & W \end{pmatrix}
$$
و نا
$$
\begin{pmatrix} C & C & C \\ W & W & W \end{pmatrix} = \begin{pmatrix} C & C & C \\ W & W & W \end{pmatrix}
$$
و نا
$$
\begin{pmatrix} C & C & C \\ W & W & W \end{pmatrix} = \begin{pmatrix} C & C & C \\ W & W & W \end{pmatrix}
$$
و نا

$$
\begin{pmatrix} x_1 \\ x_2 \\ x_3 \end{pmatrix} = \mathbf{K} \mathbf{M}_{ext} \begin{pmatrix} x \\ y \\ z \\ 1 \\ 1 \end{pmatrix}
$$
  

$$
x_{im} = x_1 / x_3, \ y_{im} = x_2 / x_3 \mathbf{X}_{str}
$$

تمرین متلب: فرض کنید که یک روبات داریم که بر روی آن یک دوربین نصب شده است. برنامه ای بنویسید که مختصات یک نقطه زمینی را بر روی تصویر گرفته شده توسط روبات ترانسفر می کند. فرض کنید که . برنامه را براي نقطه اي به مختصات (16,0,-1,1) اجرا کنید.

-----------------------------------------------------------------------

```
H_V_W = [ 1 0 0 5; 0 -1 0 0; 0 0 -1 1; 0 
0 0 1]
H_S_V = [ 0 0 1 1;1 0 0 0; 
0 1 0 -2;0 0 0 1] 
P_W = [ 16; 0; -1; 1];K = [512 \ 0 \ 256; \ 0 \ 512 \ 256; \ 0 \ 0 \ 1]R_C_V = [ 0 0 1; 1 0 0; 0 1 0];R_V_C = R_C_V';
R_W_V = [1 0 0;0 - 1 0;0 \t 0 \t -1]';
R_W_C = R_V_C * R_W v;tCorg_V = [1; 0; -2; 1];tCorg W = H V W * tCorg V; tCorg W =tCorg_W(1:3);Mext = [ R_W_C - R_W_C * tCorg_W ];
p = K * Mext * P_W; p = p / p(3)
```
در صورتی که فاصله تا عارضه در مقایسه با تغییر عمق عوارض زیاد باشد، می توان تقریبی از تصویر  $Z_{\text{avg}}$  پر سپکتبو (Perspective Projection) را استفاده نمود که در آن به جای Z از Z متوسط یا استفاده می شود. به چنین حالتی Perspective Weak یا Orthography Scaled گفته می شود. در این جا داریم:  $\begin{pmatrix} x \ y \ 1 \end{pmatrix} = \begin{pmatrix} x_1/x_3 \ y'_1/x_2/x_3 \end{pmatrix}$ به دست می  $x = fX/Z_{avg}$  به دست می آید که در آن:  $\begin{pmatrix} x_1 \\ x_2 \\ x_3 \end{pmatrix} = \begin{pmatrix} f_x & 0 & c_x \\ 0 & f_y & c_y \\ 0 & 0 & 1 \end{pmatrix} \begin{pmatrix} 1 & 0 & 0 & 0 \\ 0 & 1 & 0 & 0 \\ 0 & 0 & 0 & Z_{ave} \end{pmatrix} \begin{pmatrix} X \\ Y \\ Z \\ Z \end{pmatrix}$ 

-----------------------------------------------------------------------

مزیت چنین حالتی آنست که مختصات تصویري نقاط، تابعی خطی از مختصات زمینی آنها می باشند. با استفاده از چنین شرطی، در صورتی که یک عارضه نسبتا مسطح داشته باشیم که در فاصله دور از دوربین قرار داشته و با دوران هاي کوچک در حال چرخش باشد ثابت می شود که:

$$
\begin{pmatrix} x_B \\ y_B \\ 1 \end{pmatrix} = \begin{pmatrix} a_{11} & a_{12} & t_x \\ a_{21} & a_{22} & t_y \\ 0 & 0 & 1 \end{pmatrix} \begin{pmatrix} x_A \\ y_A \\ 1 \end{pmatrix}
$$

به عبارت دیگر، تبدیل از حالت سه بعدي به دو بعدي، به دو بعدي به دو بعدي تغییر می یابد.

### <span id="page-31-0"></span>3 **اعمال تغییرات دو بعدي بر روي تصاویر (Transforms Image(**

در این فصل در ابتدا مروري خواهیم داشت بر روش کمترین مربعات. پس از آن خواهیم دید که چگونه می توانیم ترانسفورماسیون بین دو عکس را با روش کمترین مربعات پیدا کنیم. ترانسفورماسیون مربوط به یک دوران را پیدا نموده و نحوه اعمال آن بر یک تصویر را مرور خواهیم کرد. نمونه عملی که در این فصل در نهایت اجرا خواهیم کرد تولید یک تصویر ترمیم شده (Rectified (است.

### <span id="page-31-1"></span>**1-3 مروري بر روش کمترین مربعات**

فرض کنید مجموعه اي از yi ,xi داریم به گونه اي که b+mx)=x(f=y و بخواهیم که m و b را به دست آوریم. در روش کمترین مربعات پارامترهاي m و b به گونه اي تعیین می شوند که رابطه حداقل شود. به طور کلی در روش کمترین مربعات داده های ورودی می تواند  $E = \sum_i \left| y_i - f(x_i) \right|^2$ بردار باشند و تابع ما نیز رابطه خطی بین این مقادیر باشد. به عبارت دیگر داریم: که در آن مقادیر مجهول در بردار x و داده هاي ورودي در A و b قرار داده می شوند. به عنوان مثال در حالت برازاندن یک خط به مجموعه اي از نقاط داریم:

$$
\mathbf{A} = \begin{pmatrix} x_1 & 1 \\ x_2 & 1 \\ \vdots \\ x_N & 1 \end{pmatrix}, \quad \mathbf{b} = \begin{pmatrix} y_1 \\ y_2 \\ \vdots \\ y_N \end{pmatrix}
$$

بنابراین برای حل مقادیر مجهولات باید رابطه $\mathbf{A}\mathbf{x}-\mathbf{b}|^2 \in \mathbb{R} = |\mathbf{A}\mathbf{x}-\mathbf{b}|^2$  (مربع نرم Ax-b) به حداقل برسد. برای این منظور با بسط رابطه فوق داریم:

$$
E = \mathbf{x}^T (\mathbf{A}^T \mathbf{A}) \mathbf{x} - 2\mathbf{x}^T (\mathbf{A}^T \mathbf{b}) + |\mathbf{b}|^2
$$
  
 حال برای اینکه مقدار مینیم میا را پیدا کنیم مشتی آن را نسبت به x گرفته و برابر با صفر قرار می دهیم.  
در این صورت ثابت می شود که خواهیم داشت:

 $(\mathbf{A}^T \mathbf{A})\mathbf{x} = \mathbf{A}^T \mathbf{b}$ به معادلات فوق، معادلات نرمال گفته می شود که با استفاده از آنها می توان x را به دست آورد. براي این منظور داریم

$$
\mathbf{X} = (\mathbf{A}^T \mathbf{A})^{-1} \mathbf{A}^T \mathbf{b}
$$

به مقدار  ${\rm A}^{\tau} {\rm A}^{\tau}$ ) معکوس مجازی (یا  ${\rm A}^+$ گفته می شود که در متلب از طریق  $\rm {pinv(A)}$  (مخفف کلمات Inverse Pseudo (به دست می آید. در نتیجه با استفاده از دستورات زیر، با داشتن A و b می توان x را به دست آورد:

<span id="page-32-0"></span>
$$
- x = \text{pinv(A)*b};
$$
  
- or x = A\b;

1-1-3 مثال: محاسبه ترانسفورماسیون بین دو عکس دو تصویر زیر را در نظر بگیرید. مطلوب است محاسبه کنید دوران و شیفت کتاب بین دو عکس را.

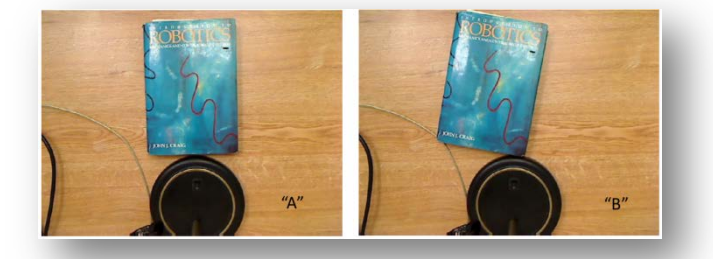

شکل :1-3 تصاویریک کتاب چرخش داده شده

حل: برای این منظور لازم است مختصات یک سری نقطه مشترک بین دو عکس را داشته باشیم. می دانیم که با توجه به اینکه سیستم مختصات دو تصویر دو بعدي است رابطه زیر بین آنها برقرار است که .s=sinθ و c=cosθ آن در

<span id="page-32-1"></span>
$$
\begin{pmatrix} x_B \\ y_B \\ 1 \end{pmatrix} = \begin{pmatrix} c & -s & t_x \\ s & c & t_t \\ 0 & 0 & 1 \end{pmatrix} \begin{pmatrix} x_A \\ y_A \\ 1 \end{pmatrix}
$$

اگر رابطه فوق را به صورت باز شده اصلی آن بنویسیم:

$$
x_B = cx_A - sy_A + t_x
$$
  

$$
y_B = sx_A + cy_A + t_y
$$

که در آن c، s، و t<sub>y</sub> مجهولات ما می باشند. در معادلات بالا توجه شود که c و s اگرچه وابسته اند (به θ (با این حال به صورت مستقیم در معادلات وارد شده اند تا معادلات به صورت خطی و حل آنها ساده تر باشد. البته در هر صورت می توان پس از حل، مقدار θ ار از طریق  $\cos^{-1}\left(x(1)\right)$  به دست آورد. در هر صورت، با نوشتن معادلات در فرم ماتریسی خواهیم داشت:

$$
\mathbf{A} = \begin{pmatrix} x_A^{(1)} & -y_A^{(1)} & 1 & 0 \\ y_A^{(1)} & x_A^{(1)} & 0 & 1 \\ \vdots & \vdots & \vdots \\ y_A^{(N)} & x_A^{(N)} & 0 & 1 \end{pmatrix}, \quad \mathbf{x} = \begin{pmatrix} c \\ s \\ t_x \\ t_y \end{pmatrix}, \quad \mathbf{b} = \begin{pmatrix} x_B^{(1)} \\ y_B^{(1)} \\ \vdots \\ y_B^{(N)} \end{pmatrix}
$$

حال می توان با یک برنامه متلب مقادیر مجهولات را محاسبه نمود. در ابتدا با استفاده از دستور ('نام تصویر ')imtool یا cpselect مختصات نقاط کتاب در دو تصویر را قرائت می کنیم ٔ در این صورت، برنامه زیر محاسبات لازم براي محاسبه دوران و شیفت کتاب در دو تصویر را نشان میدهد.

```
% Using imtool, we find corresponding
% points (x;y), which are the four 
% corners of the book
pA = [ 213 398 401 223;
         29 20 293 297];
pB = [<br>207 391
     207 391 339 164;
         34 302 270];
N = size(pA, 2);
A = zeros(2*N, 4);for i=1:N
    A( 2*(i-1)+1, :) = [ pA(1,i) -pA(2,i) 1 0];
    A( 2*(i-1)+2, :) = [ pA(2,i) pA(1,i) 0 1];
end
b = reshape(pB, [], 1);
x = A\bb{b}theta = acos(x(1));
tx = x(3);ty = x(4);
```
<sup>۶</sup> دستور imtool یک فانکشن متلب است که یک تصویر را بالا آورده و امکان قرائت مختصات آن را فراهم می سازد

-

<span id="page-34-0"></span>2-1-3 تعیین رابطه تصویر دوران یافته

در این قسمت می خواهیم رابطه بین تصاویري که توسط دوربین در حال چرخش گرفته شده است را پیدا کنیم. در این جا فرض می کنیم که دوربین فقط دوران یافته و تحت هیچگونه جابجایی قرار نگرفته است. شکل زیر وضعیت دو تصویر را نشان می دهد. دوربین  $\rm C_{1}$  با حالت  $\rm C_{2}$  دوران یافته است.

<span id="page-34-1"></span>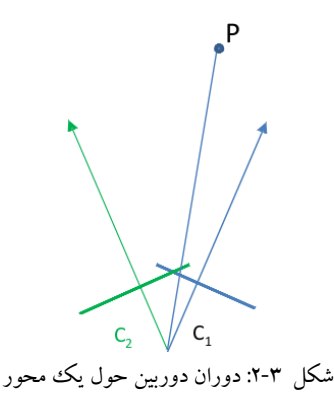

در صورتی که یک نقطه زمینی P را در نظر بگیریم همان طوری که می دانیم می توان تصویر آن در سیستم 1C که مبدا است را از طریق رابطه زیر به دست آورد:  $\widetilde{\mathbf{x}}_1 = \mathbf{K} \begin{pmatrix} 1 & 0 & 0 & 0 \\ 0 & 1 & 0 & 0 \\ 0 & 0 & 1 & 0 \end{pmatrix} \begin{pmatrix} c_1 X \\ c_1 Y \\ c_2 Z \end{pmatrix} = \mathbf{K} \begin{pmatrix} c_1 X \\ c_1 Y \\ c_1 Z \end{pmatrix}$ در رابطه فوق، K ماتریس المان هاي داخلی دوربین و ماتریس پس از آن، ماتریس المان هاي توجیه

خارجی است که با فرض مبدا بودن سیستم مختصات 1C و صفر بودن میزان جابجایی ها نوشته شده است. (1 $\rm Y, \rm ^{C1}X, \rm ^{C1}X, \rm ^{C1}X,$  نیز نشان دهنده مختصات نقطه P در سیستم مختصات  $\rm C_{1}$  می باشد. از رابطه فوق به دست می آید:

$$
\begin{pmatrix} c_1 \mathbf{X} \\ c_1 \mathbf{Y} \\ c_1 \mathbf{Z} \end{pmatrix} = \mathbf{K}^{-1} \widetilde{\mathbf{x}}_1
$$

حال ببینینم مختصات نقطه P پس از دوران دوربین چگونه است. در این جا داریم:

$$
\begin{pmatrix} c_2 X \\ c_2 Y \\ c_2 Z \\ 1 \end{pmatrix} = \begin{pmatrix} c_2 \mathbf{R} & \mathbf{0} \\ c_1 \mathbf{R} & \mathbf{0} \\ \mathbf{0} & 1 \end{pmatrix} \begin{pmatrix} c_1 X \\ c_1 Y \\ c_2 Z \\ 1 \end{pmatrix}, \text{ or } \begin{pmatrix} c_2 X \\ c_2 Y \\ c_2 Z \end{pmatrix} = \begin{pmatrix} c_2 R \\ c_1 Y \\ c_1 Z \end{pmatrix}
$$

از تلفیق دو رابطه فوق با هم داریم:

$$
\widetilde{\mathbf{x}}_2 = \mathbf{K} \begin{pmatrix} c_2 \mathbf{X} \\ c_2 \mathbf{Y} \\ c_2 \mathbf{Z} \end{pmatrix} = \mathbf{K} \begin{pmatrix} c_2 \\ c_1 \mathbf{R} \mathbf{K}^{-1} \widetilde{\mathbf{x}}_1 \end{pmatrix}
$$

یک ماتریس ترانسفورماسیون پروژکتیو است که مختصات نقاط تصویر -1 در رابطه فوق، ماتریس *KRK* اول را سیستم مختصات دوربین دوم تصویر می کند. به عبارت بهتر، در صورت مشخص بودن H می توان از طریق رابطه 1HP=2P تمامی نقاط تصویر اول را به تصویر دوم تبدیل نمود.

<span id="page-35-0"></span>3-1-3 تبدیل یک تصویر به تصویر دیگر از طریق یک هوموگرافی

مشکلی که در عملیات ذکر شده در بالا وجود دارد آنست که ممکن است به تعدادي از نقاط در تصویر دوم هیچ نقطه اي از تصویر اول تبدیل نشده و در نتیجه درجه خاکستري این نقاط تعیین نشود. برای حل این مساله کاری که می توان انجام داد آنست که از طریق رابطه  $\rm P_1=H^{-1}$  ، به ازاء هر نقطه از 2P مختصات نقطه مربوطه در 1P را به دست آورده و مقدار پیکسل (درجه خاکستري) مربوط به آن نقطه (در تصویر دوم) را تعیین نماییم. البته اگر مقداري که براي 1P به دست می آوریم دقیقا منطبق بر نقاط تصویر اول نباشد، می توانیم درجه خاکستري نزدیکترین نقطه استفاده کنیم. هر دو حالت بالا در شکل زیر نشان داده شده اند.

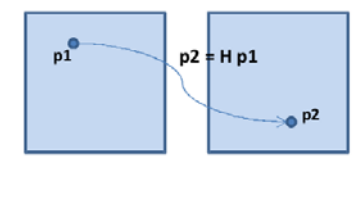

<span id="page-35-2"></span><span id="page-35-1"></span>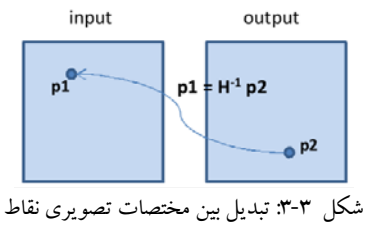

تمرین متلب:
```
فرض کنید یک تصویر دارید. با فرض بر اینکه دوربین مربوطه 30 درجه چرخیده باشد، تصویر حاصل 
                                                                          را به دست آورید. 
حل: براي حل این مساله کافی است که ماتریس هوموگرافی تبدیل از تصویر مبدا به مقصد را محاسبه 
نموده و آن را در تصویر ضرب کنیم. حاصل، تصویر چرخش یافته به میزان 30 درجه می باشد. کد زیر 
                                                                    این کار را انجام می دهد.
```

```
clear all 
close all
I1 = imread('cameraman.tif');
I2 = zeros(size(II));% Say we have a rotation about the camera's y axis
th = 30.0 * pi/180;Ry = [ cos(th) 0 sin(th);0 1 0; -sin(th) 0 cos(th);
R_1_2 = Rv;
K = [ 128 0 128; 0 128 128; 0 0 1];
King = inv(K);% This is the projective transform (homography) from image 1 to image 
\overline{2}H = K*R_1_2*KinvHinv = inv(H);
for x2=1:size(12,2)for y2=1:size(12,1)p2 = [x2; y2; 1];p1 = Hinv * p2;
               p1 = p1/p1(3);% We'll just pick the nearest point to p1 (better way is to % 
interpolate). 
                 x1 = round(p1(1));y1 = round(p1(2));if x1>0 && x1<=size(I1,2) && y1>0 && y1<=size(I1,1)
                       I2(y2,x2) = I1(y1,x1);<br>end
end and state of the state of the state of the state of the state of the state of the state of the state of th
          end 
end
```
4-1-3 یک مثال کامل: تهیه موزاییک از مجموعه اي از تصاویر

فرض کنیم که دو تصویر داریم که تنها تفاوت آنها آنست که یکی نسبت به دیگري دوران کرده است. بدیهی است ارتباط بین این دو یک هوموگرافی است که برای تعیین آن نیازمند تعدادی نقطه مشترک می باشیم. از آن جایی که ماتریس هوموگرافی داراي 8 درجه آزادي است براي تعیین آن به حداقل 4 نقطه مشترك احتیاج است. هر نقطه دو معادله داده و در نتیجه المانهاي مجهول به دست می آیند. براي به دست آوردن المان ها از روش کمترین مربعات استفاده می کنیم. پس از آنکه ماتریس هوموگرافی شکل گرفت، ماتریس را به یک تصویر اعمال می کنیم تا آن را به صفحه تصویر دیگر تبدیل کنیم. شکل زیر این پروسه را نشان می دهد.

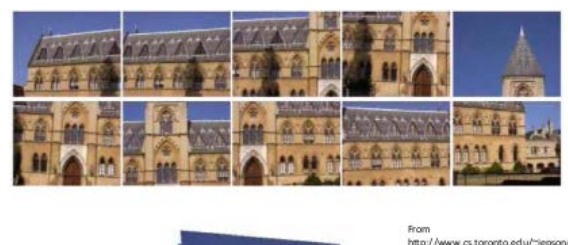

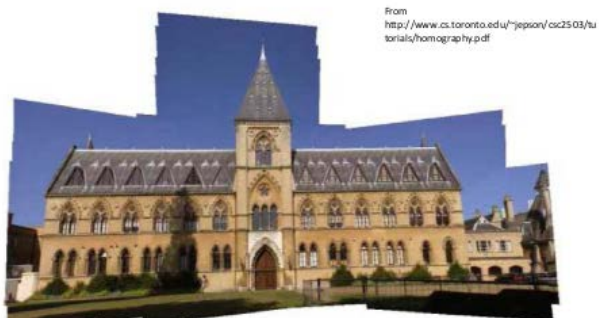

شکل :4-3 تصاویر و موزائیک تهیه شده

5-1-3 یک تمرین متلب کامل: ترمیم کردن دو تصویر و موزاییک کردن آنها به هم الف) دو تصویر زیر را در نظر بگیرید. در تصویر اول مختصات تصویري 4 نقطه کنترل بر روي تصویر آمده است. ارتفاع مستطیل مشخص شده در شکل 8 آجر و طول آن 13 آجر می باشد. هر آجر هم cm23 طول دارد. بنابراین محدوده مستطیل cm299x184 می باشد. براي ترمیم تصویر، فرض کنید که هر پیکسل تصویر خروجی معادل cm1 باشد. مختصات نقطه بالا- سمت چپ را نیز 0,0 در نظر بگیرید.

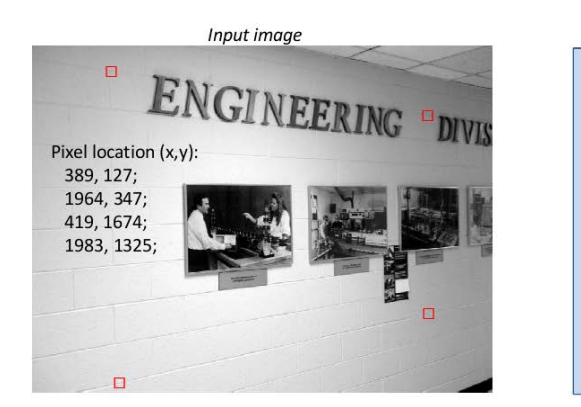

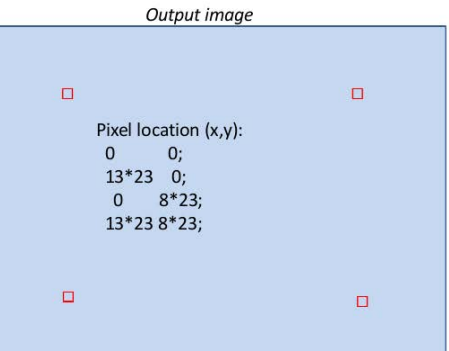

شکل :5-3 ترمیم یک تصویر

حل:

- با توجه به اطلاعات داده شده، مختصات تصویر نقاط مستطیل در تصویر دوم عبارتند از: نقطه سمت چپ بالا: 0,0 نقطه سمت راست بالا: 0 ,(23\*13) نقطه سمت چپ پایین: (23\*8)0,
	- نقطه سمت راست پایین: (23\*8) ,(23\*13)

براي نوشتن این برنامه از دو فانکشن مفید متلب استفاده می کنیم: tform2cp و imtransform tform2cp: ورودي این تابع دو دسته نقاط کنترل (2Pts 1,Pts (می باشند. در این صورت، این تابع از طریق کمترین مربعات المان هاي ماتریس هوموگرافی پروژکتیو ('projective (' را محاسبه می کند. Tform = cp2tform(Pts1,Pts2,'projective'); :مثال

imtransform: این تابع یک تصویر را با استفاده از یک ماتریس هوموگرافی تبدیل می کند. ITrans = imtransform(I1,Tform); :مثال

با توجه به مجموعه اطلاعات گفته شده، برنامه متلب مربوطه به شکل زیر است:

خروجی برنامه بالا به شکل زیر خواهد بود:

clear all close all Iin1 = imread('wall1.jpg'); imshow(Iin1,[]), impixelinfo; % Location of control points in (x,y) input image coords (pixels) % These are the corners of a rectangle that is 8 bricks high by 13 bricks % wide. Each brick is about 23 cm. Pin1 = [ 389, 127; 1964, 347; 419, 1674; 1983, 1325; ]; % Mark control points on input image for i=1:size(Pin1, 1) rectangle('Position', [Pin1(i,1)-10 Pin1(i,2)-10 20 20], 'FaceColor', 'r'); end % Define location of control points in output image. We'll make 1 pixel % equal to 1 cm. Also put the upper left control point at 0,0 pixels. Pout1 =  $[$ 0, 0, 0, 0; 0;  $13*23$ , 0; 0, 8\*23; 13\*23, 8\*23; ]; % Compute transform, from corresponding control points Tform1 = cp2tform(Pin1,Pout1,'projective'); % Transform input image to output image Iout1 = imtransform(Iin1,Tform1); figure, imshow(Iout1,[]);

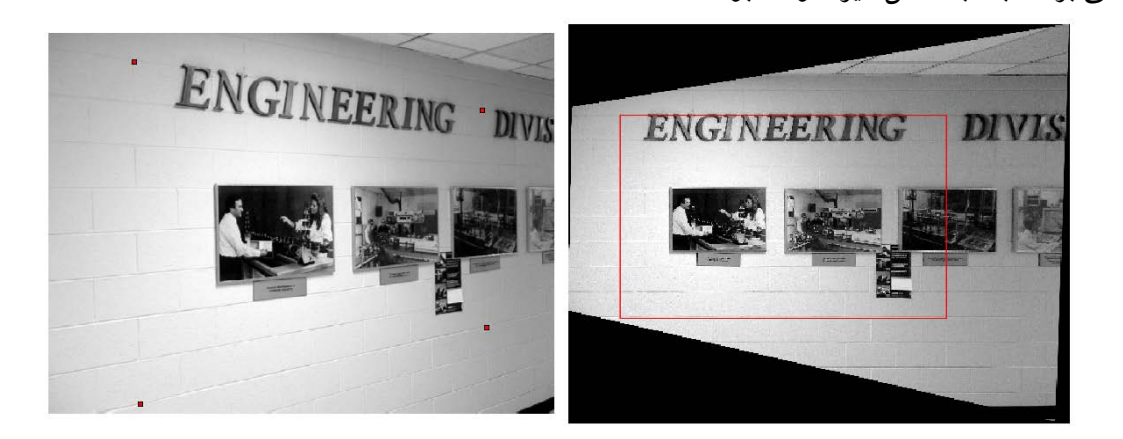

شکل :6-3 یک تصویر و تصویر ترمیم شده آن

توجه شود که گوشه سمت چپ بالا، 0,0 نیست. این به آن دلیل است که فانکشن imtransform تصویر خروجی را بزرگ می کند تا تمامی تصویر تولید شده را در بر بگیرد. البته می توان جلوی این کار را گرفت.

اگر بخواهیم بخش تبدیل شده را در تصویر خروجی دقیقا نشان دهیم می توانیم از دستور زیر استفاده کنیم:

[ITrans, xdata, ydata] = imtransform( $\text{lin1}, \text{Tform1}$ );

1-5-1-3 ترمیم دو تصویر و اتصال آنها به هم

در حقیقت Tform) خروجی imtransform (یک استراکچر (structure (است

ب) حال فرض کنید بخواهیم تصویر دومی (ادامه تصویر قبلی) را نیز ترمیم و این دو تصویر را به هم متصل کنیم. مختصات ورودي و خروجی تصویر دوم بر روي آن نوشته شده اند.

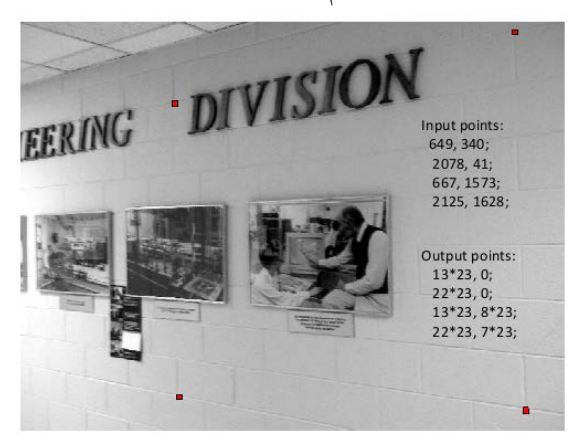

شکل :7-3 اثر پرسپکتیو در یک تصویر ترمیم نشده

حل: براي این منظور لازم است تا تصویر دوم را نیز ترمیم نموده و سپس دو تصویر را با هم ادغام (merge (کنیم. البته براي اینکه این کار به خوبی انجام شود باید هر دو تصویر به یک سیستم مختصات مشخص تبدیل شوند. براي این منظور باید در دستور imtransform محدوده تصویر خروجی را دقیقا تعیین کنیم. در imtransform دو بخش Xdata و Ydata وجود دارد. Xdata، مختصه x اولین و آخرین ستون تصویر خروجی را تعیین می کند. به همین ترتیب Ydata مختصه Y اولین و آخرین سطر تصویر خروجی را. بنابراین ما باید براي هر دو تصویر فوق، یک محدوده را در تصویر خروجی تعیین کنیم. یعنی:

```
Iout1 = imtransform(Iin1, Tform1, ...
 'XData',[-50 550], ... 
'YData',[-25 250]);
Iout2 = imtransform(Iin2, Tform2, ...
 'XData',[-50 550], ... 
'YData',[-25 250]);
```
و در نهایت دو تصویر را با هم ادغام کنیم. یعنی:

## درس کامپیوتر ویژن، پاییز 1393 دانشگاه صنعتی خواجه نصیرالدین طوسی 42

 $[H,W] = size(Iout2);$  $Icombined = [Iout1(:,1:floor(W/2)) Iout2(:,floor(W/2)+1:end)];$ 

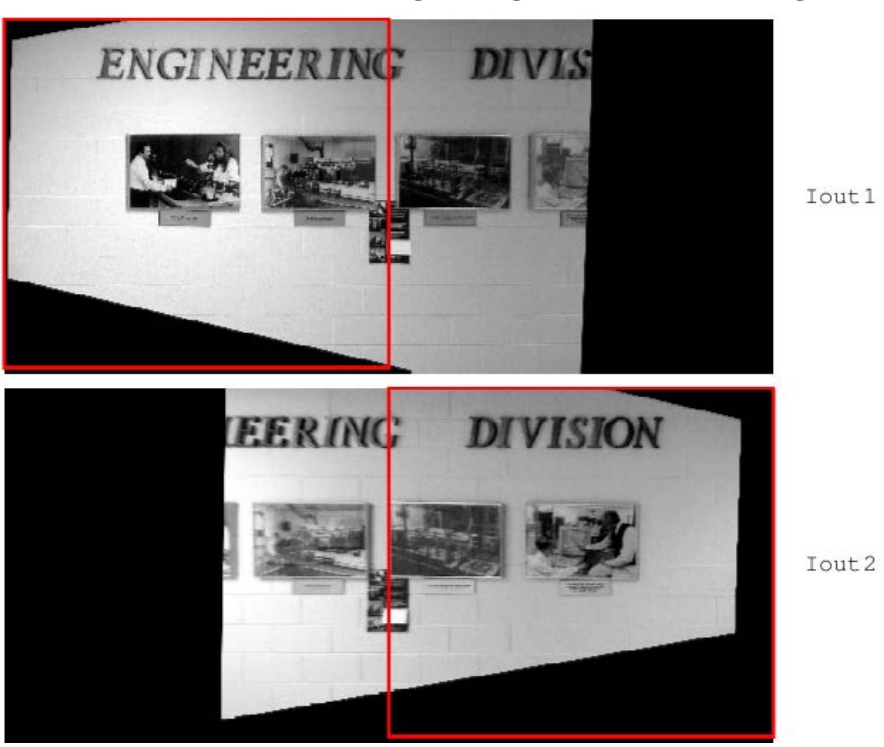

در زیر تصاویر خروجی و تصویر تلفیق شده نهایی دیده می شوند.

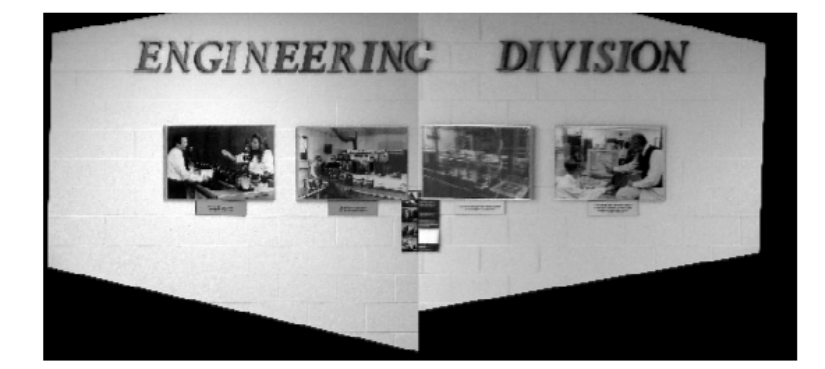

Icombined

شکل :8-3 اتصال دو تصویر ترمیم شده

#### $SVD$   $\epsilon$

در این درس میخواهیم راجع به Singular Value Decomposition) SVD) و کاربرد آن در حل معادلات صحبت کنیم. SVD یک روش حل ماتریسی است که داراي کاربردهاي متنوعی در کامپیوتر ویژن میباشد. دو نمونه مهم از کاربردهاي آن عبارتند از:

- حل یک سري معادلات خطی هموژن در فرم 0=Ax
- اطمینان حاصل کردن از اینکه مقادیر محاسبه شده براي المانهاي یک ماتریس از شرط خاصی تبعیت میکنند. مثلاً وقتی ماتریس R را محاسبه میکنیم و میخواهیم ببینیم که آیا ماتریس حاصله متعامد هست یا نه؟

حال ببینیم SVD چیست. SVD در حقیقت یک روش تجزیه ماتریسی است. در ریاضیات نشان داده میشود که هر ماتریس MxN را میتوان به این صورت حاصل ضرب سه ماتریس به این شکل نوشت.: . در این رابطه، ماتریس U و V ماتریسهایی با ستونهاییاند که در حقیقت بردارهاي یکه میباشند. ماتریس،های  $U \in V$  از این شرط تبعیت می ${\bf \tilde{u}}$ نند:  ${\bf V} = {\bf I}, {\bf V}^T {\bf V} = {\bf U}^T$ . به عبارت دیگر که در آن $\Box$  اگر  $i$  مساوی با j نباشد و نیز مساوی با ۱ است اگر  $\mathbf{u}_i\cdot\mathbf{u}_j=\mathbf{v}_i\cdot\mathbf{v}_j=\delta_{ij}$ با j باشد. D یک ماتریس قطري است که درایه هاي قطر آن مقادیر σi میباشند که به ترتیب در D قرار داده شد اند و به آنها مقادیر سینگولار ( singular values) گفته می شود. (  $\sigma_1 \geq \sigma_2 \geq ... \sigma_n \geq 0$ 

ینابراین اگر ما یک ماتریس A<sub>MxN</sub> داشته باشیم میتوانیم بنویسیم:  
\n
$$
A_{M \times N} = U_{M \times P} \Sigma_{P \times P} V_{P \times N}^{T}
$$
\n
$$
= \left[ u_0 \left| \cdots \left| u_{p-1} \right| \right] \begin{bmatrix} \sigma_0 \\ \vdots \\ \sigma_{p-1} \end{bmatrix} \begin{bmatrix} \frac{v_0^T}{v_0^T} \\ \vdots \\ \frac{v_{p-1}^T}{v_{p-1}^T} \end{bmatrix} \right]
$$

در رابطه بالا توجه شود که المان هاي سطري اند چون ترانسپوز v میباشند). تکنیک SVD داراي ویژگی هایی است که در اینجا به اختصار به آنها اشاره می شود. همان طور که دیدیم . در این صورت با ضرب V از سمت راست در هر دو طرف رابطه داریم: UD=AV (توجه شود که  ${\bf V}^{\scriptscriptstyle\top}$  یا  ${\bf V}^{\scriptscriptstyle\top}$  ۹ (نکته: در اینجا اندیس j قرار داده شده است چرا که ماتریسها ستون به ستون فرق می کنند). پس میبینیم که می توان با استفاده از A بردار vj را به یک جهت uj با طول تبدیل نمود یعنی: σ<sup>j</sup>

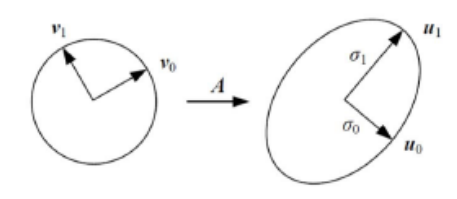

$$
\sigma_j
$$
 نہیں ہیک جھت زا با طول  $\sigma_j$   
حال اگر طرفین را در $V^T$  مجدداً ضرب کنیم داریم:  

$$
\mathbf{A} = \sum_{j=0}^{p-1} \sigma_j \mathbf{u}_j \mathbf{v}_j^T
$$

که به بردارهای <sub>Uj</sub> ، جزء اصلی principal components of A) A) گفته می شود. همانطور که دیدیم . حال اگر از طرفین ترانهاده گرفته و حاصل را در طرفین رابطه بالا ضرب کنیم خواهیم داشت:

# $AA^T = (U D V^T) (U D V^T)^T = U D V^T V D U^T = U \Lambda U^T$

در این رابطه  $\Lambda$  حاصلضرب D.D است که المانهای آن یعنی $\lambda_i$  برابراند با  $\lambda_i$  =  $\lambda_i$ . حال اگر طرفین  $\mathsf{A}\,\mathsf{A}^{\mathsf{T}}\,$  را در  $U$  ضرب کنیم داریم  $\mathsf{U}\,\mathsf{U}$  (  $\mathsf{A}\,\mathsf{A}^{\mathsf{T}}\,$ ) یا  $\mathsf{u}_j = \lambda_j\,\mathsf{u}_j = \lambda_j\,\mathsf{u}_j$  (  $\mathsf{A}\,\mathsf{A}^{\mathsf{T}}\,$  ) یا  $U$ در بردار ستونی  $\mathrm{u_{i}}$  برابر است با  $\lambda_{i}$  در همان بردار ستونی و این در حقیقت همان تعریف مقادیر و A A<sup>T</sup> بردارهاي ویژه می باشد. به عبارت بهتر <sub>ui</sub> ها در حقیقت بردارهاي ویژه (eigenvectors) ماتریس A A<sup>T</sup>  ${\sf A}$ = **U D V** ما همان مقادیر ویژه ( eigenvalues) آن میباشند. به همین ترتیب در صورتی که از  $\lambda$ ترانهاده گرفته، و از سمت چپ در طرفین ضرب کنیم داریم:  $A^T A = (U D V^T)^T (U D V^T) = V D U^T U D V^T = V \Lambda V^T$ 

که با ضرب V از سمت راست در طرفین داریم  $\bf V = V$ (A $\bf v_j$ ) یا  $\bf v_j = \lambda_j$ (A $\bf v_j$ ). بنابراین دیده می شود که ستونهایV در حقیقت بردارهای ویژه AA<sup>7</sup> ول<sup>8</sup>ها مقادیر ویژه آن می باشند.حال ببینیم با توجه به این مطالب چگونه میتوان معادلات هموژن را حل نمود.

### **1-4 حل یک سیستم معادلات هموژن:**

فرض کنیم داریم 0=Ax که بوسیله m معادلات و n مجهول تشکیل شده اند و نیز داریم و رنک A برابر با n-1 می باشد یعنی rank(**A**)=n-1. توجه کنید در چنین حالتی هر مضربی از x نیز یک جواب است. حتی 0=x نیز یکی از جوابها است که البته ما علاقهاي به آن نداریم. خواهیم دید که جواب ما بردار ویژه تنها مقدار ویژه ای از A A<sup>7</sup>میباشد که مقدار آن برابر صفر است. برای اثبات این

 $\|Ax\|^2$  (Ax)<sup>7</sup> Ax =  $x^T A^T A x$  یعنی  $\|Ax\|^2$  را مینیمم کنیم که در آن .  $\|Ax\|^2 = (Ax)^T A x$ . با توجه به اینکه هر مضربی از x جواب است، ما حالتی را انتخاب می کنیم که x $\mathbf{x} = 1$  . بنابراین برای اینکه این شرط بالا مینیمم شده و شرط  $\textbf{x}^{\texttt{y}}$ نیز صادق باشد، مقداری که باید مینیمم شود عبارت است از:

$$
L(\mathbf{x}) = \mathbf{x}^T \mathbf{A}^T \mathbf{A} \mathbf{x} - \lambda (\mathbf{x}^T \mathbf{x} - 1)
$$

که در آن λ یک مقدار ثابت است و به آن، مضرب لاگرانژ گفته میشود. براي مینیمم کردن رابطه فوق، از آن نسبت به x مشتق گرفته و برابر با صفر قرار می دهیم یعنی:

$$
\mathbf{A}^T \mathbf{A} \mathbf{x} = \lambda \mathbf{x} \ \mathbf{y} \ \mathbf{A}^T \mathbf{A} \mathbf{x} - \lambda \mathbf{x} = 0
$$

یس همان طور که می $بینیم  $\lambda$ ، مقدار ویژه  $A^T$  است و x نیز که بردار ویژه  $A^T$  میباشد. حال سوالی$ که وجود دارد آنست که مقدار ۸ چیست؟ برای به دست آوردن آن باید  $\lambda = L(\mathsf{e}_{\lambda}) = L(\mathsf{e}_{\lambda})$  مینیمم شود که این در حالتی اتفاق میافتد که باشد. بنابراین بردار ویژه مربوط به مقدار ویژه صفر می باشد.

-----------------------------------------------------------------------

تمرین:

فرض کنید 
$$
A = \begin{pmatrix} 1 & 0 & 0 \\ 0 & 1 & 0 \end{pmatrix}
$$
فون مورت X را به دست آورید.  
حل: میدانیم X یک بردار ۳x۱ است. حال اگر A<sup>T</sup>A را به دست آوریم داریم:

$$
\mathbf{A}^T \mathbf{A} = \begin{pmatrix} 1 & 0 \\ 0 & 1 \\ 0 & 0 \end{pmatrix} \begin{pmatrix} 1 & 0 & 0 \\ 0 & 1 & 0 \end{pmatrix} = \begin{pmatrix} 1 & 0 & 0 \\ 0 & 1 & 0 \\ 0 & 0 & 0 \end{pmatrix}
$$

حال اگر مقادیر ویژه و بردارهاي ویژه ATA را به دست آوریم داریم: $\lambda_1 = 0, \mathbf{e}_1 = \begin{pmatrix} 0 \\ 0 \\ 1 \end{pmatrix}$   $\lambda_2 = 1, \mathbf{e}_2 = \begin{pmatrix} 0 \\ 1 \\ 0 \end{pmatrix}$   $\lambda_3 = 1, \mathbf{e}_3 = \begin{pmatrix} 1 \\ 0 \\ 0 \end{pmatrix}$ 

همانطور که گفتیم بردار ویژه اي که مقدار ویژه آن برابر صفر باشد (یعنی 0=1λ (همان جواب ما است براي بررسی صحت این موضوع کافی است که Ax را به دست آوریم یعنی: . یعنی: 1e=x

$$
\mathbf{A}\mathbf{x} = \begin{pmatrix} 1 & 0 & 0 \\ 0 & 1 & 0 \end{pmatrix} \begin{pmatrix} 0 \\ 0 \\ 1 \end{pmatrix} = \begin{pmatrix} 0 \\ 0 \end{pmatrix} = \mathbf{0}
$$

پس میبینیم که رابطه Ax=0 صادق استذ و این فقط در حالی اتفاق افتاده است که x=e<sub>1</sub> به عبارت دیگر اگر x را مساوی  $\rm e_2$  یا  $\rm e_3$  قرار دهیم رابطه  $\rm A x$ صادق نیست.

-----------------------------------------------------------------------

حال ببینیم چگونه با SVD معادلات 0=Ax را حل میکنیم. گفتیم که x بردار ویژه مقدار ویژه اي است که اندازه آن برابر صفر باشد. حال اگر از A، SVD بگیریم داریم: . گفتیم که ستونهاي V ، بردارهای ویژه  $A^T A$  اند. ضمناً x ستونی از V است که مقدار ویژه آن صفر است. بنابراین با توجه به اینکه ستونهاي V به ترتیب در V قرار داده می شوند، x در حقیقت آخرین ستون V) اولین ستون از راست) میباشد.

-----------------------------------------------------------------------

تمرین: در تمرین قبل، x را از طریق SVD وه دست آورید.

\n
$$
\mathbf{A} = \begin{pmatrix} 1 & 0 & 0 \\ 0 & 1 & 0 \end{pmatrix}
$$
\n
$$
\mathbf{A} = \mathbf{U} \mathbf{D} \mathbf{V}^T = \begin{pmatrix} 1 & 0 \\ 0 & 1 \end{pmatrix} \begin{pmatrix} 1 & 0 & 0 \\ 0 & 1 & 0 \\ 0 & 1 & 0 \end{pmatrix} \begin{pmatrix} 1 & 0 & 0 \\ 0 & 1 & 0 \\ 0 & 0 & 1 \end{pmatrix}
$$
\nand

\n
$$
\mathbf{A} = \mathbf{U} \mathbf{D} \mathbf{V}^T = \begin{pmatrix} 1 & 0 \\ 0 & 1 \end{pmatrix} \begin{pmatrix} 1 & 0 & 0 \\ 0 & 1 & 0 \\ 0 & 0 & 1 \end{pmatrix}
$$
\nand

\n
$$
\mathbf{V}^T = \begin{pmatrix} 0 & 0 & 0 \\ 0 & 0 & 1 \end{pmatrix}
$$
\nand

\n
$$
\mathbf{V}^T = \begin{pmatrix} 0 & 0 & 0 \\ 0 & 0 & 1 \end{pmatrix} \mathbf{V}^T = \begin{pmatrix} 0 & 0 & 0 \\ 0 & 0 & 1 \end{pmatrix}
$$
\nand

\n
$$
\mathbf{V}^T = \begin{pmatrix} 0 & 0 & 0 \\ 0 & 0 & 1 \end{pmatrix}
$$
\nand

\n
$$
\mathbf{V}^T = \begin{pmatrix} 0 & 0 & 0 \\ 0 & 0 & 1 \end{pmatrix} \mathbf{V}^T = \begin{pmatrix} 0 & 0 & 0 \\ 0 & 0 & 1 \end{pmatrix}
$$
\nand

\n
$$
\mathbf{V}^T = \begin{pmatrix} 0 & 0 & 0 \\ 0 & 0 & 1 \end{pmatrix} \math
$$

تمرین: برنامه متلبی بنویسید که 0=Ax را با استفاده از SVD حل کند. حل: با فرض معلوم بودن A داریم (A(svd] = V,D,U [با استفاده از این دستور ماتریسهاي U ، V و D تعیین می شوند. بنابراین می توان x را به دست آورد یعنی: (end:,(V = x. در این دستور x همان ستون آخر V می باشد. برنامه زیر به طور کامل مراحل فوق را انجام می دهد:

clear all close all % Solve the system of equations Ax = 0  $A = [ 1 0 0; ]$ 0 1 0 ];  $[U,D,V] = svd(A);$  $x = V(:,end);$  % get last column of V

| >> U        |              |   | >> V  |              |          |
|-------------|--------------|---|-------|--------------|----------|
| $U =$       |              |   | $V =$ |              |          |
| $\mathbf 1$ | 0            |   | 1     | 0            | $\bf{0}$ |
| $\bf{0}$    | 1            |   | 0     | $\mathbf{1}$ | 0        |
| $\gg$ D     |              |   | 0     | 0            | 1        |
| $D =$       |              |   | >> x  |              |          |
| 1           | $0 \quad 0$  |   | $x =$ |              |          |
| 0           | $\mathbf{1}$ | 0 | 0     |              |          |
|             |              |   | 0     |              |          |
|             |              |   | 1     |              |          |

در صورت اجراي برنامه فوق، خروجی ها به شکل زیر می باشند:

شکل :2-5 خروجی هاي حل یک ماتریس از طریق SVD

-----------------------------------------------------------------------

### **2-4 اعمال شرایط اجباري به کمک SVD**

همان طور که می دانیم المان هاي یک ماتریس به طور کلی از هم مستقل نیستند و برخی اوقات باید از شرط خاصی تبعیت کنند. به عنوان مثال اگر ماتریس A ما یک ماتریس دوران باشد، سطر و ستون هاي آن باید متعامد باشند. حال فرض کنیم که چنین شرطی دقیقا در المان هاي ماتریس رعایت نشده باشند. اگر این ماتریس را 'A بنامیم، در این صورت به کمک SVD می توانیم بر اساس نرم ماتریس نزدیک ترین ماتریس (A (به 'A را پیدا کنیم که شرط تعامد در آن صادق باشد. براي این منظور کافی است از ماتریس 'A خود SVD بگیریم یعنی: . حال اگر شرط ما برقرار می بود، ما یک سري مقادیر سینگولار (Singular Values) می داشتیم. بنابراین در مرحله دوم، ماتریس 'D ای تشکیل می دهیم که بر اساس این مقادیر شکل گرفته است. در این صورت ماتریسی است که شرط مورد نظر در آن تامین شده و طبیعتاً نزدیکترین ماتریس به A می باشد.

تمرین: فرض کنید دوران هاي یک ماتریس دوران را داشته باشید. در این صورت برنامه اي بنویسید که ماتریس دوران را حساب نموده و آن را به صورت رندوم به مقدار کمی تغییر دهد. سپس با استفاده از تکینک SVD و اعمال شرط تعامد، نزدیکترین تقریب R را به دست آورید.

حل: برنامه زیر این کار را انجام می دهد. در ابتدا با استفاده از مقادیر دوران ماتریس R حساب می شود. سپس با استفاده از دستور randn مقادیر R به میزان کمی تغییر می یابند. ماتریس حاصل Rp نامیده شده است. سپس براي به دست آوردن نزدیکترین تقریب R که در این برنامه Rc اطلاق شده است، از Rp، SVD گرفته شده است. در این مرحله، ماتریس هاي U، ِD و V به دست آمده اند. حال، می دانیم اگر R متقارن می بود، ماتریس D باید یک ماتریس قطري که المان هاي قطر آن برابر با 1 اند می بود. پس براي اعمال شرط تعامد، به جاي D از 'D که یک ماتریس قطري است و المان هاي قطر آن همه 1 اند استفاده کرده و ماتریس Rc یا همان نزدیکترین تقریب R را به دست می آوریم. یادآور می شود که با استفاده از دستور (3,3)eye می توان یک ماتریس قطري ساخت که در آن همه المان هاي غیر قطر برابر با صفر بوده و المان هاي قطر آن برابر با 1 می باشند.

برنامه زیر گفته هاي بالا را اجرا می کند:

```
clear all
close all
% Make a valid rotation matrix
ax = 0.1; ay = -0.2; az = 0.3; % radians
Rx = [ 1 0 0; 0 cos(ax) -sin(ax); 0 sin(ax) cos(ax) ];Ry = [ cos(ay) 0 sin(ay) ; 0 1 0 ; -sin(ay) 0 cos(ay) ];Rz = [ cos(az) -sin(az) 0; sin(az) cos(az) 0; 0 0];
R = Rz * Ry * Rx% Ok, perturb the elements of R a little
Rp = R + 0.01*randn(3,3)[U,D,V] = svd(Rp); % Take SVD of Rp
D % Here is the actual matrix of singular values
% Recover a valid rotation matrix by enforcing constraints
RC = U * eye(3, 3) * V'
```
#### **Linear Pose Estimation**  $\triangle$

در اینجا میخواهیم راجع به DLT یا Direct Linear Transform صحبت کنیم. هدف در اینجا محاسبه المانهاي ماتریس پروژکتیو به صورت مستقیم میباشد. در دروس گذشته دیدیم که اگر بخواهیم

مختصات تصویری  $\widetilde{\mathbf{p}} = \mathbf{K}\mathbf{M}_{\texttt{\tiny{ext}}}$  ایک نقطه $W\mathbf{P}$ را به دست آوریم داریم:  $\widetilde{\mathbf{p}} = \mathbf{K}\mathbf{M}_{\texttt{\tiny{ext}}}$ . یا به عبارت بهتر:

$$
\widetilde{\mathbf{p}} = \begin{pmatrix} x_1 \\ x_2 \\ x_3 \end{pmatrix} = \mathbf{K} \, \mathbf{M}_{\text{ext}} \begin{pmatrix} x \\ y \\ z \\ 1 \end{pmatrix}.
$$

$$
x_{im} = x_1 / x_3, \ y_{im} = x_2 / x_3 \ \vdots
$$
  
\n
$$
\mathbf{K} = \begin{pmatrix} f_x & 0 & c_x \\ 0 & f_y & c_y \\ 0 & 0 & 1 \end{pmatrix} \qquad \mathbf{M}_{\text{ext}} = \begin{pmatrix} \mathbf{F_R} & \mathbf{F_R} & \mathbf{F_R} \\ \mathbf{F_R} & \mathbf{F_R} & \mathbf{F_R} \\ \mathbf{F_R} & \mathbf{F_R} & \mathbf{F_R} \\ \mathbf{F_{31}} & \mathbf{F_{32}} & \mathbf{F_{33}} & \mathbf{F_Z} \end{pmatrix}
$$

در روش DLT ما بدون توجه به وابستگی پارامترهای  $\rm r_{11}$  تا  $\rm r_{33}$  آنها را به صورت مستقیم به دست میآوریم. البته براي این منظور ما باید از مفهومی به نام مختصات نرمال شده تصویري ( Normalised Coordinates Image (استفاده کنیم. براي این منظور با فرض معلوم بودن المان داخلی دوربین، ما میتوانیم نقاط تصویر را نرمال کنیم. سیستم مختصات نقاط نرمال شده سیستمی است که در آن:

• مبدأ سیستم مختصات در مرکز تصویر است. f=1  $\bullet$ 

در این صورت مختصات نرمال شده عبارتند از :

 $X_{normalized} = X/Z$ ,  $Y_{normalized} = Y/Z$ 

نکته: رابطه مختصات اصلی (غیر نرمال) و نرمال شده عبارت است از:

$$
\mathbf{p}_{normalized} = (\mathbf{K})^{-1} \; \mathbf{p}_{unnormalized} \quad \mathbf{p}^{\mathbf{p}}_{unnormalized} = \mathbf{K} \; \mathbf{p}_{normalized}
$$

که در آن K ماتریس المانهای داخلی دوربین میباشد. در روش DLT ما در حقیقت یک نقطه  $\Psi$ را به موقعیت نرمال شده تصویری آن تبدیل میکنیم. بنابراین در اینجا داریم:

$$
\widetilde{\mathbf{p}}_n = \mathbf{M}_{ext} \mathbf{P} = \begin{bmatrix} r_{11} & r_{12} & r_{13} & t_x \\ r_{21} & r_{22} & r_{23} & t_y \\ r_{32} & r_{32} & r_{33} & t_z \end{bmatrix} \begin{bmatrix} X \\ Y \\ Z \\ Z \\ 1 \end{bmatrix}
$$

با توجه به اینکه مختصات هموژن تصویري است باید براي به دست آوردن مختصات تصویري 1x و 2x را به 3x تقسیم کنیم. بنابراین پس از ضرب ماتریسهاي سمت راست رابطه و تقسیم سطرهاي اول و دوم به سطر سوم خواهیم داشت:

$$
x = \frac{r_{11}X + r_{12}Y + r_{13}Z + t_x}{r_{31}X + r_{32}Y + r_{33}Z + t_x}, \quad y = \frac{r_{21}X + r_{22}Y + r_{23}Z + t_y}{r_{31}X + r_{32}Y + r_{33}Z + t_x}
$$

حال اگر دو رابطه بالا را طرفین وسطین کنیم داریم:

$$
x(r_{31}X + r_{32}Y + r_{33}Z + t_z) = r_{11}X + r_{12}Y + r_{13}Z + t_x
$$
  

$$
y(r_{31}X + r_{32}Y + r_{33}Z + t_z) = r_{21}X + r_{22}Y + r_{23}Z + t_y
$$

حال براي اینکه این رابطه را حل کنیم باید آن را در فرم 0=Ax قرار دهیم که در آن x در برگیرنده 11r تا 33 $\mathbf{t}_x$  و  $\mathbf{t}_z$  میباشد. در اینجا داریم:

$$
Ax = \begin{pmatrix} X & Y & Z & 0 & 0 & 0 & -xX & -xY & -xZ & 1 & 0 & -x & r_{21} \\ 0 & 0 & 0 & X & Y & Z & -yX & -yY & -yZ & 0 & 1 & -y \end{pmatrix} \begin{pmatrix} r_{11} \ r_{12} \ r_{13} \ r_{21} \ r_{22} \ r_{31} \ r_{32} \ r_{33} \ r_{31} \ r_{32} \ r_{33} \ r_{33} \ r_{34} \ r_{4} \ r_{5} \end{pmatrix} = 0
$$

با توجه به اینکه 12 مجهول داریم و هر نقطه 2 معادله میدهد، حداقل 6 نقطه نیاز داریم تا مجهولات را به دست آوریم. تمرین: برنامهای بنویسید که براساس مقادیر فرضی دوربین (f=512) و نیز 256=C<sub>x</sub>=Cy</sub> و داشتن مختصات زمینی 8 نقطه، موقعیت نقاط تصویري را بدست آورده و روي تصویر نشان دهد. سپس همین مقادیر را بوسیله DLT بدست آورده و روي تصویر نشان دهید.

-----------------------------------------------------------------------

حل: در زیر این برنامه دیده می شود.

```
clear all
close all
% Create camera matrix
f = 512; % focal length in pixels
cx = 256;cy = 256;K = [ f 0 cx; 0 f cy; 0 0 1 ]; % intrinsic parameter matrix
%%%%%%%%%%%%%%%%%%%%%%%%%%%%%%%%%%%%%%%%%%%%%%%%
% Create input data
% This is used to reset the random number generator to the same 
sequence
s = RandStream('swb2712','Seed',0);
RandStream.setDefaultStream(s);
% Create known 3D points (at least 6)
N = 8;P M = [1 -1 1 -1 1 -1 1 -1;
1 1 -1 -1 1 1 -1 -1;
1 1 1 1 -1 -1 -1 -1;
1 1 1 1 1 1 1 1];
% Create true model-to-camera transform
ax = 0; ay = 20*pi/180; az = -30*pi/180;
tx = 0; ty = 0; tz = 6;Rx = [ 1 0 0; 0 cos(ax) -sin(ax); 0 sin(ax) cos(ax)];
Ry = [ cos(ay) 0 sin(ay) ; 0 1 0 ; -sin(ay) 0 cos(ay) ];
Rz = [ cos(az) -sin(az) 0; sin(az) cos(az) 0; 0 0];
Rtrue = Rz * Ry * Rx;% Project points onto image
Mtrue = [ Rtrue [tx;ty;tz] ];
disp('Ground truth pose (Mtrue):'); disp(Mtrue);
% Project model points onto image
p = K*Mtrue*P_M;p(1,:) = p(1,:)./p(3,:);p(2,:) = p(2,:)./p(3,:);p(3,:) = p(3,:)./p(3,:);% Display input data
disp('Known model points:'); disp(P_M);
disp('Measured image points:'); disp(p);
I = zeros(512,512);
imshow(I);
hold on
plot(p(1,:), p(2,:), 'g^*');% Add some noise to the image points
p(1:2,:) = p(1:2,:) + 2.0*randn(2,N);plot(p(1,:), p(2,:), 'w^*);
```
براي انجام این برنامه در بخش اول با داشتن المانهاي داخلی، ماتریس K ساخته میشود. سپس رئوس یک مکعب را به عنوان نقاط مدل یعنی M\_P معرفی میکنیم.در بخش دوم با معرفی زوایا و شیفت نقاط، R و در نهایت ترانسفورماسیون مدل به دوربین (که در اینجا Mtrue نامیده شده) را تشکیل داده و با استفاده از دستور disp نقاط Mtrue را نشان میدهیم. سپس با استفاده از رابطه M\_P \* Mtrue\*K=P نقاط مدل را بر روي تصویر تبدیل و با تقسیم بر سطر سوم نرمال میکنیم.

در مرحله بعد، براي دیدن مشاهدات فرضی با دستور (M\_P (disp در ابتدا مختصات مدل و سپس با دستور (p(disp مختصات تصویري را نشان میدهیم. سپس یک تصویر I به ابعاد 512×512 ساخته (با دستور(512,512)zeros=I (و آن را نشان داده ((I(imshow (و روي آن مختصات محاسبه شده p را با دستور plot نشان میدهیم یعنی ( $\mathrm{plot}(p(1,:),\,p(2,:)),\,{}^{\prime}\mathrm{g}^{\ast})$  که در آن  ${}^{\prime}\mathrm{g}^{\ast}$ ' برای نشان دادن به رنگک سبز می باشد. براي اینکه مقداري خط به نقاط اضافه کنیم از دستور randn استفاده میکنیم و نقاط را با رنگ سفید ترسیم میکنیم. با اجراي برنامه بالا شکل زیر را خواهیم داشت:

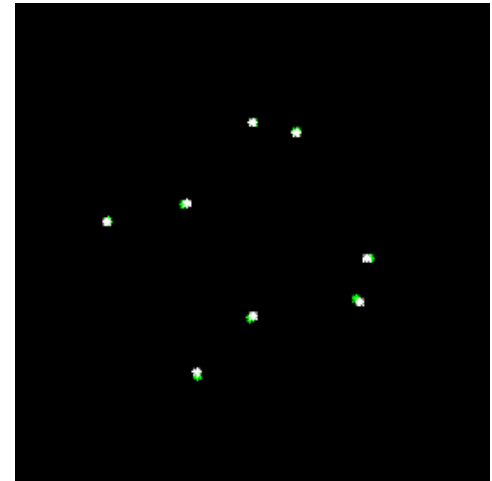

شکل :1-6 موقعیت صحیح (سبز) و خطادار (سفید) نقاط در یک تبدیل DLT

-----------------------------------------------------------------------

# **1-5 به دست آوردن ضرایب DLT**

براي نوشتن برنامه DLT گفتیم که نقاط باید نرمال شده باشند. لذا با ضرب نقاط تصویري خطا دار بالا در معکوس ماتریس K ، نقاط نرمال شده را به دست آورده و نمایش میدهیم. حال براي به دست آوردن مقادیر از طریق DLT همانطور که گفتیم اولین مرحله تشکیل ماتریسهاي 0=Ax میباشد. لذا با توجه به شکل A که قبلاً براي DLT گفتیم چگونه است، با داشتن مقادیر مختصات تصویري اندازه

گیري شده x) همان نقاط خطادار بالا) و نیز مختصات زمینی نقاط (همان نقاط مکعب) ماتریس A را تشکیل میدهیم. در این مرحله باید با استفاده از SVD ، x را بدست آوریم. براي این منظور دیدیم که کافی است با استفاده از SVD ماتریس های D،U و U را از طریق ( Svd (A = svd [ + 0 [ U , D , V ] به دست آوریم. در این صورت (end:,(V = x است که در آن المانهاي x آخرین ستون V خواهند بود. البته همانطور که میدانیم x در حقیقت المانهاي ماتریس تبدیل ما می باشند که در اینجا آن را M مینامیم بنابراین باید در اولین مرحله، M را تشکیل دهیم یعنی:  $M = [x(1) x(2) x(3) x(10);$  $x(4)$   $x(5)$   $x(6)$   $x(11)$ ;  $x(7)$   $x(8)$   $x(9)$   $x(12)$  ];

در ماتریس بالا: 2x تا x9 المانهاي ماتریس دوران و 210 تا 212 شیفت هاي ما میباشند.

```
% Normalize image points
pn = inv(K)*p;% Ok, now we have pn = Mext*P_M.
% If we know P_M and pn, we can solve for the elements of Mext.
% The equations for x,y are:
x = (r11 * x + r12 * y + r13 * z + tx)/(r31 * x + r32 * y + r33 * z + tz)\frac{1}{2} y = (r21*X + r22*Y + r23*Z + ty)/(r31*X + r32*Y + r33*Z + tz)
% or
% r11*X + r12*Y + r13*Z + tx - x*r31*X - x*r32*Y - x*r33*Z - x*tz = 0
% r21*X + r22*Y + r23*Z + ty - y*r31*X - y*r32*Y - y*r33*Z - y*tz = 0
% Put elements of Mext into vector w:
% w = [r11 r12 r13 r21 r22 r23 r31 r32 r33 tx ty tz]
% We then have Ax = 0. The rows of A are:
% X Y Z 0 0 0 -x*X -x*Y -x*Z 1 0 -x
% 0 0 0 X Y Z -y*X -y*Y -y*Z 1 0 -y
A = zeros(N, 12);for i=1:N
X = P_M(1,i); Y = P_M(2,i); Z = P_M(3,i);x = pn(1,i); y = pn(2,i);A( 2*(i-1)+1, :) = [ X Y Z 0 0 0 -x*X -x*Y -x*Z 1 0 -x ];
A( 2*(i-1)+2, :) = [ 0 0 0 X Y Z -y*X -y*Y -y*Z 0 1 -y ];
end
% Solve for the value of x that satisfies Ax = 0.
% The solution to Ax=0 is the singular vector of A corresponding to 
the
% smallest singular value; that is, the last column of V in A=UDV'
[U,D,V] = svd(A);x = V(:,end); % get last column of V
% Reshape x back to a 3x4 matrix, M = [R t]
M = [ x(1) x(2) x(3) x(10);
x(4) x(5) x(6) x(11);
x(7) x(8) x(9) x(12) ];
% here is the rotation and translation portion
R = M(1:3,1:3);
```
 $t = M(1:3, 4);$ 

# **2-5 به دست آوردن مقیاس**

نکته اي که وجود دارد آنست که جوابهایی که تا کنون به دست آورده ایم در مقیاس واقعی نیستند. پس لازم است تا مقیاس x را نیز پیدا کنیم. در اینجا میتوانیم از دو شرط استفاده کنیم. اول آنکه دترمینان R باید برابر با 1 باشد. ثانیاً شرط اینکه ماتریس R داراي مقادیر ویژه یکسان و برابر با 1 را اعمال کنیم. نهایتاً براي اینکه مقیاس شیفت را نیز درست کنیم از /3(D (trace استفاده کرده و المانهاي t را بر آن تقسیم میکنیم. و نهایتاً نقاط را به دست آورده و تصویر میکنیم و نمایش میدهیم.

در برنامه زیر مراحل بالا نشان داده شده اند

```
% R must be a right handed rotation matrix; ie det(R)>0
if det(R) < 0R = -R;
t = -t;end
% Enforce fact that R has equal singular values, and they are = 1
[U,D,V] = svd(R);R = U * diag([1 1 1]) * V';myscale = trace(D)/3; % Also scale translation portion
M = [R t/myscale];disp('Derived pose (M):'); disp(M);
% Reproject points back onto the image
p = K*M*P_M;p(1,:) = p(1,:)./p(3,:);p(2,:) = p(2,:)./p(3,:);p(3,:) = p(3,:)./p(3,:);plot(p(1,:), p(2,:), 'r^{*});
```
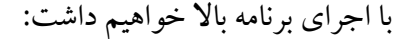

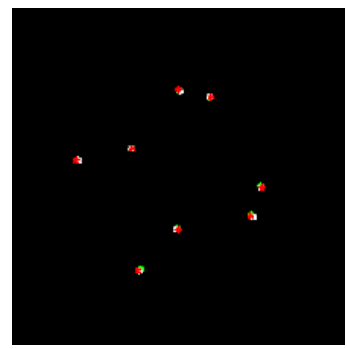

شکل ۶-۲: موقعیت نقاط پس از اعمال مقیاس

### **3-5 محاسبه خطا:**

حال ببینیم خطاي محاسبات چقدر است. طبیعتاً این خطا دو بخش دارد یکی مربوط به شیفت و یکی مربوط به دوران. در خصوص شیفت که موضوع بسیار آسان است چرا که کافی است که نرم رابطه زیر را به دست آوریم:

$$
\Delta t = t_{\text{estimated}} - t_{\text{ground truth}}
$$

اما در مورد R وضعیت کمی پیچیده تر است چون ما در اینجا سه دوران داریم. کاري که در اینجا میتوان کرد آنست که ماتریس دورانی که وضعیت محاسبه شده را به وضعیت زمینی تبدیل میکند پیدا کنیم. در این راستا داریم:

$$
\mathsf{g}^{\mathsf{gt}}_{\mathsf{est}} R = \mathsf{g}^{\mathsf{gt}}_{w} R \mathsf{g}^{\mathsf{w}}_{\mathsf{est}} R = \mathsf{g}^{\mathsf{w}}_{\mathsf{gt}} R^T \mathsf{g}^{\mathsf{w}}_{\mathsf{est}} R
$$

در حالت ایده آل  $R = \frac{gt}{\mathit{st}}$ ولی اگر این رابطه صادق نباشد به علت خطایی است که می خواهیم میزان آن را تخمین بزنیم. براي این موضوع می توانیم محور و زاویه معادل ماتریس دوران را پیدا و کنیم. در این راستا همان طور که قبلا دیدیم می توانیم به طور کلی دوران حول سه محور ثابت X، Y و Z را با یک دوران  $\theta$  حول یک محور k نیز تعریف کرد که در آن داریم:

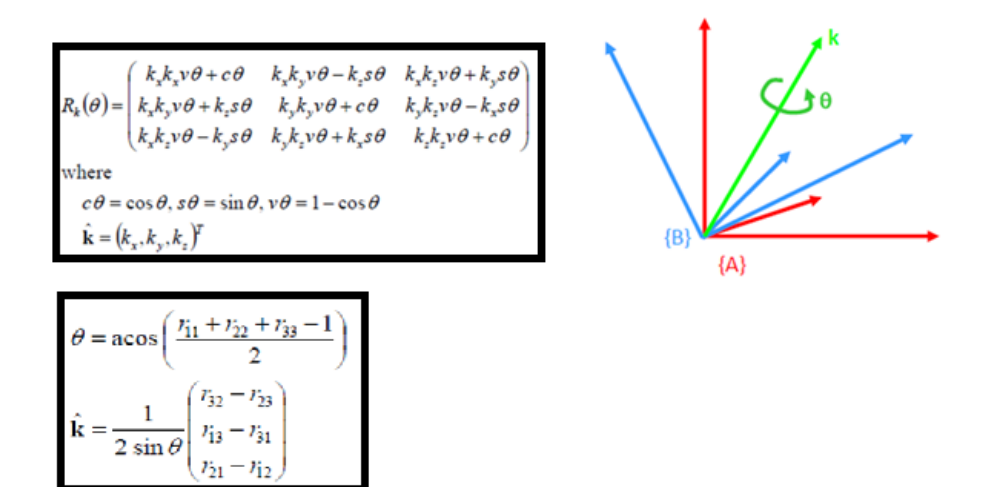

شکل ۶-۳: دوران و محور معادل یک ماتریس دوران

بنابراین میتوانیم خطاي دوران محاسبات را با توجه به میزان خطايθ تعریف کنیم. که آن هم چیزي نیست جز همان  $\theta$ . پس به طور خلاصه کاری که باید انجام دهیم آنست که  $R$ س را حساب کرده و سپس θ معادل آن که نشان دهنده میزان خطا است را به دست آوریم.

-----------------------------------------------------------------------

تمرین: برنامه اي بنویسید که خطاي ناشی از محاسبه المان هاي توجیه خارجی را به دست آورد.

حل: برنامه فوق این کار را انجام می دهد:

```
% Evaluate error (from ground truth)
tdiff = M(1:3, 4) - Mtrue(1:3, 4);fprintf('Translation error: %f\n', norm(tdiff));
Rdiff = R*Rtrue'; % Rdata Rotation between our answer and ground truth
ang = acos( (trace(Rdiff)-1)/2 );
fprintf('Rotation error (degrees): %f\n', ang*180/pi);
```
-----------------------------------------------------------------------

**DLT** for Motion Capture  $\epsilon$ -0 آنچه تاکنون گفتهایم آن بود که چگونه با داشتن نقاط کنترل، المانهاي توجیه بوسیله DLT را حساب کنیم. حال ببینیم در صورتی که المانهاي توجیه دوربینها معلوم بودند چگونه میتوانیم مختصات نقاط از عارضه را به دست آوریم. می دانیم که به این کار تقاطع گفته می شود. یکی از کاربردهاي چنین موضوعی در Capture Motion است که در آن فردي لباسی می پوشد که در برگیرنده تارگت هاي مختلفی است در حالی که دوربینها در اطراف نصب شده اند. کاري که انجام می شود آنست که مختصات تصویري نقاط تارگت اندازه گیري و مختصات سه بعدي آنها محاسبه می شود و از این طریق مدل حرکت فرد به دست می آید. چنین کاري در مطالعات بیومکانیکی و یا در تولید کارتون با کارکترهاي واقعی کاربرد دارد. در زیر نمونه اي از تصاویر گرفته شده در چنین پروژه هایی نشان داده شده است.

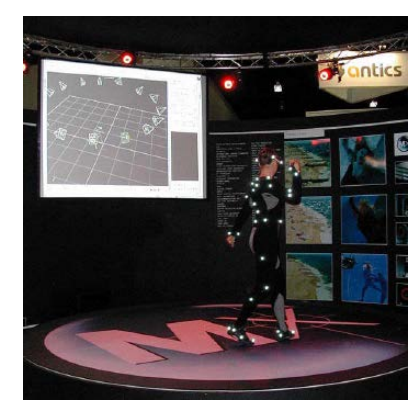

شکل ۶-۴: اندازه گیری مختصات سه بعدی برای تعیین مدل حرکتی یک انسان

در هر صورت روند کلی کار به این شکل است:

- .1 نصب دوربینها
- .2 کالیبراسیون دوربینها براي به دست آوردن المانهاي داخلی و DLT
- .3 قرار دادن تارگت ها بر روي بدن فرد
- .4 تصویر برداري از تارگت هاي نصب شده و قرائت مختصات تصویري آنها
	- .5 محاسبه مختصات سه بعدي تارگت ها.

حال ببینیم چگونه میتوانیم مختصات تارگت ها را حساب کنیم. خوشبختانه مساله در اینجا ساده است. براي این منظور از همان معادلات DLT که قبلاً دیدیم استفاده میکنیم. یعنی:

$$
x=\frac{r_{11}X+r_{12}Y+r_{13}Z+t_x}{r_{31}X+r_{32}Y+r_{33}Z+t_z}, \quad y=\frac{r_{21}X+r_{22}Y+r_{23}Z+t_y}{r_{31}X+r_{32}Y+r_{33}Z+t_z}
$$

که پس از طرفین وسطین کردن داریم:

$$
r_{11}X + r_{12}Y + r_{13}Z + t_x - x(r_{31}X + r_{32}Y + r_{33}Z + t_z) = 0
$$
  

$$
r_{21}X + r_{22}Y + r_{23}Z + t_y - y(r_{31}X + r_{32}Y + r_{33}Z + t_z) = 0
$$

البته در اینجا تمامی المانهای $\rm r_{33}$  →  $\rm t_{z}$  و نیز $\rm t_{x}$  معلوم و مجهولات ما مختصات (X,Y,Z) نقاط میباشند. پس میتوانیم مجدداً معلومات و مجهولات را در فرم 0=Ax قرار داده و با حل آن از طریق SVD ، مختصات نقاط را به دست آوریم. با توجه به اینکه هر نقطه دو معادله میدهد، با توجه به اینکه براي هر نقطه سه مجهول داریم کافی است که معادله هر نقطه در دو دوربین نوشته شود. فقط باید توجه داشت که المانهاي دوران و شیفت هر دوربین متفاوت میباشند. اجازه بدهید ببینیم این کار به صورت دقیق چگونه انجام می شود. از روابط بالا داریم:

$$
(r_{11} - x r_{31})X + (r_{12} - x r_{32})Y + (r_{13} - x r_{33})Z = -t_x + x t_z
$$
  

$$
(r_{21} - y r_{31})X + (r_{22} - y r_{32})Y + (r_{23} - y r_{33})Z = -t_y + y t_z
$$

حال اگر بخواهیم این معادلات را در فرم 0=Ax قرار دهیم داریم:

$$
\begin{pmatrix}\nr_{11} - xr_{31} & r_{12} - x r_{32} & r_{13} - x r_{33} \\
r_{21} - yr_{31} & r_{22} - y r_{32} & r_{23} - y r_{33}\n\end{pmatrix}\n\begin{pmatrix}\nX \\
Y \\
Z\n\end{pmatrix} =\n\begin{pmatrix}\n-t_x + xt_z \\
-t_y + yt_z\n\end{pmatrix}
$$

توجه شود که این معادلات برای یک نقطه در یک دوربین می باشند. طبیعتاً فرم ماتریس می تواند برای دیگر نقاط تکمیل گردد فقط همان طور که در بالا نیز اشاره شد المان هاي خارجی (و در صورت نیاز داخلی) هر دوربین متفاوت می باشند. بنابراین براي دو دوربین داریم:

$$
\begin{pmatrix} r_{11}^{(c1)}-x^{(c1)}r_{31}^{(c1)} & r_{12}^{(c1)}-x^{(c1)}r_{32}^{(c1)} & r_{13}^{(c1)}-x^{(c1)}r_{33}^{(c1)} \\ r_{11}^{(c1)}-x^{(c1)}r_{31}^{(c1)} & r_{12}^{(c1)}-x^{(c1)}r_{32}^{(c2)} & r_{13}^{(c1)}-x^{(c1)}r_{33}^{(c1)} \\ r_{11}^{(c2)}-x^{(c2)}r_{31}^{(c2)} & r_{12}^{(c2)}-x^{(c2)}r_{32}^{(c2)} & r_{13}^{(c2)}-x^{(c2)}r_{33}^{(c2)} \\ r_{11}^{(c2)}-x^{(c2)}r_{31}^{(c2)} & r_{12}^{(c2)}-x^{(c2)}r_{32}^{(c2)} & r_{13}^{(c2)}-x^{(c2)}r_{33}^{(c2)} \\ r_{11}^{(c2)}-x^{(c2)}r_{31}^{(c2)} & r_{12}^{(c2)}-x^{(c2)}r_{32}^{(c2)} & r_{13}^{(c2)}-x^{(c2)}r_{33}^{(c2)} \end{pmatrix} \begin{pmatrix} X \\ Y \\ Z \end{pmatrix} = \begin{pmatrix} -t_x^{(c1)}+x^{(c1)}t_z^{(c1)} \\ -t_y^{(c1)}+y^{(c1)}t_z^{(c1)} \\ -t_x^{(c2)}+x^{(c2)}t_z^{(c2)} \\ -t_y^{(c2)}+y^{(c2)}t_z^{(c2)} \end{pmatrix}
$$

که در آن مثلا براي دوربین اول داریم:

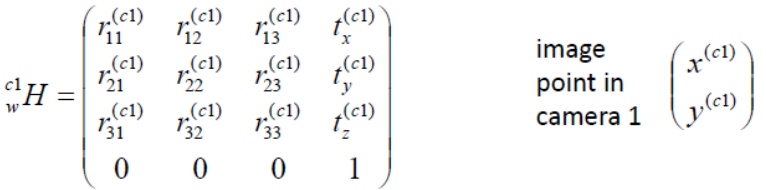

معادلات بالا فرم ماتریس هاي L=Ax را تشکیل می دهند که با استفاده از آنها مختصات سه بعدي نقاط را می توان محاسبه نمود.

-----------------------------------------------------------------------

تمرین: برنامه اي بنویسید که دو تصویر مجازي از تعدادي نقطه زمینی را تولید نموده و سپس با استفاده از معادلات DLT مختصات آنها را مجددا به دست آورده و بر روي تصاویر اولیه بیندازد. حل: حل این برنامه در مراحل مختلفی انجام می شود که در ادامه می آید.

• تولید تعدادي نقاط کنترل و نمایش آنها: در اولین مرحله تعدادي نقطه زمینی در اطراف مرکز مختصات تولید می کنیم. براي این منظور از سیستم قطبی استفاده شده است. برنامه زیر این کار را انجام می دهد:

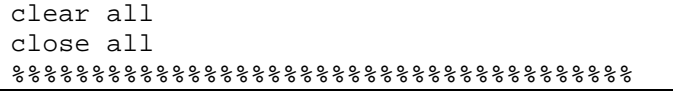

```
% Create some 3D points in the world
N = 10;P_w = zeros(4,N);for i=1:N
r = 2 - i/N;
z = 2 * i/N;a = 4*pi*i/N;P_w(1,i) = r * cos(a);
P_w(2,i) = r * sin(a);P_{W}(3,i) = ziP_{W}(4,i) = 1;end
plot3(P_w(1,:), P_w(2,:), P_w(3,:), 'o-');axis equal
axis vis3d
```
• تعیین موقعیت و دوران دوربین ها.: براي این منظور در دو نقطه فرضی از طریق تعیین شیفت های (t) موقعیت دوربین ها را مشخص می کنیم. فرض می کنیم برای دوربین اول داریم: ( 5 -6, -3,) = (tz,ty,tx (و براي دوربین دوم نیز داریم: ( 5 -6, +3,) = (tz,ty,tx(. حال باید توجیه دورانی دوربین ها را تعیین کنیم. با توجه به اینکه نقاط زمینی در اطراف مرکز مختصات تعریف شده اند، فرض می کنیم که دوربین ها به سمت مرکز سیستم مختصات نشانه روي کرده اند. شکل زیر این موضوع را براي دوربین اول نشان می دهد:

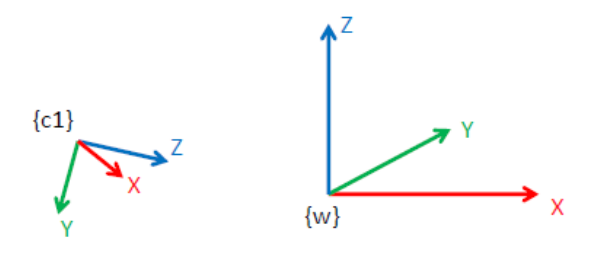

شکل ۶-۵: سیستم مختصات جهانی و سیستم مختصات دوربین شبیه سازی شده در این حالت باید R را به دست آوریم یعنی مثلا براي دوربین اول داریم: از آنجائی که محور z به سمت مرکز است، طبیعتاً بردار  $R = \begin{pmatrix} {}^w \hat{\bm{x}}_{c1} & {}^w \hat{\bm{y}}_{c1} \end{pmatrix}$ واحد آن یعنی  $\hat{\textbf{z}}_{c1} = \frac{\cdot_{c\text{long}}}{|{}^{\text{w}}\textbf{t}_{c\text{long}}|}$ محور z را مشخص می کند. حال ببینیم که دو محور دیگر را چگونه می توانیم تعیین کنیم. فرض کنیم که محور x دوربین در صفحه y,x جهانی (w ( قرار دارد. در نتیجه ضرب خارجی (product cross (محور z دوربین و z سیستم مختصات

 $\hat{\mathbf{x}}_{c1} = \frac{\hat{\mathbf{x}}_{c1} \times \hat{\mathbf{z}}_{w}}{\left|\hat{\mathbf{z}}_{c1} \times \hat{\mathbf{z}}_{w}\right|}$  . در نهایت می توان از رابطه  $\hat{\bm{x}}_{c1} = \hat{\bm{v}}$ تیز محور y دوربین را تعریف نمود. به همین ترتیب می توانیم محورهاي دوربین دوم را به دست آوریم. همان طور که دیدیم با استفاده از بردار یکه محورها می توان المان هاي ماتریس دوران را مشخص نمود. برنامه زیر این بخش از کار را انجام می دهد. در ابتدا المان هاي دوربین ها را مشخص و در نهایت آنها را نمایش می دهد.

%%%%%%%%%%%%%%%%%%%%%%%%%%%%%%%%%%%%%%% % Place two cameras in the world tlorg\_w =  $[-3; -6; 5]$ ; % Origin of camera 1 in world uz = -t1org\_w / norm(t1org\_w); % Camera z points toward origin ux =  $cross(uz, [0:0:1])$ ; % Camera x is in the world xy plane  $ux = ux/norm(ux);$ uy =  $cross(uz, ux)$ ; % Camera y is just z cross x H c1 w =  $[$  ux uy uz t1org w; 0 0 0 1]; t2org  $w = [+3; -6; 5];$  % Origin of camera 2 in world  $uz = -t2org_w / norm(t2org_w);$  % Camera z points toward origin ux =  $cross(uz, [0:0:1])$ ; % Camera x is in the world xy plane  $ux = ux/norm(ux);$ uy = cross(uz, ux); % Camera y is just z cross x  $H_c2_w = [ux uy uz t2org_w; 0 0 0 1];$ % Show cameras on the 3D plot hold on plot3(t1org\_w(1), t1org\_w(2), t1org\_w(3), '\*');  $text(tlog_w(1)+0.1, tlog_w(2), tlog_w(3), '1');$ plot3(t2org\_w(1), t2org\_w(2), t2org\_w(3), '\*'); text(t2org\_w(1)+0.1, t2org\_w(2), t2org\_w(3), '2'); axis equal axis vis3d

در صورت اجراي این دو بخش از برنامه، شکل زیر حاصل می شود که در آن هم نقاط شبیه سازي شده و هم موقعیت دوربین ها نشان داده شده اند.

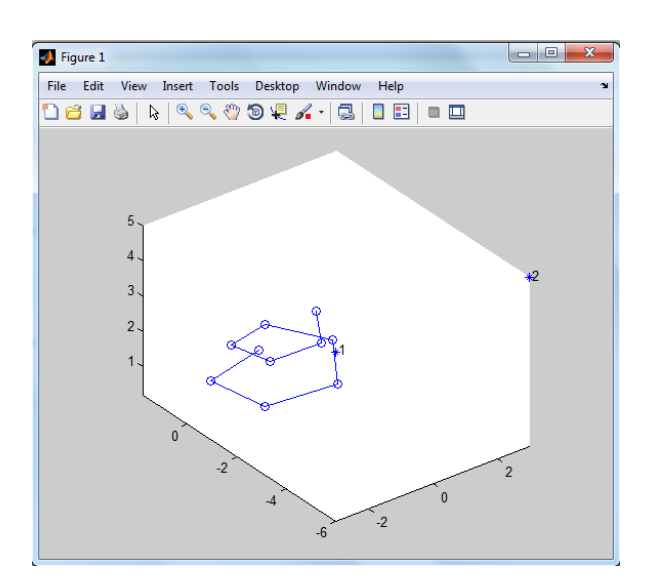

شکل :6-6 موقعیت نقاط و دوربین هاي شبیه سازي شده در سیستم مختصات جهانی

• به دست آوردن ماتریس المان هاي داخلی دوربین: در مرحله سوم، با فرض 400=f، 200=Cy=Cx ماتریس المان هاي داخلی دوربین یعنی K را به دست می آوریم. یعنی:

```
% Create intrinsic camera matrix
f = 400; % focal length in pixels
cx = 200;cy = 200;K = [ f 0 cx; 0 f cy; 0 0 1 ]; % intrinsic parameter matrix
```

```
در این بخش از کار، با استفاده از المان هاي دو دوربین، مختصات تصویري نقاط زمینی را 
                حساب کرده و البته پس از اضافه کردن کمی نویز آنها را نمایش می دهیم.
```

```
88888888888888888888888% Project the points onto the two cameras
% Project points onto image1
H_wcl = inv(H_cl_w);Mext = H_wcl(1:3,:);p1 = K*Mext*P_{w}p1(1,:) = p1(1,:)./p1(3,:);p1(2,:) = p1(2,:) \cdot p1(3,:);p1(3,:) = p1(3,:)./p1(3,:);p1(1:2,:) = p1(1:2,:) + 2.0*randn(2,N); % Add a little noise
I1 = zeros(400, 400);figure, imshow(I1, []);
hold on
plot(p1(1,:), p1(2,:), 'w.-');% Project points onto image2
H_w_c^2 = inv(H_c^2_w);Mext = H_w_c2(1:3,:);
```

```
p2 = K*Mext*P_{w}p2(1,:) = p2(1,:)./p2(3,:);p2(2,:) = p2(2,:)./p2(3,:);p2(3,:) = p2(3,:)./p2(3,:);p2(1:2,:) = p2(1:2,:) + 2.0*randn(2,N); % Add a little noise
I2 = zeros(400, 400);figure, imshow(I2, []);
hold on
plot(p2(1,:), p2(2,:), 'w.-');
```
شکل زیر تصاویر شبیه سازي شده را نشان می دهد.

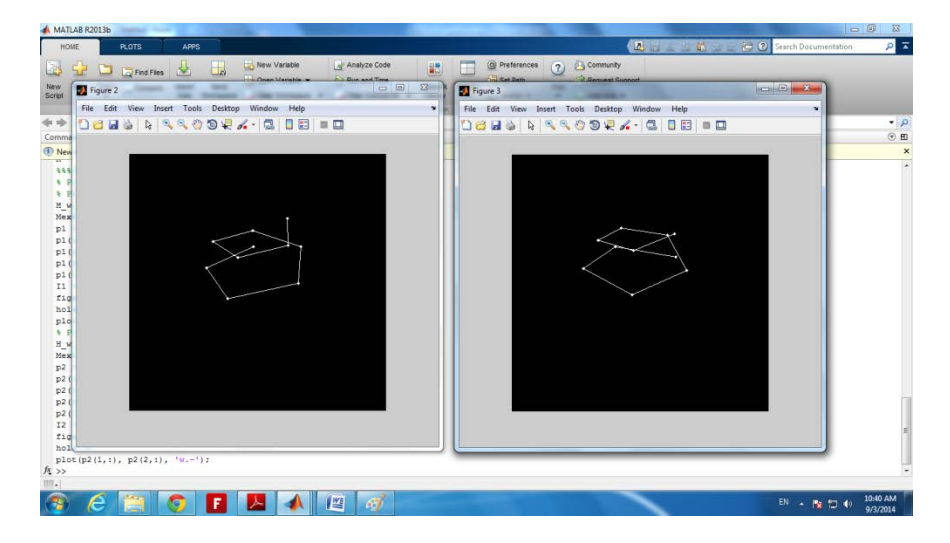

شکل :7-6 تصاویر شبیه سازي شده از نقاط زمینی

• محاسبه مختصات نقاط زمینی: حال تمامی داده هاي شبیه سازي شده ما به دست آمده اند یعنی مختصات تصویري نقاط و المان هاي خارجی و داخلی هر دو دوربین. در این مرحله باید مختصات زمینی نقاط را به دست آوریم. براي این منظور در ابتدا مختصات تصویري را نرمال می کنیم. پس از آن ماتریس هاي A و b را تشکیل داده و سپس بوسیله کمترین مربعات، مختصات زمینی نقاط را به دست می آوریم. برنامه زیر این مراحل را انجام می دهد.

```
88888888888888888888888% Reconstruct points
% First normalize the image points
pnl = inv(K)*pl;pn2 = inv(K)*p2;Pr_w = zeros(3,N); % This holds the reconstructed points
```

```
for i=1:N
% The equations for image point x,y are:
\frac{1}{2} x = (r11*X + r12*Y + r13*Z + tx)/(r31*X + r32*Y + r33*Z +
tz)
\frac{1}{2} y = (r21 * X + r22 * Y + r23 * Z + ty)/(r31 * X + r32 * Y + r33 * Z +
tz)
% or
% (r11-x*x31)*X + (r12-x*x32)*Y + (r13-x*x33)*Z = -tx + x*tz% (r21-y*r31)*X + (r22-y*r32)*Y + (r23-y*r33)*Z = -ty + y*tz
% Here, (X;Y;Z) are the unknowns. Put into the form Ax=b.
A = zeros(4,3);b = zeros(4,1);% Camera 1
r11 = H_w_c1(1,1); r12 = H_w_c1(1,2); r13 = H_w_c1(1,3);
r21 = H w c1(2,1); r22 = H w c1(2,2); r23 = H w c1(2,3);
r31 = H_wc1(3,1); r32 = H_wc1(3,2); r33 = H_wc1(3,3);tx = H_wcl(1,4); ty = H_wcl(2,4); tz = H_wcl(3,4);x = pn1(1,i); y = pn1(2,i);A(1,:) = [ r11-x*r31 r12-x*r32 r13-x*r33 ];A(2,:) = [r21-y*r31 r22-y*r32 r23-y*r33];
b(1) = -tx + x*tz;b(2) = -ty + y*tz;% Camera 2
r11 = H_w c2(1,1); r12 = H_w c2(1,2); r13 = H_w c2(1,3);r21 = H_w_c(2(2,1); r22 = H_w_c(2(2,2); r23 = H_w_c(2(2,3));r31 = H_w_c2(3,1); r32 = H_w_c2(3,2); r33 = H_w_c2(3,3);tx = H_w_c(2(1,4); ty = H_w_c(2(2,4); tz = H_w_c(2(3,4));x = pn2(1, i); y = pn2(2, i);A(3,:) = [ r11-x*r31 r12-x*r32 r13-x*r33 ]A(4,:) = [ r21-y*r31 r22-y*r32 r23-y*r33 ]b(3) = -tx + x*tz;b(4) = -ty + y*tz;x = A\bi % Solve for (X;Y;Z) point position
Pr_w(:,i) = x;end
```
در نهایت می توانیم نقاط را نمایش دهیم یعنی:

% Display reconstructed 3D points figure(1); hold on  $plot3(Pr_w(1,:), Pr_w(2,:), Pr_w(3,:), 'ro-');$ 

در صورت اجراي برنامه فوق داریم:

# درس کامپیوتر ویژن، پاییز 1393 دانشگاه صنعتی خواجه نصیرالدین طوسی 64

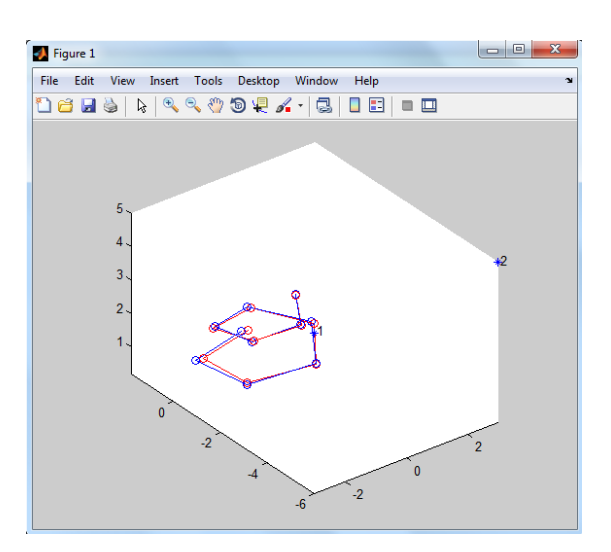

شکل :8-6 نمایش نقاط شبیه سازي شده و بازسازي شده آنها توسط DLT

-----------------------------------------------------------------------

در شکل بالا، نقاط زمینی با رنگ آبی و نقاط باز سازي شده با رنگ قرمز نمایش داده شده

اند.

### **Model Based Pose Estimation**  $\theta$

تا کنون راجع به تبدیل بین تصاویر صحبت کرده ایم. همان طور که در بخش هاي بعدي خواهیم دید، در صورتی که بخواهیم مختصات نقاط را از تصویر استخراج کنیم نیازمند دانستن توجیه فضایی دوربین (یا camera pose) می باشیم. این توجیه با استفاده از یک ماتریس که دوران و موقعیت دوربین نسبت به یک سیستم مختصات مشخص (معمولا زمینی) را تعریف می کند مشخص می شود. این المان ها معمولا از طریق یک سری نقاط کنترل که مختصات زمینی و تصویری آنها مشخص است به دست می آیند. در این درس میخواهیم ببینیم که در حالت کلی توجیه یک دوربین با استفاده از نقاط کنترل چگونه انجام می شود. وروديهاي ما در این بخش عبارتند از:

- تصویر عارضه
- هندسه عارضه (به طور مشخص موقعیت نقاطی از عارضه در سیستم مختصات زمینی)
	- مختصات تصویري نقاط متناظر

در این صورت خروجی مورد انتظار ما عبارت است از موقعیت و دوران (pose (عارضه نسبت به دوربین (یا همان المانهای توجیه خارجی دوربین) یا همان  $\mathbf{H}$  (هوموگرافی تبدیل از مختصات مدل به دوربین). نمونه اي از مجموعه یک تصویر که در بر گیرنده عارضه هاي با مختصات مشخص بوده که مجموعا هندسه را تعریف می کنند در شکل زیر دیده می شود.

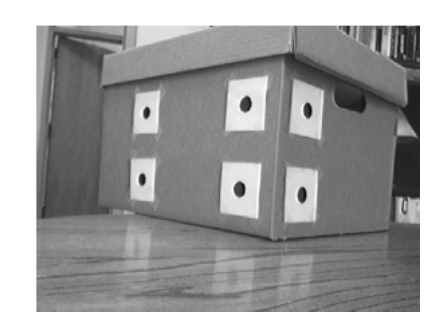

شکل :1-4 تصویر یک جعبه

در این جا دو فرض داریم. اول آنکه عارضه صلب (Rigid (است بنابراین فقط 6 درجه آزادي داریم یعنی سه دوران و سه انتقال. فرض دوم آنست که المانهاي داخلی دوربین مشخص میباشند. در این صورت می خواهیم المانهاي خارجی دوربین را به گونه اي تعیین کنیم که مجموع مربعات خطاي موقعیت نقاط در تصویر (یعنی اختلاف بین مختصات قرائتشده نقاط با مقدار محاسباتی آنها / پیشبینیشده براي آنها) حداقل گردد.

در این مساله، با توجه به اینکه هر نقطه منجر به 2 معادله مستقل (یکی براي x و یکی براي y ( میگردد ما حداقل به سه نقطه مدل (زمینی) نیاز داریم. مساله اي که در اینجا باید حل شود یک مساله بهینه سازي غیر خطی از طریق روش کمترین مربعات میباشد. در اینجا داریم (x(f=y. در این رابطه x بردار مجهولات ما (المانهاي توجیه خارجی دوربین) می باشد. یعنی :

$$
\mathbf{x} = \begin{pmatrix} \theta_x \\ \theta_y \\ \theta_z \\ t_x \\ t_y \\ t_z \end{pmatrix}
$$

f تابعی است که با استفاده از المانهاي توجیه خارجی x موقعیت نقاط مدلی را در فضاي تصویر پیش بینی (تقریب / تصویر) میکند. در حقیقت تابع f نقاط مدل را با استفاده از المانهاي x به موقعیتهاي تصویر آنها یعنی بردار y تصویر میکند که در آن:

$$
\mathbf{y} = \begin{pmatrix} x_1 \\ y_1 \\ x_2 \\ y_2 \\ \vdots \\ x_N \\ y_N \end{pmatrix}
$$

البته ما در اینجا با مقادیر اولیه y) 0y (محاسبات را شروع میکنیم که این مقادیر در حقیقت همان مختصات تصویري اندازه گیري شده نقاط میباشند. در حل مساله فوق x به گونه اي تعیین میشود که مقدار  $E = |f(x) - y0|^2$  مینیمم شود.

پس روال کار به این شرح است: .1 تعیین مقادیر اولیه (تقریبی) المانهاي مجهول x یعنی xo

$$
dy = y - y0 \quad \text{and} \quad y = f(x) \quad \text{and} \quad y = f(x)
$$

- .3 محاسبه مشتق f نسبت به x یعنی و برآورد آن با استفاده از مقادیر فعلی x (در شروع همان xo(
	- $dx = (J^T J)^T dV$ . به دست آوردن مقادیر dx در رابطه dx = ( $dy = dy$  از طریق dx = (dx ).
- .5 به دست آوردن x جدید از طریق
- .6 تکرار مراحل تا جایی که dx از یک مقدار threshold کمتر شود (یعنی دیگر تغییر نکند).
	- **1-6 تعیین رابطه (x(f**

حال ببینیم که تابع (x(f و مشتقات آن چگونه تشکیل میشوند. همانطور که به خاطر داریم برای اینکه بتوانیم مختصات یک نقطه در سیستم مختصات جهانی ${}^{\prime \prime \mathbf{P}}$ را به نقطه ای از تصویر با مختصات (x<sub>im</sub>,y<sub>im</sub>) تصویر کنیم از تبدیل پرسپکتیو استفاده میکنیم. یعنی: . در اینجا داریم:  $\widetilde{\mathbf{p}} = \mathbf{K}\mathbf{M}_{\mathit{ext}}$   ${}^{\mathit{W}}\mathbf{P}$ 

$$
\begin{pmatrix} x_1 \\ x_2 \\ x_3 \end{pmatrix} = \mathbf{K} \mathbf{M}_{ext} \begin{pmatrix} X \\ Y \\ Z \\ Z \\ 1 \end{pmatrix}
$$

im وyim با توجه به اینکه بردار x در فضاي پروژکتیو است لذا باید براي بدست آوردن x  $x_{im} = x_1/x_3$ ,  $y_{im} = x_2/x_3$  را به  $x_3$  تقسیم کنیم یعنی:  $x_3$   $x_3$  معنی  $x_1, x_2$  علاوه براین دیدیم که ماتریس  $\rm M_{ext}$ ) ماتریس المان های خارجی) و K (ماتریس المان های داخلی) نیز به شکل زیر بودند:

$$
\mathbf{M}_{ext} = \begin{pmatrix} c & c \\ w & w \end{pmatrix} \mathbf{R} + \begin{pmatrix} r_{11} & r_{12} & r_{13} & t_x \\ r_{21} & r_{22} & r_{23} & t_y \\ r_{31} & r_{32} & r_{33} & t_z \end{pmatrix} \mathbf{K} = \begin{pmatrix} f_x & 0 & c_x \\ 0 & f_y & c_y \\ 0 & 0 & 1 \end{pmatrix}
$$

البته اگر در اینجا ما به جاي سیستم مختصات جهانی از سیستم مختصات مدل استفاده کنیم خواهیم داشت:

$$
\widetilde{\mathbf{p}} = \mathbf{K} \mathbf{M}_{ext}^M \mathbf{P} = \mathbf{K} \begin{pmatrix} C \\ M \mathbf{R} \end{pmatrix}^C t_{Morg} \mathbf{P}
$$

در نهایت همانطور که قبلاً اشاره شده بود ماتریس دوران ما به صورت که در آن داریم:

$$
R_{Z} = \begin{pmatrix} \cos \theta_{Z} & -\sin \theta_{Z} & 0 \\ \sin \theta_{Z} & \cos \theta_{Z} & 0 \\ 0 & 0 & 1 \end{pmatrix} \quad R_{Y} = \begin{pmatrix} \cos \theta_{Y} & 0 & \sin \theta_{Y} \\ 0 & 1 & 0 \\ -\sin \theta_{Y} & 0 & \cos \theta_{Y} \end{pmatrix} \quad R_{X} = \begin{pmatrix} 1 & 0 & 0 \\ 0 & \cos \theta_{X} & -\sin \theta_{X} \\ 0 & \sin \theta_{X} & \cos \theta_{X} \end{pmatrix}
$$
  
l(jii) etc.  $R_{Z}$ 

تمرین:برنامه متلبی بنویسید که یک نقطه از مدل را به نقطه متناظر آن بر روي تصویر تبدیل کند با فرض بر اینکه المانهاي دوربین معلوم باشند. حل: این تابع را fproject مینامیم که وروديهاي آن x) بردار المانهاي توجیه خارجی دوربین)، M\_P (مختصات نقطه اي از مدل) و K) المانهاي داخلی دوربین) میباشند. خروجی فانکشن نیز مختصات تصویري نقطه میباشند. در زیر این برنامه نشان داده شده است.

-----------------------------------------------------------------------

function p = fProject(x, P\_M, K) % Project 3D point onto image % Get pose params ax = x(1); ay = x(2); az = x(3); tx = x(4); ty = x(5); tz = x(6); % Rotation matrix, model to camera Rx = [ 1 0 0; 0 cos(ax) -sin(ax); 0 sin(ax) cos(ax)]; Ry = [ cos(ay) 0 sin(ay); 0 1 0; -sin(ay) 0 cos(ay)]; Rz = [ cos(az) -sin(az) 0; sin(az) cos(az) 0; 0 0 1]; R = Rz \* Ry \* Rx; % Extrinsic camera matrix Mext = [ R [tx;ty;tz] ]; % Project point ph = K\*Mext\*P\_M; ph = ph/ph(3); p = ph(1:2); return

در این برنامه در ابتدا المانهاي توجیه را از ماتریس x استخراج میکنیم. این ماتریس در بر گیرنده مقادیر دوران حول محورهای y ، x و z به رادیان و نیز شیفت های t<sub>y</sub> ،t<sub>x</sub> و t<sub>z</sub> می باشد. سپس با استفاده از آنها ماتریس دوران را محاسبه میکنیم وماتریس المان های توجیه خارجی (M<sub>ext</sub>)را تشکیل میدهیم. پس از آن مختصات تصویري نقاط را به دست آورده و بر مختصه سوم تقسیم میکنیم. در نهایت، مختصات تصویری نقطه یعنی x<sub>im</sub>,y<sub>im</sub> را به عنوان خروجی فانکشن قرار میدهیم. تمرین: فانکشنی بنویسید که مختصات مجموعه اي از نقاط زمینی را با داشتن المان هاي توجیه خارجی و داخلی دوربین گرفته و مختصات تصویر آنها را حساب کند.

این برنامه در صورتی که بخواهیم فانکشن فوق مجموعهاي از نقاط را به مختصات تصویري آنها تبدیل کند در اینجا داریم:

$$
{}^{M} \mathbf{P} = \begin{pmatrix} X_1 & X_2 & \cdots & X_N \\ Y_1 & Y_2 & \cdots & Y_N \\ Z_1 & Z_2 & \cdots & Z_N \\ 1 & 1 & \cdots & 1 \end{pmatrix} \qquad \mathbf{p} = \begin{pmatrix} x_1 \\ y_1 \\ x_2 \\ y_2 \\ \vdots \\ x_N \end{pmatrix}
$$

### همچنین داریم:

 است قبلی حالت عین مینویسیم که فانکشنیp = [x1;y1;x2;y2;…] نیز و x=[ax; ay; az; tx; ty; tz] به جز قسمت آخر آن که مختصات تصویر را از مختصات پروژکتیو (از طریق تقسیم بر مختصه سوم) به دست میآوریم که به شکل زیر نوشته میشود:

 $ph(1,:) = ph(1,:)./ph(3,:);$  $ph(2,:) = ph(2,:)$ ./ph(3,:);

در آخربراي حذف سطر سوم می نویسیم:

 $ph = ph(1:2,:);$ 

نهایتا براي تشکیل ماتریس مختصات نقاط که ابعاد آن 1Nx2 است می نویسیم:

 $p =$  reshape(ph, [], 1);

#### در زیر برنامه کامل دیده می شود:

```
function p = fProject(x, P_M, K)% Project 3D points onto image
% Get pose params
ax = x(1); ay = x(2); az = x(3);
tx = x(4); ty = x(5); tz = x(6);
% Rotation matrix, model to camera
Rx = [ 1 0 0; 0 cos(ax) -sin(ax); 0 sin(ax) cos(ax) ];Ry = [ cos(ay) 0 sin(ay) ; 0 1 0 ; -sin(ay) 0 cos(ay) ];Rz = [ cos(az) -sin(az) 0; sin(az) cos(az) 0; 0 0]R = Rz * Ry * Rx;% Extrinsic camera matrix
Mext = [R \mid [txityitz]]
```

```
% Project points
ph = K*Mext*P M;% Divide through 3rd element of each column
ph(1,:) = ph(1,:)./ph(3,:);
ph(2,:) = ph(2,:)./ph(3,:);
ph = ph(1:2,:); % Get rid of 3rd row
p = reshape(ph, [], 1); \frac{1}{2} reshape into 2Nx1 vector
return
```
تمرین: تصویرزیر را در نظر بگیرید. در این تصویر موقعیت (مختصات) زمینی نقاط کنترل و المان هاي توجیه داخلی (pixel 715=f، 354=Cx، 245=Cy (و نیز مقادیر تقریبی المان هاي توجیه خارجی معلوم است. برنامهاي بنویسید که موقعیت نقاط را بر روي تصویر به دست آورده و آنها را نمایش دهد.

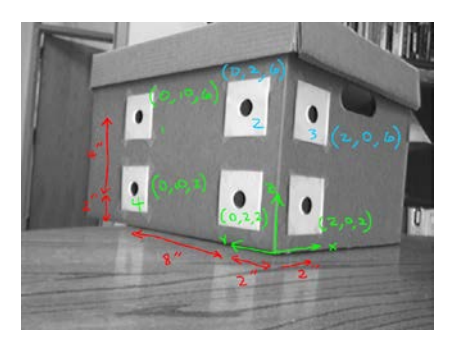

شکل :2-4 تصویر یک جعبه به همراه موقعیت نقاط کنترل بر روي آن

حل: برنامه متلب زیر نقاط کنترل را از طریق معادلات پروژکتور بر روي تصویر انداخته و آنها را نمایش میدهد.

```
clear all
close all
I = imread('img1\_rect.tif');imshow(I, [])% These are the points in the model's coordinate system (inches)<br>P M = [ 0 0 2 0 0 2;P_M = [ 0 0 2 0 0 2;<br>10 2 0 10 2 0;
 10 2 0 10 2 0;
 6 6 6 2 2 2;
 1 1 1 1 1 1 ];
```

```
% Define camera parameters<br>f = 715; % focal leng
              % focal length in pixels
cx = 354;cy = 245;K = [ f 0 cx; 0 f cy; 0 0 1 ]; % intrinsic parameter matrix
% Make an initial guess of the pose [ax ay az tx ty tz]
x = [1.5; -1.0; 0.0; 0; 0; 0; 30];x = [1.5481; -0.8323; 0.0971; 0.9342; 2.9837; 8.3286]; % True
x = [0.5; 0; 0; 0; 0; 0; 30]% Get predicted image points by substituting in the current pose
y = fProject(x, P_M, K);for i=1:2:length(y)rectangle('Position', [y(i)-8 y(i+1)-8 16 16], 'FaceColor', 'r');
end
```
بخشهاي این برنامه عبارتند از: .1 خواندن و نمایش تصویر (دستورات imread و imshow(  $(X)$  $\boldsymbol{Y}$ Z .2 تشکیل ماتریس نقاط کنترل زمینی (البته در سیستم مختصات پروژکتیو یعنی ) .3 تشکیل ماتریس K از طریق مقادیر f ، Cx و Cy .4 تشکیل ماتریس مشاهده مختصات تصویري نقاط کنترل(0y( .5 تعریف بردار المانهاي تقریبی مجهولات x .6 محاسبه مختصات تصویري نقاط با استفاده از تابع project f) وروديها عبارتند از:  $(x, P, M, K)$ 

.7 نمایش نقاط بر روي تصویر (از طریق فانکشن rectangle(

با اجراي برنامه فوق شکل زیر حاصل میشود که در آن نقاط قرمز، موقعیتهاي تصویري محاسبه شده توسط برنامه فوق نشان داده شده اند که با توجه به اینکه مقادیر x تقریبی بودهاند، از مکانهاي صحیح خود فاصله زیادي دارند

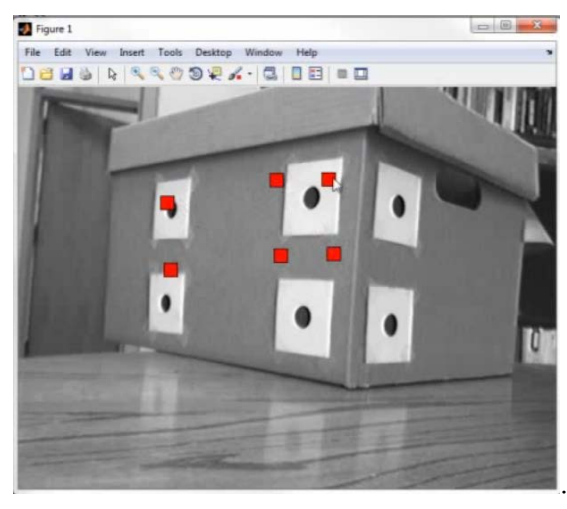

شکل :3-4 موقعیت تصویري نقاط کنترل با استفاده از المان هاي تقریبی توجیه خارجی

حال اگر بخواهیم موقعیت نقاط را بهبود بخشیم باید از روش کمترین مربعات استفاده کرده و المان هاي خارجی را با دقت تعیین نماییم. سپس با استفاده از آنها نقاط کنترل را بر روي تصویر ترانسفورم کنیم. تمرین: برنامهاي بنویسید که در ادامه برنامه بالا المانهاي توجیه خارجی دوربین را با استفاده از نقاط کنترل حساب نموده و موقعیت تصویري نقاط کنترل را بهبود بخشد.

حل: همانطور که قبلاً اشاره شد براي به دست آوردن مقادیر المانهاي توجیه خارجی باید از رابطه (x(f مشتق بگیریم. همانطور که میدانیم مشتق (یا ژاکوبین Jacobean ( تابع ما نسبت به مجهولات عبارت است از:

$$
\frac{\partial \mathbf{f}(\mathbf{x})}{\partial x_i} \approx \frac{\mathbf{f}(\mathbf{x} + \varepsilon \hat{\mathbf{u}}_i) - \mathbf{f}(\mathbf{x})}{\varepsilon}
$$

در این رابطه  ${}^{\mathcal{E} \mathbf{u}_i}$ برداریکه مربوط به المان  $_{\rm X_i}$  ام می $_{\rm y}$ شد.  $\mathcal{E}$  نیز یک مقدار کوچکی است. در ریاضیات مشتق تابع حد رابطه بالا است وقتی  $\mathcal E$ به سمت صفر میل میکند. بنابراین اگر در یک برنامه برای مقدار عدد بسیار کوچکی در نظر بگیریم با استفاده از رابطه بالا با تقریب بسیار خوبی مشتق تابع محاسبه ${\mathcal E}$ میشود. پس در صورتی که تابع ما (K,M\_P,x (fproject=y باشد، با استفاده از برنامه زیر میتوانیم ماتریس J را به دست آوریم.
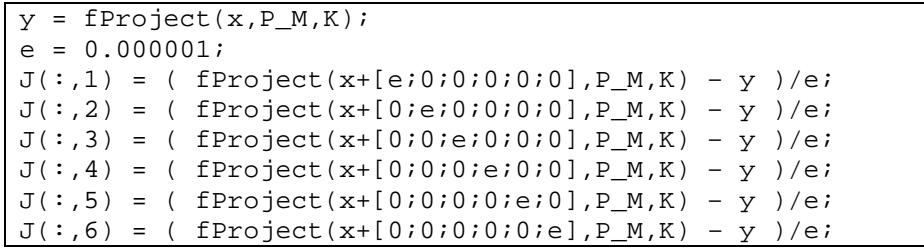

بنابراین برنامه متلب زیر که یک Loop است به صورت مرحلهاي نتایج به دست آمده براي x را (تکرار به تکرار) بهبود میبخشد. ورودي هاي این برنامه عبارتند از: ورودي ها: yo) مشاهدات تصویري نقاط کنترل)  $x \sim x_0$  : مقادیر اولیه:  $(fProject \; 3)$  تابع ما (همان: y= $f(x)$ در این صورت مراحل اجراي برنامه به این شکل می باشند: .1 x را مساوي xo قرار بده .2 (y=f(x) و خطای باقیمانده  $dy = y - y_0$  را حساب کن .3 ماتریس J را با استفاده از مقادیر x (البته در لوپ اول x = x ) برآورد کن dy=J dx :توجه: تاکنون داریم: dy=J .4 dx =  $dx = dV^{-1}J^T dy$  (از طریق dx =  $dx$ .5 مقدار (x(norm/)dx(norm را حساب کن. اگر از یک، 0.000001=T کوچکتر نبود x=

dx+x در غیر این صورت، برنامه را خاتمه بده.

در زیر برنامه کامل که در ابتدا نقاط کنترل و نیز مقادیر المان هاي داخلی و خارجی اولیه را گرفته و با استفاده از آنها نقاط کنترل بر روي تصویر نشان می دهد و سپس مقادیر المان هاي خارجی نهایی را نیز تعیین می کند آمده است.

```
clear all
close all
I = imread('img1\_rect.tif');imshow(I, [])% These are the points in the model's coordinate system (inches)<br>P \t M = [ 0 0 2 0 0 2;P_M = [ 0 0 0 2 0 0 2;
 10 2 0 10 2 0;
<u>6 6 6 2 2 2;</u>
```

```
 1 1 1 1 1 1 ];
% Define camera parameters<br>f = 715; % focal leng
            % focal length in pixels
cx = 354;cy = 245;K = [f 0 cx; 0 f cy; 0 0 1]; % intrinsic parameter matrix
% Make an initial guess of the pose [ax ay az tx ty tz]
\text{S}_X = [1.5; -1.0; 0.0; 0; 0; 30];x = [1.5481; -0.8323; 0.0971; 0.9342; 2.9837; 8.3286]; % True
x = [1.5; -1; 0; 0; 0; 0; 30];% Get predicted image points by substituting in the current pose
y = fProject(x, P_M, K);for i=1:2:length(y) rectangle('Position', [y(i)-8 y(i+1)-8 16 16], 'FaceColor', 
'r');
end
pause
% Now improve the results; 
% First measure the coordinates of control points.<br>v0 = [183; 147; % 1
y0 = [ 183; 147; 81<br>350; 133; \frac{8}{2}350; 133; \frac{8}{454}; 144; \frac{2}{3}454; 144; % 3<br>176: 258: % 4
    \frac{176}{339}; 258; \frac{8}{5}339; 275; % 5<br>444; 286 1; % 6
    444; 286 ];
for i=1:25fprintf('\nIteration %d\nCurrent pose:\n', i);
    disp(x); % Get predicted image points 
    y = fProject(x, P_M, K); imshow(I, [])
    for i=1:2:length(y)rectangle('Position', [y(i)-8 y(i+1)-8 16 16], ...
              'FaceColor', 'r');
     end
    pause(0.2); % Estimate Jacobian
    e = 0.00001; % a tiny number
    J(:,1) = (fProject(x+[e:0:0:0:0:0], P_M, K) - y)/(e;
```

```
J(:,2) = (fProject(x+[0ie:0:0:0:0], P_M, K) - y)/(ei)J(:,3) = (fProject(x+[0:0:e:0:0:0], P_M, K) - y)/e;J(:,4) = (fProject(x+[0:0:0:0:0.0], P_M,K) - y)/(eiJ(:,5) = (fProject(x+[0:0:0:0:e:0], P_M,K) - y)/eiJ(:,6) = (fProject(x+[0:0:0:0:0:e], P_M,K) - y)/ei % Error is observed image points - predicted image points
    dy = y0 - yi fprintf('Residual error: %f\n', norm(dy));
     % Ok, now we have a system of linear equations dy = J dx
     % Solve for dx using the pseudo inverse
    dx = \text{pinv}(J) * dy;
     % Stop if parameters are no longer changing
    if abs( norm(dx)/norm(x) ) < 1e-6 break;
     end
    x = x + dx; % Update pose estimate
     pause;
end
```
حال اگر برنامه فوق را اجرا کنیم. تصاویر زیر حاصل میشوند که همانطور که میبینیم در هر تکرار موقعیت نقاط تصویر شده به مکان هاي واقعی آنها نزدیک تر می شود یعنی در هر مرحله موقعیت تصویري نقاط کنترل بهبود یافته تا در نهایت بر روي موقعیت دقیق آنها در تصویر قرار میگیرند.

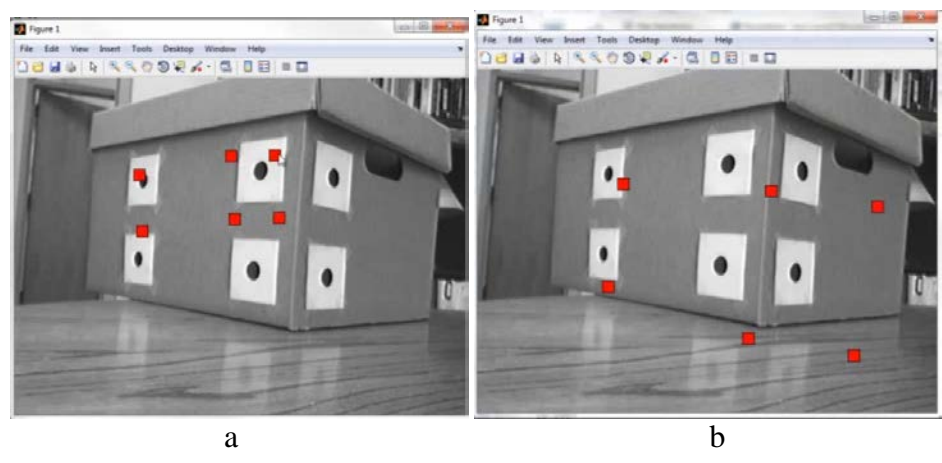

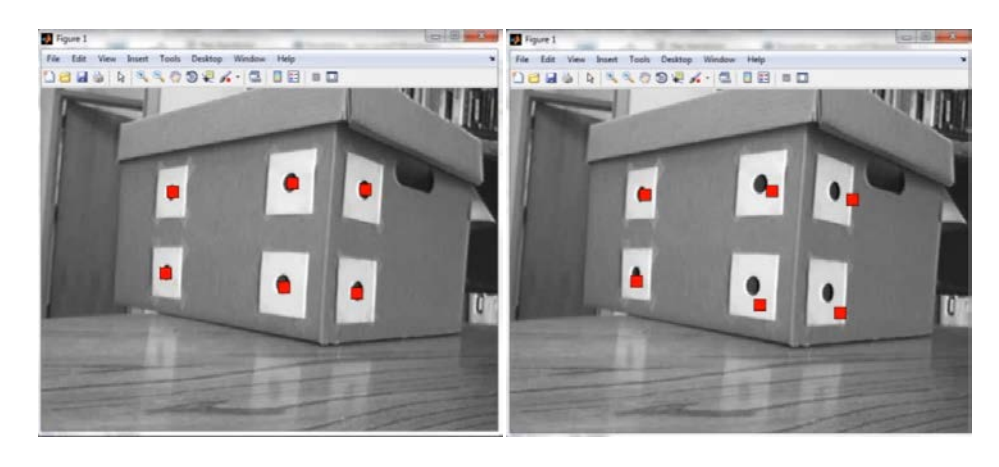

d c شکل :4-4 بهبود موقعیت تبدیل نقاط کنترل بر روي تصویر آنها  $\| {\mathbf A} \|_{\scriptscriptstyle \rm F} = \sum_{i,j} a_{i,j}^2$  توجه: norm مجموع مربعات یک بردار را نشان میدهد یعنی

حال با داشتن المان هاي دقیق توجیه خارجی، می توانیم با استفاده از تابع fProject هر نقطه زمینی را به صورت دقیق بر روي تصویر آن ترانسفورم کنیم.

 تمرین: برنامهاي بنویسید که با توجه به مقادیر محاسبه شده، محورهاي مختصات زمینی را روي تصویر نشان دهید.

-----------------------------------------------------------------------

حل:

براي این برنامه کافی است که پس از محاسبه x ، مبدأ و سه برداري که محورهاي سیستم مختصات زمینی را محاسبه و نشان دهیم.

کد زیر (که در باید انتهاي برنامه قبلی اضافه شود) این کار را انجام میدهد.

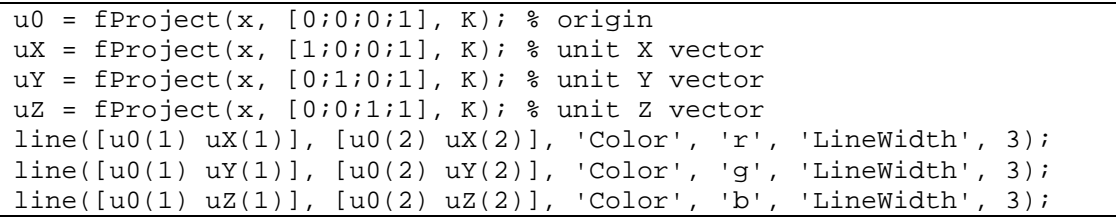

در کد فوق،  $\rm u_{o}$  مبدأ مختصات و  $\rm u_{x}$  ،  $\rm u_{y}$  ،  $\rm u_{z}$  ،  $\rm u_{z}$  ،  $\rm u_{y}$  ،  $\rm u_{x}$  ،  $\rm u_{z}$  معهیباشند. با اجرای برنامه فوق خواهیم داشت:

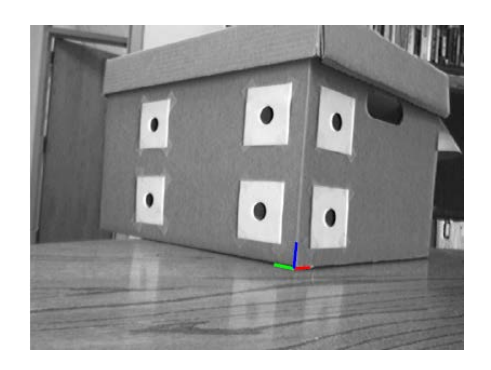

شکل ۴-۵: ترسیم سیستم مختصات یک ععارضه

-----------------------------------------------------------------------

#### **Camera Calibration V**

کالیبراسیون دوربین براي بسیاري از فعالیتهاي کامپیوتر ویژن و فتوگرامتري مورد نیاز میباشد. هدف کالیبراسیون به دست آوردن المانهاي خارجی و داخلی دوربین میباشد. المانهاي خارجی در برگیرنده موقعیت و دوران (orientation & position (دوربین و المانهاي داخلی شامل فاصله کانونی، ابعاد پیکسل، ضرایب عدسی و مختصات مرکز تصویر میباشد. در تعیین المانهاي داخلی دوربین استفاده از یک الگوی کالیبراسیون یا مجموعهای از نقاط<sup>ه</sup> یکی از مطمئنترین روشهای تعیین المانها می<sub>ا</sub>شد. براي این منظور معمولاً از یک مجموعه نقاط که بر روي یک صفحه قرار دارند از موقعیتهاي مختلف تصویربرداري میشود. در این پروسه سعی میشود که تصویرها بگونه اي گرفته شوند که حتی الامکان نقاط تارگت در تمامی یا حداکثر تصاویر ظاهر شوند. معمولاً سعی میشود که در مرحله اول المان هاي دوربین به غیر از ضرایب اعوجاج عدسی به دست آمده و سپس طی یک پروسه بهینه سازی غیر خطی (معمولاً با استفاده از روش کمترین مربعات) المانهاي عدسی تعیین شوند.

در زیر نمونههایی از تست فیلدهاي مورد استفاده در کامپیوتر ویژن دیده میشوند.

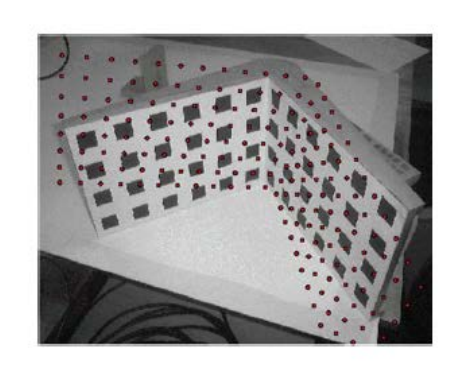

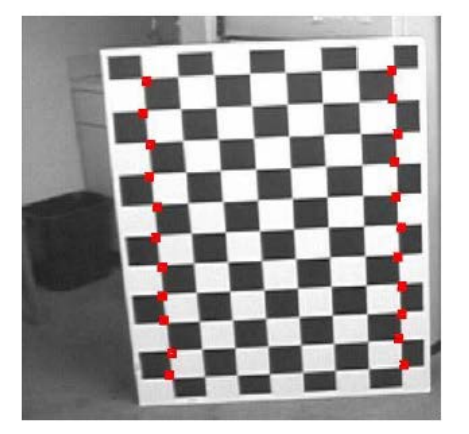

شکل :1-7 نمونه هایی از تست فیلدهاي مورداستفاده براي کالیبراسیون دوربین

حال ببینیم این المانها چگونه به دست میآیند. همانطور که قبلاً دیدیم، نقاط شیء سه بعدي با استفاده از یک ماتریس تبدیل پرسپکتیو (به ابعاد ۴×۳) برروی تصویر ، ترانسفورم میشوند. یعنی:

-

در فتوگرامتري به این مجموعه از نقاط تست فیلد (testfield (گفته می شود [5](#page-79-0)

$$
\begin{pmatrix} u \\ v \\ w \end{pmatrix} = \mathbf{M} \begin{pmatrix} X \\ Y \\ Z \\ 1 \end{pmatrix}
$$

که البته (w,v,u (در سیستم هموژن می باشند. بنابراین براي به دست آورن مختصات تصویري باید درایه های اول و دوم را به درایه سوم تقسیم کنیم یعنی:  $u/w, \quad y = v/w$  . همانطور که نشان دادیم این ماتریس (یعنی  ${\bf M}$  = ${\bf K} {\bf M}_{\rm ext}$  ) المانهای زیر را مدل میکند:

- دوران و انتقال دوربین (R; t(
	- فاصله کانونی (f(
- نسبت طول و عرض پیکسل (Sy,Sx(
	- مختصات مرکز تصویر (Cy,Cx(

البته المانهاي لنز را مدل نمیکند. حال در صورتی که تست فیلد ما مسطح باشد، میتوانیم براي همه نقاط 0=Z را در نظر بگیریم. بنابراین ماتریس M و X ما خلاصه می شوند یعنی:

$$
\begin{pmatrix} u \\ v \\ w \end{pmatrix} = \begin{pmatrix} m_{11} & m_{12} & m_{14} \\ m_{21} & m_{22} & m_{24} \\ m_{31} & m_{32} & m_{34} \end{pmatrix} \begin{pmatrix} X \\ Y \\ Y \\ 1 \end{pmatrix}
$$

این ماتریس 3×3 یک ماتریس هرموگرافی است که مختصات (,0y, (×تست فیلد را به مختصات تصویري آنها یعنی (y ، x ( که در آن w/u=x و w/v=y می باشد تبدیل میکنند. مجهولات $\rm m_{11}$  تا  $\rm m_{34}$  را با تصویربرداری از نقاط معلوم تست فیلد میتوان به دست آورد. به این روش DLT گفته می شود. در این راستا می توانیم بنویسیم:

$$
x = \frac{u}{w} = \frac{m_{11}X + m_{12}Y + m_{14}}{m_{31}X + m_{32}Y + m_{34}}, \quad y = \frac{v}{w} = \frac{m_{21}X + m_{22}Y + m_{14}}{m_{31}X + m_{32}Y + m_{34}}
$$

$$
m_{11}X + m_{12}Y + m_{14} - x(m_{31}X + m_{32}Y + m_{34}) = 0
$$
  

$$
m_{21}X + m_{22}Y + m_{14} - y(m_{31}X + m_{32}Y + m_{34}) = 0
$$

در صورتی که روابط بالا را در فرم ماتریس بنویسیم، اگر مجهولات (9 المان ماتریس M ( را m بنامیم داریم: *0=Am*. این رابطه یک رابطه هموژن است که با حل آن تمامی المانها به جز مقیاس، تعیین میشوند. و همانطور که دیدیم جواب m چیزی نیست جز بردار ویژه A $^{\rm T}$  وقتی که مقدار ویژه آن صفر باشد. و گفتیم که میتوانیم m را با استفاده از SVD نیز بدست آوریم. به عبارت دیگر در صورتی که از A ، SVD بگیریم داریم که در این صورت، x یا همان m ، ستون آخر v (اولین ستون از سمت راست به چپ) میباشد. حال با داشتن M میتوانیم از رابطه ضرایب داخلی و خارجی دوربین را به دست آوریم. در این صورت المانهاي K) fy ، fx ، Cx ، Cy ) و نیز  $\rm M_{ext}$ (یعنی  $\rm r_{11}$ 733 و  $\rm t_{x}$  ،  $\rm t_{y}$  ،  $\rm t_{z}$  و  $\rm M_{ext}$  )

> چگونگی انجام این کار در مقاله (,2000zhang (آمده است: Zhang, Z., 2000. A flexible new technique for camera calibration

#### **1-7 تعیین المانهاي اعوجاج عدسی:**

<span id="page-79-0"></span>همانطور که میدانیم وقتی نور از عدسی عبور میکند شکست پیدا میکند. در نتیجه نقاط از مسیر فرضی که در دوربین pinhole در نظر گرفتیم عبور نمیکنند بلکه نقاط معمولاً به صورت شعاعی یا به سمت مرکز و یا به سمت خارج عدسی برروي تصویر، تبدیل میشوند. به حالت اول اعوجاج بالشی (Barrel) و به حالت دوم (pincushion) گفته می شود. البته علاوه بر اعوجاج شعاعی اعوجاج مماسی (Tangential) نیز ممکن است رخ دهد. اعوجاج بالشی در دوربین های با زاویه دید باز (wide anagle) و اعوجاج شعاعی در دوربین هاي با زاویه دید محدود (angle narrow (اتفاق می افتند. شکل زیر اثر اعوجاجهاي شعاعی را بر روي یک تصویر نشان میدهد. خطاي اعوجاج مماسی معمولا در حالاتی اتفاق می افتد که عدسی دوربین کاملا موازي با صفحه تصویر برداري نباشد.

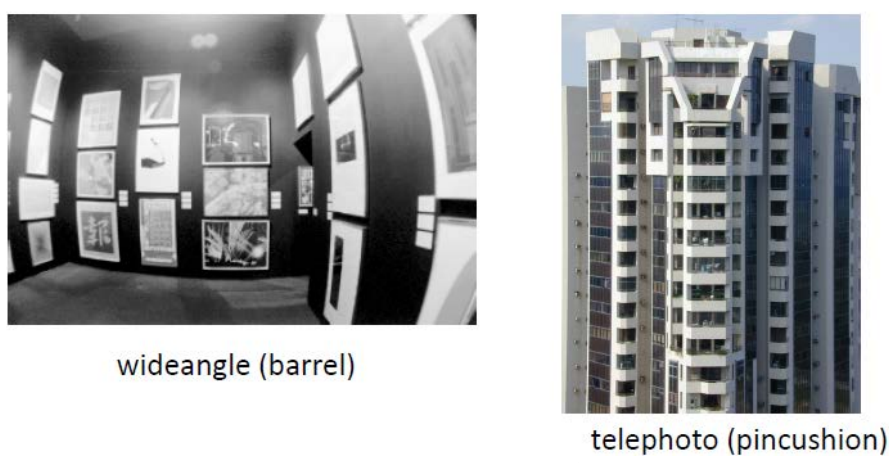

شکل :2-7 اعوجاج شعاعی در دوربین

براي تعیین المانهاي اعوجاج از مدلهاي مختلفی بهره گرفته میشود. مدلی که ما در اینجا استفاده میکنیم مدل Silven & Heikkil است که در دانشگاه oulu فنلاند توسعه داده شده است. در متلب از مدل Stroble و همکاران وي استفاده شده است. در این رابطهها معمولاً جهت x از چپ و به راست و y از بالا به پایین میباشد. نقطه چپ- بالا نیز مرکز سیستم مختصات است. اعوجاج شعاعی را می توان با رابطه زیر نشان داد:

$$
\binom{x_d}{y_d} = \binom{x}{y} (1 + k_1 r^2 + k_2 r^4 + k_5 r^6)
$$

که در آن $\rm r^2$ + $\rm r^2$  فاصله از مرکز را نشان میدهد. ( شکل زیر را ببینید). با مشتق گیری از رابطه فوق، خطاي مماسی به دست می آید که برابر است با:

$$
\mathbf{dx} = \begin{bmatrix} 2k_3xy + k_4(r^2 + 2x^2) \\ k_3(r^2 + 2y^2) + 2k_4xy \end{bmatrix}
$$

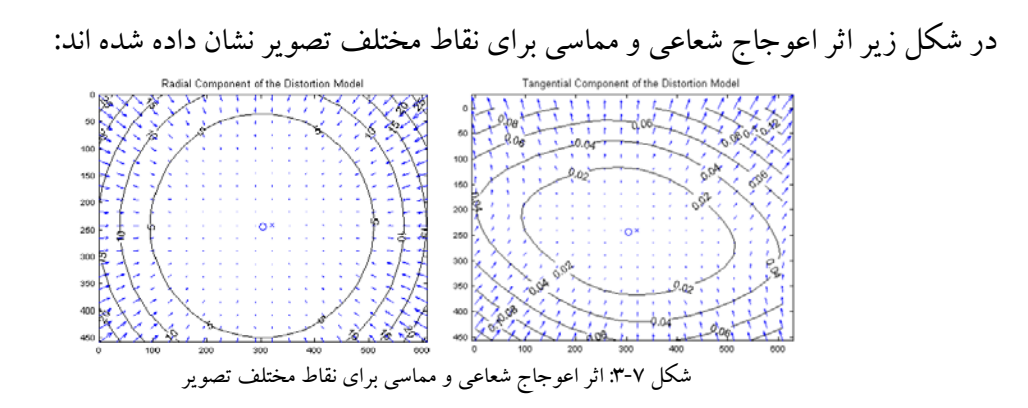

بنابراین مدل نهایی عبارت است از:

$$
\begin{pmatrix} x_d \\ y_d \end{pmatrix} = \begin{pmatrix} x \\ y \end{pmatrix} (1 + k_1 r^2 + k_2 r^4 + k_5 r^6) + \mathbf{dx}
$$
\n
$$
\begin{pmatrix} x \\ y \end{pmatrix} = \begin{pmatrix} x \\ y \end{pmatrix} (1 + k_1 r^2 + k_2 r^4 + k_3 r^6) + \mathbf{dx}
$$

$$
\begin{pmatrix} x_p \\ y_p \end{pmatrix} = \begin{pmatrix} f_1 x_d + c c_1 \\ f_2 y_d + c c_2 \end{pmatrix}
$$

 $\rm{f}_{2}$  ،  $\rm{f}_{1}$  ،  $\rm{f}_{2}$  فاصله کانونی در راستای  $\rm{y}$  ،  $\rm{y}$  بود که البته با هم معمولاً برابراند. به نسبت  $\rm{f}_{2}$  ،  $\rm{f}_{1}$ ratio Aspect گفته میشود که معمولاً برابر با 1 است مگر آنکه CCD ها مربع نباشند.

تعداد مجهولاتی که باید تعیین شوند 9 است یعنی 5K,…2,K1,K2,cc1,cc2,f1,f. براي حل المانها معمولاً میتوان مقادیر المان هاي توجیهات و فاصله کانونی که در مرحله اول (مرحله حل المان ها بدون لحاظ نمودن اعوجاجات عدسی) به دست آمدهاند را به عنوان مقادیر اولیه در این مرحله مورد استفاده قرار داد. سپس با استفاده از روش کمترین مربعات به صورت غیر خطی (که مشابه آن قبلاً انجام شد) مجهولات را به دست آورد.

مجهولات در اینجا عبارتند از 9 المان داخلی و 6 المان خارجی براي هر دوربین. پس در صورتی که تعداد تصاویر K و تعداد نقاط M باشد، با توجه به اینکه هر نقطه 2 معادله میدهد تعداد معادلات عبارتند از KM2 در حالی که تعداد مجهولات عبارتند از K.9+6 لذا باید K9+6>KM2 باشد تا مجهولات حل شوند. پس به طور مثال اگر تعداد تصاویر 3 باشد، حداقل 5 نقطه در هر تصویر نیاز است تا بتوان مجهولات حساب نمود.

کلیه عملیات فوق در Toolbox Calibration Camera متلب انجام میشوند.

## **Stereo Vision** A استریو ویژن تکنیکی است براي به دست آوردن اطلاعات سه بعدي از 2 (یا بیشتر) تصویر. همان طور که در شکل زیر دیده می شود می توان با استفاده از تصاویر پوشش دار مختصات نقاط عوارض را از طریق تقاطع به دست آورد.

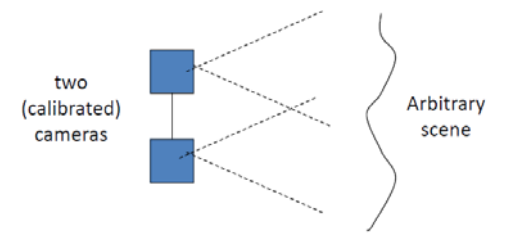

اصل استریو در به دست آوردن مختصات سه بعدي نقاط

یک سایت اینترنتی که در آن برنامهها و دادههاي زیادي در این زمینه قرار داده شده است به آدرس */stereo/edu.middlebury.vision* می باشد. نمونههایی از تصاویر و خروجی آن در شکل زیر دیده میشود

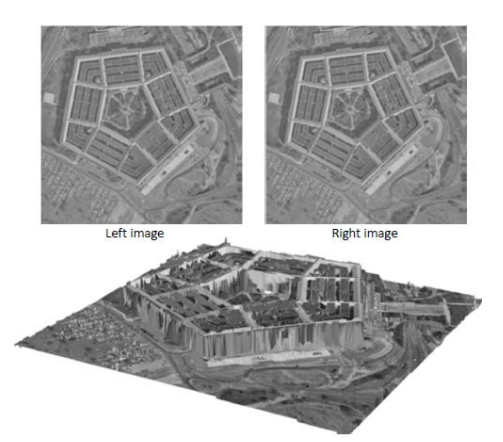

یک زوج تصویر هوایی و مدل سطح (DSM) مستخرج از آنها

همانطور که در شکل میبینیم بین نقاط مشابه در دو تصویر یک شیفت افقی وجود دارد که به آن disparity) در فتوگرامتري پارالاکس) گفته میشود.

تمرین: برنامهاي بنویسید که یک تصویر را گرفته و آن را شیفت داده و در هر مرحله اختلاف آن با تصویر اولیه را نشان دهد.

-----------------------------------------------------------------------

حل: برنامه زیر این کار را انجام می دهد.

```
Iright = im2double(imread('pentagonRight.png'));
Ileft = im2double(imread('pentagonLeft.png'));
% Disparity is d = xleft-xright
% So Ileft(x,y) = Iright(x+d,y)for d=-20:20
```

```
d
Idiff = abs(Ileft(:, 21:end-20) - Iright(:, d+21: d+end-20));
imshow(Idiff, []);
pause
end
```
حال ببینیم مبناي تکنیک استریو چیست و چگونه میتوانیم با استفاده از آن اطلاعات سه بعدي را استخراج کنیم. فرض کنیم دو دوربین داشته باشیم که المانهاي داخلی و توجیه نسبی آنها نسبت به یکدیگر معلوم باشد. در این صورت اگر مختصات یک نقطه در تصویر اول و متناظر آن در تصویر دوم (معمولا گفته می شود تصاویر چپ و راست) را اندازه گیري کنیم با استفاده از تقاطع خطهاي حاصل از اتصال نقطه اندازه گیري شده به مرکز دوربین مختصات سه بعدي نقطه به دست میآید. براي فهم بهتر، شکل زیر را در نظر بگیرید.

-----------------------------------------------------------------------

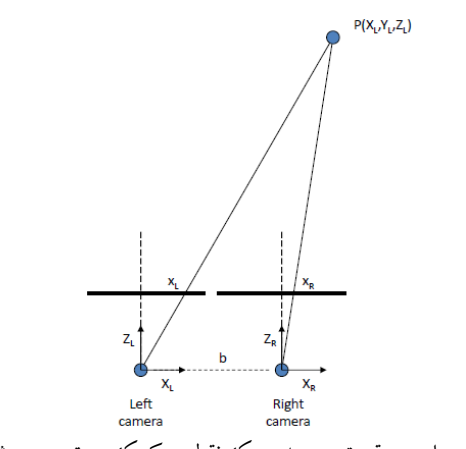

Figure :1 محاسبه موقعیت سه بعدي یک نقطه به کمک دو تصویر پوشش دار

فرض کنیم که محور نوري دو دوربین کاملاً موازي با هم بوده و تنها تفاوت آنها فاصله آنها (باز b ( میباشد ضمناً صفحات دوربینها هم صفحه (planar-Co (اند. در این صورت داریم:

$$
x_L = f \frac{X_L}{Z_L}, x_R = f \frac{X_R}{Z_R}
$$

حال با توجه به اینکه دو دوربین هم راستا اند پس $Z_{\scriptscriptstyle R}$  =  $Z_{\scriptscriptstyle R}$ . از طرفی، با فرض بر اینکه سیستم مختصات دوربین سمت چپ سیستم مختصات مرجع ما باشد:  $X_{\scriptscriptstyle L} = X_{\scriptscriptstyle R} +$ . در نتیجه داریم:  $x_L = f \frac{X_R + b}{Z}$ 

با توجه به رابطه بالا می توان نوشت:

$$
d = x_L - x_R = f\frac{(X_R + b) - X_R}{Z} = f\frac{b}{Z}
$$

بنابراین:  $f\frac{\partial}{d}=\int\frac{\partial}{\partial x}$ . در این رابطه، d اختلاف مختصه x نقطه زمینی در تصاویر چپ و راست را نشان می دهد و به آن disparity یا پارالاکس می گویند. توجه شود که در رابطه فوق xL و xR باید هر دو مربوط به یک نقطه زمینی باشند و این فقط در صورتی است که شرایط بالا صادق باشند یعنی محور نوري دو دوربین کاملاً موازي با هم بوده و صفحات دوربینها هم صفحه (Co-planar) باشند که اخذ تصاویر با این شرایط عملا غیر ممکن می باشد. لذا پس از اخذ تصاویر معمولا تصاویر تحت مرحله اي به نام ترمیم (rectification (قرار می گیرند تا اثر تغییر زاویه دید در آنها که ناشی از عدم توازي محورهاي نوري آنها است بر طرف گردد.

به هر حال، در صورت مشخص بودن d در هر نقطه، می توان Z) فاصله نقطه زمینی تا دوربین) را با استفاده از d مربوطه حساب نمود. هر چه d بزرگ تر باشد Z کوچکتر و هر چه d کمتر باشد، Z بزرگتر میشود. اگر محاسبه Z براي همه نقاط در محدوده پوشش دو تصویر انجام و ترسیم شود، نقشه اي تولید می شود که به آن map disparity یا نقشه عمق گفته می شود. در شکل زیر دو تصویر و نقشه عمق آنها نشان داده شده است.

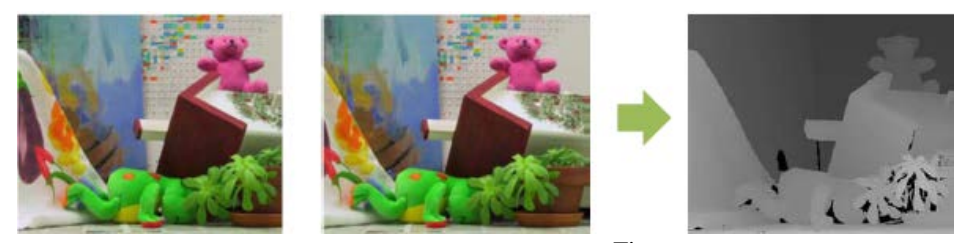

Figure :2 تصاویر پوشش دار و نقشه عمق مربوطه

#### **1-8 تعیین میزان خطاي مدلسازي**

همانطور که از رابطه تعیین عمق بر میآید خطاي عمق(Z (∆بستگی دارد به Z ، b ،f و نیزxL ∆و xR∆. در این بخش می خواهیم میزان خطاي مورد انتظار و نیز واریانس آن را پیدا کنیم. در ابتدا اجازه دهید خطای موجود در dd) disparity) را پیدا کنیم. فرض کنیم که میزان خطای قرائت تشخیص نقاط متناظر در عکس را بدانیم و آنها را xL ∆و xR ∆بنامیم. حال اگر از طرفین مشتق بگیریم داریم:

$$
d(d) = d(x_L) - d(x_R)
$$
  

$$
\Delta d = \Delta x_L - \Delta x_R
$$

اگر فرض کنیم 
$$
\Delta x_L
$$
و متحل استقل از هم باشند و متوسط آنها صفر باشده داریم:

$$
\mu = E[\Delta d] = E[\Delta x_L] - E[\Delta x_R] = 0
$$

$$
Var[\Delta d] = E[(\Delta d - \mu)^2] = E[(\Delta d)^2]
$$

از بسط رابطه واریانس داریم:

$$
Var[\Delta d] = E[(\Delta x_L - \Delta x_R)^2] = E[\Delta x_L^2 - 2\Delta x_L \Delta x_R + \Delta x_R^2]
$$
  
=  $E[\Delta x_L^2] - 2E[\Delta x_L \Delta x_R] + E[\Delta x_R^2]$ 

مقدار  $\Delta x_L \Delta x_R$  برابر صفر است چون این دو مستقل از هم و متوسط آنها صفر است پس وقتی یکی مثبت است دیگري منفی است لذا خطاي مورد انتظار ضرب آنها برابر صفر است. پس می توانیم  $\sigma_d^2 = \sigma_l^2 + \sigma_R^2$ بنویسیم:  $Var[\Delta d] = E[\Delta x_L^2] + E[\Delta x_R^2]$ ب

حال اگر بخواهیم خطای Z را حساب کنیم باید از رابطه  $z^{=f}\frac{b}{d}$ مشتق بگیریم پس داریم: در اینجا فرض کردیم فقط d دارای خطاست. خطای متوسط عبارت است از  $\Delta Z = f \frac{b}{d^2}(-\Delta d)$  $E[(\Delta Z-\mu z)$ اریم: $\sigma_z^2$  عبارت است از  $\sigma_z^2=E[(\Delta Z-\mu z)$ . اما با توجه به اینکه $\mu$  داریم $\mu_z$ =  $E[\Delta Z]$  $\mu Z)^2$ ]  $E[\Delta Z^2] = E[\Delta Z^2] = E[-\Delta d)^2 = (f.\frac{b}{d^2}) * \sigma_z^2$ لب پس به طور خلاصه می توانیم بگوییم و یا بخواهیم انحراف معیار را داشته باشیم داریم:  $\sigma_d: \sigma_z\ = (fb/d^2) \sigma_d$  در نهایت  $\sigma_z^2 = (fb/d^2) \sigma_d^2$  $\sigma_{\rm z}^{\phantom{\dag}}=(Z\sigma_{d}/d)$ با توجه به اینکه داریم  $I=\frac{z}{d}$ میتوانیم بنویسیم

تمرین: یک سیستم استریو داریم که میزان پارالاکس نقطه اي را pixel 10 برآورده کرده است. مطلوب است حساب کنید: الف) عمق نقطهاي را با فرض بر آنکه pixel500=f و cm10=b z=fb/d=500\*100/10=500cm :حل ب) خطاي محاسبه z چقدر است اگر فرض کنیم خطاي اندازه گیري یک نقطه در تصویر برابر با pixel1 باشد. <sup>σ</sup>Z=Zσd/d=Z (σ :حل <sup>2</sup> xr+σ 2 xl) 1/2/10=z(1+1)1/2/10=500+21/2/10=70cm

-----------------------------------------------------------------------

-----------------------------------------------------------------------

سوالی که وجود دارد آنست که اگر هم قرائت پارالاکس و هم فاصله کانونی هر دو داراي خط باشند چه کار باید بکنیم. در اینجا داریم:Z=fb/d در نتیجه: (d∆-)(2−∆d). Z=∆f.b/d+(fb/d<sup>2</sup>) برای به دست آوردن واریانس کافی است از طرفین واریانس بگیریم. در این صورت شبیه به آنچه قبلاً گفتیم داریم:

 $\sigma^2$ z=(f.b/d2). $\sigma^2$ d+(b/d).σf

#### **2-8 محاسبه مختصات در حالت کلی:**

در حالت کلی یعنی وقتی که محور نوري دو دوربین ما هم صفحه نباشند، مطابق شکل زیر فرض کنیم که نقطه ما  $^{\mathsf{P}(X_{\mathsf{L}}, Y_{\mathsf{L}}, Z_{\mathsf{L}})}$ باشد که تصویر آن بر تصاویر چپ و راست به ترتیب Pı و Pr باشد.

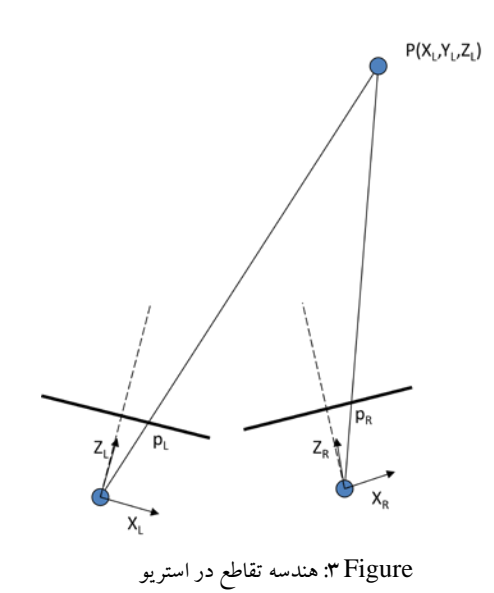

در صورتی که سیستم مختصات نرمال شده را در نظر بگیریم (یعنی1=f (در این صورت داریم:

$$
\mathbf{p}_L = \begin{pmatrix} x_L \\ y_L \\ 1 \end{pmatrix}, \quad \mathbf{p}_R = \begin{pmatrix} x_R \\ y_R \\ 1 \end{pmatrix}
$$

اگر توجیه نسبی دو دوربین معلوم باشد، ما میتوانیم شعاعهاي OLpL و ORpR را تشکیل داده و با هم تقاطع دهیم که محل تقاطع طبیعتاً نقطه P خواهد بود. مشکلی که وجود دارد آنست که ممکن است این دو خط با توجه به وجود خطا در اندازهگیريها و محاسبات همدیگر را قطع نکنند. بنابراین ما میتوانیم به جاي پیدا کردن تقاطع در خط نقطه وسط قطعهاي که بر هر دو شعاع عمود است را به عنوان نقطه تقاطع در نظر بگیریم. این موضوع در شکل زیر نشان داده شده است.

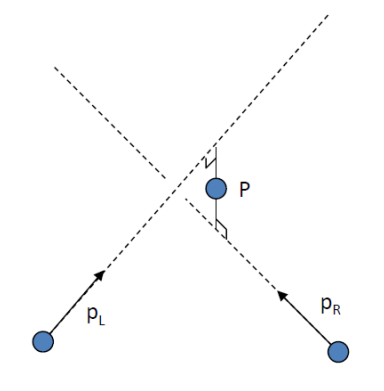

1-2-8 به دست آورن مختصات سه بعدي یک نقطه در حالت کلی استریو براي اینکه بتوانیم این نقطه را پیدا کنیم می دانیم تصویر نقطه P بر روي دو تصویر به این صورت است: و  $Z_R$  P $_R$  = M $_R$  P  $\in$   $\mathcal{P}_L$  P $_l$  = M $_l$  P

$$
\mathbf{M}_{L} = \begin{pmatrix} 1 & 0 & 0 & 0 \\ 0 & 1 & 0 & 0 \\ 0 & 0 & 1 & 0 \end{pmatrix}
$$

$$
\mathbf{M}_{R} = \begin{pmatrix} r_{11} & r_{12} & r_{13} & t_{x} \\ r_{21} & r_{22} & r_{23} & t_{y} \\ r_{31} & r_{32} & r_{33} & t_{z} \end{pmatrix} = \begin{pmatrix} R & R & t_{Loyg} \end{pmatrix}
$$

در این روابط فرض آنست که مبدأ سیستم مختصات در دوربین سمت چپ است پس زوایاي دوران صفر و مقادیر شیفت برابر با صفر می باشند. حال آنکه با توجه به اینکه وضعیت نسبی دوربین دوم نسبت به دوربین اول معلوم است، می توانیم ماتریس MR را با استفاده از ماتریس دوران و بردار شیفت (نسبت به دوربین اول) تشکیل دهیم که در بالا آمد. حال با توجه به اینکه بردار سه بعدي pL و تصویر آن یعنی P موازی هم اند، ضرب خارجی آنها باید صفر باشد همچنین است برای  $\rm M_R$  و  $\rm P_R$ . طبیعتاً نقطه P باید هر دو شرط را تأمین کند پس داریم:

$$
p_L \times \mathbf{M}_L \mathbf{P} = 0
$$
  

$$
p_R \times \mathbf{M}_R \mathbf{P} = 0
$$

دستگاه بالا مجموعهاي از معادلات را نشان میدهد که در بر گیرنده 4 معادله بوده و می توان با استفاده از آن مختصات P) سه مجهولZL,YL,XL (را با استفاده از روش کمترین مربعات به دست آورد. حال اگر تعداد تصاویر افزایش یابد، طبیعتاً تعداد معادلات بیشتري داشته و قاعدتاً دقت تعیین P بهبود مییابد. پس به طور کلی مراحل برآورد مختصات نقاط با استفاده روش استریو به این شرح اند:

- .1 استخراج نقاط (یا عوارض features ( در تصاویر چپ و راست
	- .2 تعیین نقاط متناظر (براي محاسبه disparity(
		- .3 استفاده از disparity براي محاسبه عمق

از بین سه مرحله بالا، مرحله تناظر یابی یا Matching دشوارترین مرحله میباشد. براي اینکه ببینیم این کار را چگونه می توانیم انجام دهیم می توانیم ببینیم انسان چگونه آن را انجام می دهد. اولین نکته اي که وجود دارد آنست که براي تناظریابی اشیاء در بین عکس ها باید آنها به صورت شبیه به هم در تصاویر ظاهر شده باشند. بنابراین اگر از دو تصویر یکی نگاتیو و دیگري پوزتیو باشد (شکل زیر) علی رغم اینکه هر دو از یک منظر گرفته شده اند اما با توجه به عدم شباهت نوری آنها با هم چشم نمی تواند آنها را با هم ترکیب نماید. نمونه اي از چنین تصاویري در زیر دیده می شود.

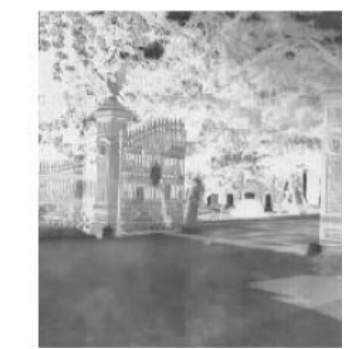

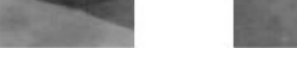

Figure 4 :یک تصویر و نگاتیو آن

نکته دیگري که وجود دارید آنست که در سیستم بینایی انسان فقط محدوده کوچکی از عمق یک عارضه به صورت همزمان می تواند برجسته دیده شود. به عبارت دیگر وقتی چشم در جایی فوکوس می شود فقط محدوده کوچکی قبل و بعد از آن را می تواند در همان زمان برجسته ببیند. در حقیقت چشم براي اینکه بتواند اعماق مختلف را درك کند، محور نوري چشم ها به هم متمایل یا از هم دور می شوند. در هر صورت نکته جالبی که وجود دارد آنست که چشم انسان براي تشخیص عمق به هیچ چیز جز اختلاف بین منظرها یا همان disparity احتیاج ندارد. Julesz Bela در سال 1971 آزمایشاتی با مجموعه اي از نقاط رندوم انجام داد که تنها اختلاف آنها شیفت در راستاي x می باشد. به این مجموعه

از نقاط stereogram گفته می شود که چشم می تواند اختلاف عمق موجود بین آنها را به خوبی تشخیص دهد. این نشان می دهد که چشم انسان می تواند فقط با استفاده از اختلاف مناظر یا همان disparity عمق را تشخیص دهد. به عبارت دیگر، استریو خود به تنهایی و بدون نیاز به هیچ اطلاعات اضافی براي تشخیص عمق کافی است. شکل زیر یک زوج تصویر نقطه هاي رندوم را نشان می دهد که تنها اختلاف آنها یک disparity است. در صورت تنظیم چشم می توان عارضه سه بعدي بین نقاط را مشاهده نمود.

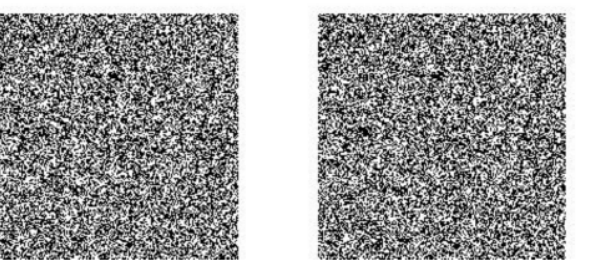

Bela Julesz, 1971

Figure :5 استریو گرام Julesz

-----------------------------------------------------------------------

تمرین: برنامه اي بنویسید که یک Stereogram Dot Random بسازد.

حل: برنامه زیر این کار را انجام میدهد.

```
L = \text{rand}(400, 400);
R = L;
% Shift center portion by 50 pixels
R(100:300, 150:350) = L(100:300, 100:300);% Fill in part that moved
R(100:300, 100:149) = rand(201, 50);
```
در هر صورت براي محاسبه disparity باید بتوانیم نقاط متناظر را در تصاویر تشخیص بدهیم. مشکلی که وجود دارد آنست که براي هر نقطه در تصویر چپ تعداد زیادي نقطه می توان در تصویر دوم یافت که احتمالا متناظر نقطه مورد نظر باشند. البته ما میتوانیم با استفاده از اطلاعاتی که از هندسه تصویر برداري داریم محدوده جستجو در تصویر دوم را کاهش دهیم. در این میان مهمترین ویژگی که به ما در این زمینه کمک می کند شرط epipolar است. با استفاده از این شرط ما می توانیم جستجو برای پیدا کردن متناظر یک نقطه در تصویر دوم را محدود به یک خط بکنیم. این کار علاوه بر افزایش سرعت محاسبه، از تعدد کاندیداها و بالتبع از ابهام موجود می کاهد. این شرط در شکل زیر دیده می شود.

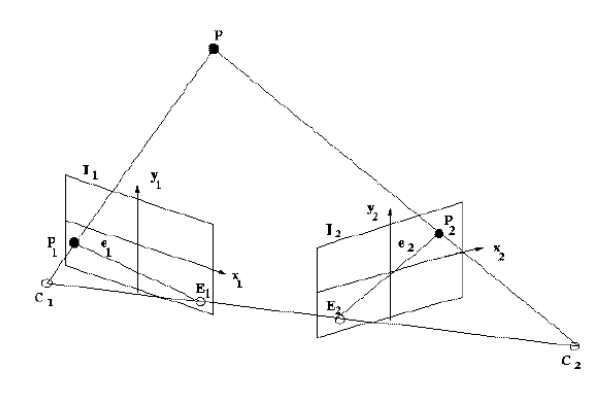

Figure :6 شرط اپی پولار

همان ظور که می دانیم از مراکز دوربین ها و هر نقطه سه بعدي یک صفحه عبور می کند که تقاطع آن با هر کدام از تصویر هاي چپ و راست یک خط است. که به آنها خطوط اپی پولار گفته می شود. همانطور که در شکل نیز دیده می شود متناظر نقطه  $\rm P_1$  (تصویر  $\rm P$  در عکس سمت چپ) در تصویر سمت راست، P2 است که طبیعتاً در راستای خط P2e می باشد. این موضوع چه دو تصویر هم راستا بوده و چه نباشند صادق است. بنابراین به جاي جستجوي همه تصویر راست کافی است محدوده خط اپی پولار مربوط به نقطه 1P در تصویر 2P جستجو شود. پس کافی است براي هر نقطه، خط اپی پولار آن در تصویر دیگر محاسبه شده و براي پیدا کردن متناظر آن، جستجو در راستاي این خط صورت پذیرد. البته در عمل بهتر است اگر تصاویر متقارب باشند اول آنها را تغییر شکل بدهیم تا خطوط اپی پولار مستقیم و موازي شوند. به این کار ترمیم عکس با Rectification گفته می شود. شکل زیر نمونه اي از تصاویر و ترمیم شده آنها را نشان می دهد.

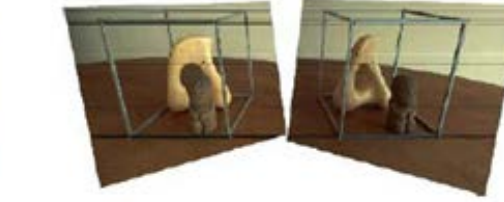

Images rectified so that epipolar lines are horizontal and in vertical correspondence

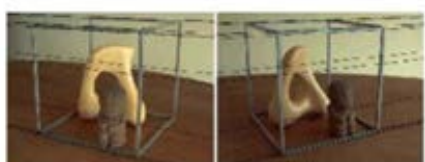

Original image pair overlaid with several epipolar lines

Figure :7 دو تصویر و ترمیم شده آنها (توجه کنید که خطوط اپی پولار در سمت راست با هم موازي شده اند) در هر صورت حتی اگر از شرط اپی پولار استفاده کنیم، باز حالاتی وجود دارند که در آنها یا براي یک نقطه هیچ نقطه متناظري پیدا نمی شود (مثل حالتی که دو تصویر از یک وایت برد گرفته ایم) و یا تعداد زیادي نقطه متناظر براي یک نقطه پیدا می شود (مثل تصاویر گرفته شده از یک صفحه شطرنجی). در چنین حالاتی گفته می شود که مساله constrained Under است یعنی مساله یک جواب منحصر به فرد ندارد و بلکه براي آن جواب هاي متعددي وجود دارد. تنها راهی که براي خروج از این وضعیت وجود دارد آنست که از برخی اطلاعات جانبی که از واقعیت داریم استفاده نموده و مساله را حل کنیم. البته این فرضیات ممکن است که در همه جا صادق نباشند اما هر جا که باشند می توانند به حل مساله کمک و تناظر یابی را سهولت بخشند. حال مروري بر این شرایط بکنیم.

#### **3-8 شرایط اجباري تناظریابی**

شرایط مختلفی براي تناظر یابی وجود دارد که اهم آنها در این بخش مرور می شود:

• محدوده disparity) Limits Disparity(: بر اساس این فرض متناظر یک نقطه در تصویر دوم در یک محدوده کوچک از خط اپی پولار قرار دارد و لذا لازم نیست تمامی خط را جستجو کنیم. در زمانی که تصاویر ویدئویی گرفته می شود این شرط به خوبی می تواند به پروسه تناظریابی کمک کند چرا که اختلاف منظر تصاویر محدود بوده و با توجه به فاصله فریم ها از هم تقریبا شناخته شده میباشد.

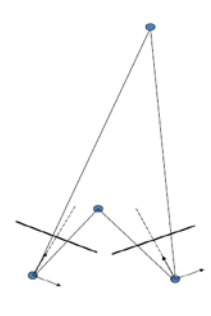

#### محدوده disparity

• Appearance) شباهت درجات خاکستري): در اینجا فرض می شود که عوارض متناظر از مقادیر رنگی یا الگوي رنگی مشابه تبعیت می کنند. اشیاء براق و متحرك مثل آب نمونه هاي خوبی از اجسامی اند که این ویژگی در مورد آنها صدق نمی کند. شکل زیر دو حالت را نشان می دهد که در یکی (سمت راست) شرط صدق و در دیگري (سمت چپ) صدق نمی کند.

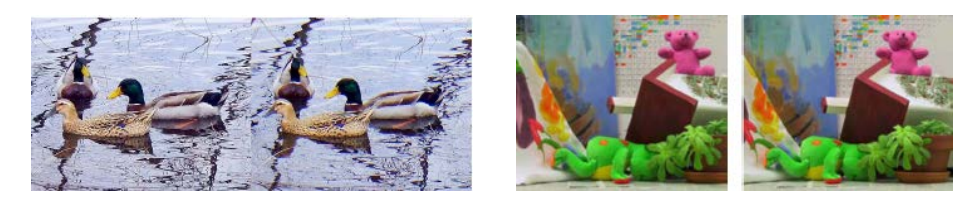

شباهت بین درجات خاکستري عوارض مشابه

• یکه بودن نقطه متناظر (Uniqueness(: در این جا فرض بر این است که هر نقطه در تصویر چپ فقط یک نقطه متناظر در تصویر سمت راست دارد. این شرط همیشه درست است مگر مواقعی که شیئ ما آئینه اي است.

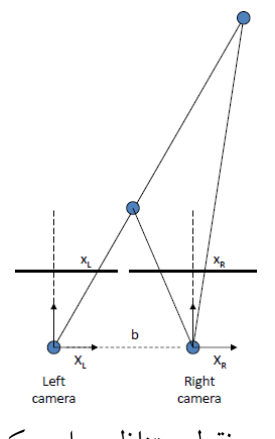

وجود دو نقطه متناظر براي یک نقطه

- ترتیب (Ordering(: در این شرط فرض بر آنست که ترتیب نقاط در تصاویر چپ و راست مثل هم است. در صورتی که نقاط هم ارتفاع و یا نزدیک به هم باشند این شرط معمولا درست است اما وقتی اختلاف عمق نقاط زیاد شود ممکن است که این شرط دیگر صادق نباشد.
- نرمی (Smoothness(: فرض می شود که سطح نرم است. در نتیجه تغیرات disparity از نقطه اي به نقطه دیگر شدید نیست بلکه به نرمی تغییر می کند. این فرض معمولا براي عوارض طبیعی درست است ولی براي عوارض ساخت دست بشر مثل ساختمان ها که تغییرات عمق در آنها بعضا شدید است معمولا صادق نیست.

### **4-8 روشهاي تناظریابی**

به طور کلی دو نوع روش تناظر یابی وجود دارد که عبارتند از Correlation-Based Matching و Feature-Based Matching. در ادامه به اختصار به این روشها اشاره می شود.

• Matching Based-Correlation: در این روش تصاویر به صورت قطعه (Patch (به قطعه مقایسه و نقاط متناظر تعیین می شوند. در این روشها فرض می شود که اختلاف بین دو قطعه در دو تصویر صرفا ناشی از شیفت بین تصاویر است یعنی دو قطعه نسبت به هم هیچ دوران و یا اختلاف در Appearance ناشی از اثرات پرسپکتیو ندارند. این روش معمولا براي موقعیت هایی که یک قطعه در سمت چپ و متناظر آن هر دو مربوط به یک سطح باشند و نیز همچنین موقعی که فاصله تا عارضه به نسبت فاصله بین دو دوربین (Base ( زیاد باشد. علاوه بر این با توجه به اینکه مبناي روش میزان شباهت قطعه ها با توجه به ضریب وابستگی آنها است این روش در مناطق با texture) تعداد عوارض در تصویر) بالا خوب جواب می دهد. روند کلی این روش در شکل زیر نشان داده شده است.

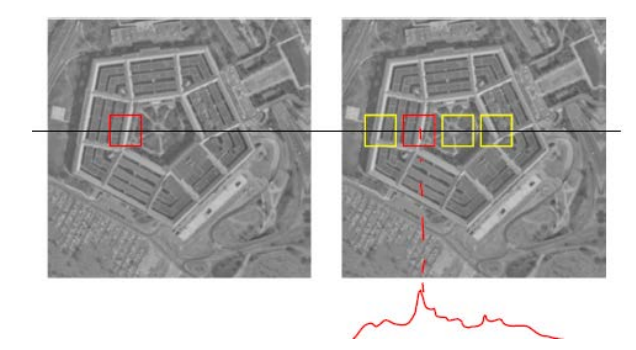

Correlation-Based Matching روش

• روشهاي Based-Feature: در این روش به جاي مقایسه قطعه ها در تصاویر، عوارض مشخص همچون لبه ها، خطوط یا گوشه هاي استخراج شده در یک تصویر با معادل هاي آنها در تصویر/تصاویر دیگر مقایسه و عوارض مشابه تعیین می شوند. خروجی این روش پیوسته نیست که البته می توان از طریق درون یابی حد فاصل عوارض متناظر را نیز تناظریابی نمود. این روش شاید براي جاهایی که texture کمی دارند مناسبتر باشد.

تمرین: برنامه اي بنویسید که بر مبناي روش وابستگی تصاویر، نقاط متناظر را در دو تصویر پیدا کند.

-----------------------------------------------------------------------

حل: همان طور که در شکل زیر (اسلاید 37) دیده می شود روش کار به این شکل است که ما در ابتدا یک پنجره را در تصویر سمت چپ مشخص می کنیم. سپس در راستاي خط اپی پولار مربوط به آن در تصویر دیگر، پنجره به پنجره جستجو می کنیم. پنجره اي که داراي حداکثر شباهت (وابستگی) با پنجره مبدا باشد را به عنوان متناظر آن در نظر می گیریم. بنابراین تنها شرطی که در این تناظر یابی اعمال می شود شرط اپی پولار است. در زیر این برنامه آورده شده است.

% Simple stereo system using cross correlation %%%%%%%%%%%%%%%%%%%%%%%%%%%%%%%%%%%%%%%%%%%%%%%%%%%%%%%%%%%%%%%%  $% 8.81% 8.81% 8.81% 8.81% 8.81% 8.81% 8.81% 8.81% 8.81% 8.81% 8.81% 8.81% 8.81% 8.81% 8.81% 8.81% 8.81% 8.81% 8.81% 8.81% 8.81% 8.81% 8.81% 8.81% 8.81% 8.81% 8.81% 8.81% 8.81% 8.81% 8.81% 8.81% 8.81% 8.81% 8.81% 8.81% 8.$ %%%%%%%%%%%%%%%%%%%%%%%%%%%%%%%%%%%%%%%%%%FirstPart%%%%%%%%%%%%% %%%%%%%%%%%%%%%%%%%%%%%%%%%%%%%%%%%%%%%%%%%%%%%%%%%%%%%%%%%%%%%% %%%%%%%%%%%%%%%%%%%%%%%%%%%% clear all close all % Constants W=16;  $\frac{1}{8}$  size of cross-correlation template is (2W+1 x 2W+1) DH = 50; % disparity horizontal search limit is -DH .. DH DV =  $8$ ; % disparity vertical search limit is -DV  $\ldots$  +DV Ileft = imread('left.png'); Iright = imread('right.png'); figure(1), imshow(Ileft, []), title('Left image'); figure(2), imshow(Iright, []), title('Right image'); pause; % Calculate disparity at a set of discrete points  $xborder = W+DH+1;$  $vborder = W+DV+1;$ xTsize = W+DH; % horizontal template size is 2\*xTsize+1 yTsize = W+DV; % vertical template size is 2\*yTsize+1 %%%%%%%%%%%%%%%%%%%%%%%%%%%%%%%%%%%%%%%%%%%%%%%%%%%%%%%%%%%%%%%% %%%%%%%%%%%%%%%%%%%%%%%%%%%%%%%%%%%%%%%%%%%%%%%%%%%%%%%%%%%%%%%% %%%%%%%%%%%%%%%%%%Second Part%%%%%%%%%%%%%%%%%%%%%%%%%%%%%%%%%%%%%%%%%%%%%%%%%%%%%%%% npts = 0; % number of found disparity points for x=xborder:W:size(Ileft,2)-xborder for y=yborder:W:size(Ileft,1)-yborder % Extract a template from the left image centered at x,y figure(1), hold on, plot(x, y, 'rd'), hold off;  $T = \text{imcrop}(\text{left}, \{x-W - y-W - 2*W\})$ ; %figure(3), imshow(T, []), title('Template'); % Search for match in the right image, in a region centered at x,y % and of dimensions DW wide by DH high. IR = imcrop(Iright, [x-xTsize y-yTsize 2\*xTsize 2\*yTsize]); %figure(4), imshow(IR, []), title('Search area'); % The correlation score image is the size of IR, expanded by W in

```
% each direction.
ccscores = normxcorr2(T,IR);
%figure(5), imshow(ccscores, []), title('Correlation scores');
% Get the location of the peak in the correlation score image
[max_score, maxindex] = max(cescores(:));[ppeak, xpeak] = ind2sub(size(cescores), maxindex);hold on, plot(xpeak, ypeak, 'rd'), hold off;
% If score too low, ignore this point
if max_score < 0.85 continue;
 end
%%%%%%%%%%%%%%%%%%%%%%%%%%%%%%%%%%%%%%%%%%%%%%%%%%%%%%%%%%%%%%%%
%%%%%%%%%%%%%%%%%%%%%%%%%%%%%%%%%%%%%%%%%%%%%%%%%%%%%%%%%%%%%%%%
%%%%%%%%%%%%%%%%%%Third 
Part%%%%%%%%%%%%%%%%%%%%%%%%%%%%%%%%%%%%%%%%%%%%%%%%%%%%%%%%%
% These are the coordinates of the peak in the search image
ypeak = ypeak - W;
xpeak = xpeak - Wi%figure(4), hold on, plot(xpeak, ypeak, 'rd'), hold off;
% These are the coordinates in the full sized right image
xpeak = xpeak + (x-xTsize);
ypeak = ypeak + (y-yTsize);
figure(2), hold on, plot(xpeak, ypeak, 'rd'), hold off;
% Save the point in a list, along with its disparity
npts = npts+1;
xPt(npts) = xiyPt(npts) = yidPt(npts) = xpeak-x; % disparity is xright-xleft
%pause
end
end
figure, plot3(xPt, yPt, dPt, 'd');
```
پارامترهاي ورودي اين برنامه عبارتند از: ابعاد پنجره مبدا (template patch size)، ابعاد پنجره جستجو افقی در تصویر دوم (horizontal disparity search window) و ابعاد پنجره جستجو عمودي در تصویر دوم (vertical disparity search window). در بخش اول برنامه پارامترها تعیین و ابعاد پنجره ها مشخص می شوند. در بخش دوم برنامه، یک پنجره در عکس سمت چپ در نظر گرفته می شود. با استفاده از -Cross Normalised Correlation متناظر پنجره در تصویر دیگر جستجو می شود. در صورتی که ارزش تناظر از یک حد آستانه بیشتر باشد، تناظر مورد قبول قرار می گیرد. این کار براي تمام تصویر تکرار می شود. در نهایت در بخش سوم، موقعیت هاي peak و disparity هاي مربوطه ذخیره و در انتها نمایش داده می شوند.

--------------------------------------------------------------

*Area-Based Matching* روش نکات 1-4-8 در به کار گیري این روشها در نظر گرفتن نکات زیر مفید است. در این روشها هر چه پنجره تناظر یابی بزرگتر باشد احتمال پیدا نمودن جواب هاي یکه بیشتر می شود حال آنکه در پنجره هاي کوچکتر احتمال وجود ناپیوستگی کمتر می شود. بنابراین سایز پنجره باید با توجه به این موارد تعیین شود. روشهاي مختلفی براي اندازه گیري میزان شباهت پنجره ها استفاده می شود که عبارت اند از: Cross-Correlation (cc) Sum of Squared Differences (SSD) Sum of Absolute Differences (SAD) یک سایت بسیار خوب که کد روشهاي مختلف را به همراه برنامه مقایسه آنها در اختیار قرار می دهد

همان سایتی است که درابتدای این درس معرفی شد یعنی: vision.middlefury.edu/stereo ضمن آنکه یک برنامه تجاری خوب در این زمینه برنامه PointGrey است که آدرس آن www.ptgrey.com می باشد.

#### **Structure From Motion** 9

تاکنون دو روش براي به دست آوردن اطلاعات سه بعدي از تصاویر دو بعدي را با هم بررسی کردهایم. یکی از آنها Estimation Pose Based Model بود که در آن با یک دوربین کالیبره شده از یک عارضه با هندسه مشخص تصویربرداري می شود. با استفاده از آن تصاویر گرفته شده می توان وضعیت و دوران عارضه نسبت به دوربین ( یعنیpose (را تعیین کرد. راه دوم استفاده روش استریو بود که در آن از دو یا چند دوربین به صورت همزمان استفاده می شود که با توجه به معلوم بودن رابطه بین دوربینها امکان به دست آوردن مختصات زمینی نقاط وجود دارد.

روشی که امروز میخواهیم راجع به آن صحبت کنیم روشstructure from motion است که شاید بهتر بود آن را camera moving a from motion and Structure مینامیدیم. در این روش ما فرض میکنیم که یک دوربین کالیبره شده داریم که از یک صحنه فرضی که مختصات نقاط آن را نداریم تصویربرداري میکند. در این صورت آنچه به دنبال آن هستیم عبارت اند از مختصات نقاط در صحنه مورد نظر و وضعیت نسبی دوربینها نسبت به هم (یعنی Motion (بوسیله R و t یعنی دوران و انتقال. به عبارت بهتر، در کامپیوتر ویژن مختصات نقاط زمینی همان structure است و به دست آوردن المان هاي توجیه خارجی دوربین همان motion. البته همانطور که خواهیم دید، مقیاس واقعی در این روش بدون استفاده از شرایط / نقاط اضافی تعیین نخواهد شد. در ادامه این بخش، در ابتدا هندسه اپی پولار و ماتریس ضروري و نحوه به دست آوردن آن بحث شده و پس از آن نحوه به کارگیري این ماتریس براي تعیین دوران و انتقال بین دوربینها و نیز مختصات نقاط صحنه بررسی میشود.

**1-9 هندسه اپی پولار (geometry Epipolar(** همانطور که در شکل زیر دیده میشود، اگر یک نقطه سه بعدي چون P داشته باشیم، این نقطه در دوربین اول (C<sub>0</sub>) و دوم (C<sub>1</sub>) در نقاط p<sub>0</sub> و p تصویر میشود.

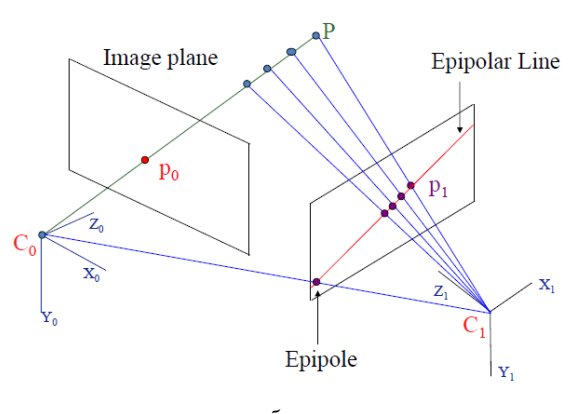

یک نقطه و متناظر آن در تصویر دوم

نکتهاي که وجود دارد آنست که دیدن 0p در تصویر اول به آن معنی است که این نقطه میتوانسته هر کدام از نقاطی باشد که بر روي شعاع مربوط به آن (نقاطی که بین 0p و P بر روي خط P0C قرار دارند) قرار دارند. این نقاط دارای تصاویری بر روی تصویر  $\rm C_{1}$  هستند که هم خط بوده و بر روی خطی قرار دارند که به آن خط اپی پولار (epipolar Line) گفته می شود.

دیده می شود که از نقاط C، ،C، ،P یک صفحه عبور می کند که نقاط p، و p، نیز بر روی آن قرار دارند. تقاطع این صفحه (سه بعدي) با تصویر (دو بعدي) دوم خطی است که در حقیقت خط اپی پولار مربوط به نقطه 0p در تصویر اول میباشد. به همین ترتیب تقاطع این صفحه با تصویر اول، خط اپی پولار مربوط به نقطه 1p میباشد. همان طور که در شکل زیر نیز دیده می شود، باید توجه کرد که در عمل ما موقعیت P در صفحه را نداریم آنچه داریم در حقیقت نقاط 0p، 1p، 0C، 1C میباشند که با استفاده از این نقاط میتوانیم بردارهای 0p  $\rm C_{1}$  1p و نیز  $\rm C_{0}$  را تشکیل دهیم که همگی در یک صفحه قرار G و این دارند.

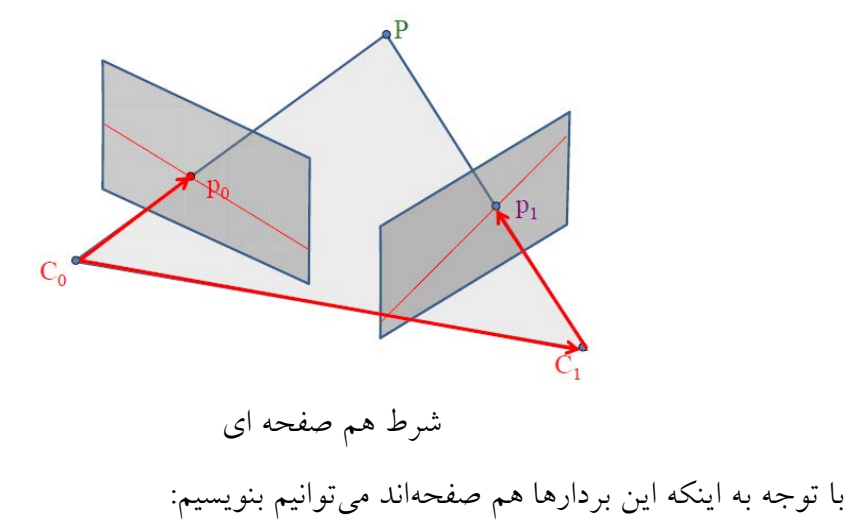

# $\overrightarrow{C_0P_0}\cdot\left(\overrightarrow{C_0C_1}\times\overrightarrow{C_1P_1}\right)=0$

 $\rm C_0C_1$  به عبارت دیگر ضرب داخلی یکی از بردارها (مثلا  $\rm C_0p_0$ ) در ضرب خارجی دو بردار دیگر (مثلا و 1p1C (برابر با صفر میباشد. به این رابطه شرط هم صفحهاي گفته میشود. حال اگر بخواهیم رابطهاي براي هر نقطه از تصویر بنویسیم، با فرض بر اینکه این نقطه داراي مختصات نرمال شده است (یعنی 1=f( میتوانیم نقاط 0p و 1p را به این شکل نشان دهیم:

$$
\mathbf{p}_0 = \begin{pmatrix} x_0 \\ y_0 \\ 1 \end{pmatrix} \quad \mathbf{p}_1 = \begin{pmatrix} x_1 \\ y_1 \\ 1 \end{pmatrix}
$$

و p $p_1$  در حقیقت بردارهاي سه بعدي در دوربین هاي  $\rm C_0$  و  $\rm C_1$  می $p_1$ شند که مختصات نقطه تصویري p آنها هر کدام در سیستم مختصات تصویر خود اندازهگیري شده است. بنابراین میتوان تصویر بردار 0p  $\rm p_0$ را از طریق رابطه  $\rm p_0 = \frac{C_0}{C_1}$  به دست آورد. توجه شود که در این رابطه همان طور که گفته شد یک بردار است نه یک نقطه. از طرفی میدانیم که بردار  $\rm C_0C_1$  نیز در حقیقت مشخص کننده انتقال بین  ${\bf p}_0\cdot ({\bf t}{\times} {\bf R}{\bf p}_1)$ و دوربین یعنی t میباشد. بنابراین شرط هم صفحهای را میتوانیم به این شکل بنویسیم. که در این رابطه R، همان  ${}^{C_0}_{\quad \, \mathrm{R}}$ و t نیز بردار انتقال C $_{1}$  نسبت به C $_{0}$  (یا همان  ${}^{C_0}_{\, \, \mathrm{C}}$ ) می باشد. همانطور که دیدیم توجیه نسبی دو دوربین را میتوان با یک ماتریس هوموگرافی به صورت زیر نوشت:

$$
\begin{bmatrix} C_0 \\ C_1 \end{bmatrix} \mathbf{H} = \begin{pmatrix} C_0 & \mathbf{R} & {}^{C_0} \mathbf{t}_{C_1 \text{org}} \\ \mathbf{0} & 1 \end{pmatrix}
$$

حال ببینیم آیا میتوان رابطه شرط هم صفحهاي را میتوان به صورت ماتریسی نوشت؟میدانیم که حاصل ضرب خارجی دو بردار را میتوان به صورت یک ماتریس و یک بردار نیز نوشت به عبارت اگر a و b دو بردار باشند حاصل ضرب خارجی آنها عبارت است از که در آن داریم:

$$
\begin{bmatrix} \mathbf{a} \end{bmatrix}_{k} = \begin{bmatrix} 0 & -a_3 & a_2 \\ a_3 & 0 & -a_1 \\ -a_2 & a_1 & 0 \end{bmatrix}
$$

ضمن آنکه میدانیم حاصل ضرب داخلی دو بردار b و a نیز به این صورت است: a.b = a $^{\mathrm{T}}$ .b. بنابراین رابطه شرط هم صفحهای (یعنی  $(\mathbf{t}\!\times\! \mathbf{R}\mathbf{p}_1)$  را می $\mathbf{p}_0\cdot\mathbf{t}$  به صورت ماتریسی بنویسیم یعنی که در  $\mathbf{t}$ یک ماتریس پادمتقارن (skew symmetric) با فرم نشان داده شده در  $\mathbf{r}_0^r$   $[\mathbf{t}]_\times$   $\mathbf{R}\mathbf{p}_1$  حکه در  $\mathbf{p}^r$ یک ماتریس پادمتقارن ( بالا میباشد.

حال اگر را E بنامیم، داریم:

$$
(x_0 \quad y_0 \quad 1) \begin{pmatrix} E_{11} & E_{12} & E_{13} \\ E_{21} & E_{22} & E_{23} \\ E_{31} & E_{32} & E_{33} \end{pmatrix} \begin{pmatrix} x_1 \\ y_1 \\ 1 \end{pmatrix} = 0 \quad \mathbf{p}_0^T \mathbf{E} \mathbf{p}_1 = 0
$$

در رابطه بالا، به E ماتریس ضروری (Essential Matrix) گفته می شود که با استفاده از آن می توان یک نقطه در یک دوربین را به نقطه متناظر آن در دوربین دیگر ارتباط داد. براي این منظور کافی است ماتریس دوران R و بردار انتقال t را داشته باشیم که در این صورت . نحوه این ارتباط مجددا در شکل زیر آورده شده است.

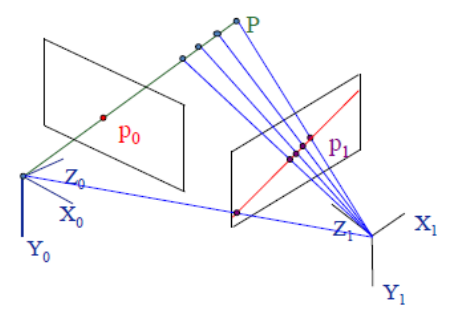

برای اینکه نحوه ارتباط یک نقطه از یک تصویر با متناظر آن در تصویر دیگر از طریق ماتریس ضروری بهتر درك شود تمرین پایین را انجام دهید.

-----------------------------------------------------------------------

تمرین:مکعب زیر را در نظر بگیرید. با فرض بر اینکه المانهاي توجیه نسبی دو دوربین که از دو طرف مکعب تصویر گرفتهاند را به شرح زیر داشته باشیم، مختصات نقاطی از مکعب را ترسیم و خطوط اپی پولار آن را نیز ترسیم کنید. در ضمن فرض کنید محورهاي XYZ ثابت باشند.

- المانهاي توجیه نسبی مکعب نسبت به دوربین اول: 3,=tx 60°,=az 0°,=ay 120°,=ax  $tv=0, tz=0$
- $\text{ax=}0^\circ, \text{ ay}$ =-25°, az=0°, في المانهاي توجيه نسبي دوربين به دوربين اول: 0°, ay=-25°, az=0°,  $tx=3$ ,  $ty=0$ ,  $tz=1$

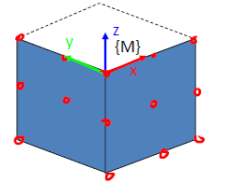

حل: حل این مساله و انجام آن در چند مرحله است. الف) ترسیم نقاط: برنامه زیر نقاط را ترسیم می کند به عبارت دیگر دو تصویر می سازد که تصویر نقاط مکعب بر روي آنها شبیه سازي شده است.

```
clear all
close all
%% Create a virtual image
L = 300; % size of virtual image in pixels
I = zeros(L,L);%Define intrinsic camera matrix
% Define f, u0, v0
f = L;
u0 = L/2;v0 = L/2;% Create the matrix of intrinsic camera parameters
Mint = [ f 0 u0;
0 f v0;
0 0 1];
DEG_TO_RAD = pi/180;% Create some points on the face of the cube
P_M = [
0 0 0 0 0 0 0 0 0 1 2 1 2 1 2;
2 1 0 2 1 0 2 1 0 0 0 0 0 0 0;
0 0 0 -1 -1 -1 -2 -2 -2 0 0 -1 -1 -2 -2;
1 1 1 1 1 1 1 1 1 1 1 1 1 1 1;
];
NPTS = length(P_M); \frac{1}{2} Number of control points
%%%%%%%%%%%%%%%%%%%%%%%%%%%%%%%%%%%%%%%%%%%
% Define pose of model with respect to camera1
ax = 120 * DEG_TO_RAD;
ay = 0 * DEG_TO_RAD;az = 60 * DEC_TO_RAD;
Rx = [ 1 0 0; ]0 \cos(ax) -\sin(ax);0 \sin(ax) \cos(ax) ];
Ry = [ \cos(ay) 0 \sin(ay);
0 1 0;
-sin(ay) 0 cos(ay) ];
Rz = [cos(az) -sin(az) 0;sin(az) cos(az) 0;
0 0 1 ];
R m c1 = Rx * Ry * Rz;
Pmorg c1 = [0; 0; 5]; % translation of model wrt camera
M = [R \text{ m c1 } P \text{morg c1 } ]; % Extrinsic camera parameter matrix
%%%%%%%%%%%%%%%%%%%%%%%%%%%%%%%%%%%%%%%%%
```

```
%%Now create virtual Image1
% Render image 1
p1 = M * P M;
% Divide on the third element to get xim and yim from x1,x2,x3 
(as in homogeneous coordinates)
p1(1,:) = p1(1,:)./p1(3,:);
p1(2,:) = p1(2,:)./p1(3,:);
p1(3,:) = p1(3,:)./p1(3,:);
figure(1), imshow(I, []), title('View 1');
% Convert image points from normalized to unnormalized
u = Mint * p1;for i=1:length(u)rectangle('Position', [u(1,i)-2 u(2,i)-2 4 4], 'FaceColor',
'r');
end
pause
%%%%%%%%%%%%%%%%%%%%%%%%%%%%%%%%%%%%%%%%%%%
% Set up second view. For use the relative pose of C2 with 
respect to C1 to get to the pose of the model with respect to 
camera 2
% Define rotation of camera1 with respect to camera2
ax = 0 * DEG TO RAD;ay = -25 * DEG TO RAD;
az = 0;Rx = [ 1 0 0; ]0 \cos(ax) -\sin(ax);0 \sin(ax) \cos(ax) ];
Ry = [ \cos(ay) 0 \sin(ay);
0 1 0;
-sin(ay) 0 cos(ay) ];
Rz = [ \cos(az) -\sin(az) 0;sin(az) cos(az) 0;
0 0 1 ];
R_{c2_{c1}} = Rx * Ry * Rz;% Define translation of camera2 with respect to camera1
Pc2org_c1 = [3; 0; 1];% Figure out pose of model with respect to camera 2.
H_m_cl = [ R_m_cl Pmorg_c1 ; 0 0 0 1];
H_c2_c1 = [ R_c2_c1 Pc2org_c1 i 0 0 1];H_c1_c2 = inv(H_c2_c1);H_m_c2 = H_c1_c2 * H_m_c1;R_m_c2 = H_m_c2(1:3,1:3);Pmorg_c2 = H_m c2(1:3,4);% Now time to form the camera2 Extrinsic parameter matrix
M = [ R_m_c2 P_{morg_c2} ];
%%%%%%%%%%%%%%%%%%%%%%%%%%%%%%%%%%%%%%%%%
% Now we cam Render image 2 similar to what we did for Image 1
p2 = M * P_M;p2(1,:) = p2(1,:)./p2(3,:);
p2(2,:) = p2(2,:)./p2(3,:);
p2(3,:) = p2(3,:). p2(3,:);
figure(2), imshow(I, []), title('View 2');
```

```
% Convert image points from normalized to unnormalized
u = Mint * p2;for i=1:length(u)
rectangle('Position', [u(1,i)-2 u(2,i)-2 4 4], 'FaceColor',
'r');
end
pause
```
در این برنامه، در ابتدا یک تصویر 300×300 در نظر گرفته و فاصله کانونی را معادل 300 پیکسل و مختصات مرکز تصویر را در وسط تصویر در نظر میگیریم یعنی 150 و.150 با استفاده از این مقادیر ماتریس المانهاي داخلی را تشکیل داده و مختصات نقاطی از مکعب را به صورت دستی وارد میکنیم. پس از آن ماتریس توجیه مکعب نسبت به دوربین اول را به کمک R و t) با توجه به مقادیر ذکر شده در بالا) تشکیل میدهیم. در این مرحله میتوانیم تصویر اول را بسازیم (که به این کار rendering گفته می شود). براي این منظور مختصات تصویري نقاط را از ضرب مقادیر زمینی آنها در ماتریس توجیه خارجی (M (به دست میآوریم. البته این مختصات به صورت نرمال شده میباشند که باید آنها را به صورت نرمال نشده در آوریم که براي این منظور مختصات حساب شده را در معکوس ماتریس المانهاي داخلی ضرب کرده ایم. در اینجا میتوانیم نقاط را ترسیم کنیم. این تصویر که در حقیقت شبیه سازي شده تصویري است که توسط دوربین اول گرفته میشود را 1View مینامیم. در بخش دوم برنامه، براي ترسیم 2View باید توجیه مکعب نسبت به دوربین شماره 2 را محاسبه کنیم. براي این منظور در ابتدا ماتریس دوران و انتقال دوربین اول به دوم را شبیه حالت قبل حساب میکنیم سپس با استفاده از رابطه زیر، ماتریس مدل نسبت به دوربین دوم را نیز حساب میکنیم یعنی: . <sup>C2</sup> **H** = <sup>C2</sup> **H**  $\frac{C2}{M}$  = <sup>C2</sup> **H**  $\frac{C1}{M}$  H<br>N  $\frac{C1}{M}$  . بنابراین تصویر جدید ترسیم شده در همان سیستم مختصات مدل میباشد.

در صورت اجراي این برنامه خواهیم داشت:

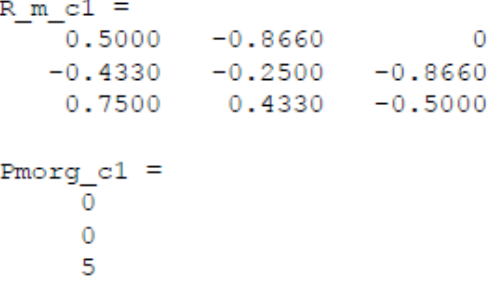

همچنین نمایی از 1View) چپ)و 2View) راست) به این صورت خواهند بود:

درس کامپیوتر ویژن، پاییز 1393 دانشگاه صنعتی خواجه نصیرالدین طوسی 105

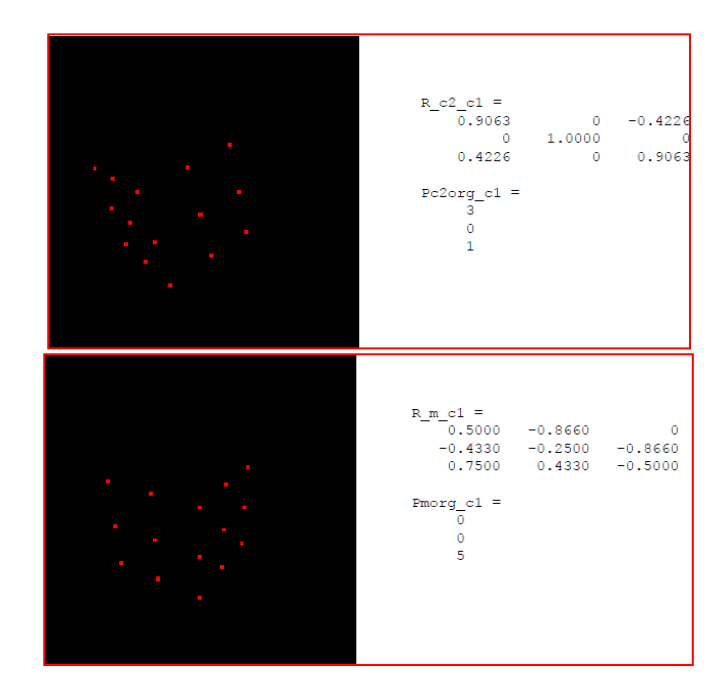

ب) محاسبه ماتریس ضروري

با توجه به اینکه میتوانیم E را حساب کنیم. برنامه زیر این کار را انجام می دهد.

```
% Calculate essential matrix from [t]<sub>x</sub> R C2 C1
t = Pc2orgcl;
E = [ 0 -t(3) t(2); t(3) 0 -t(1); -t(2) t(1) 0] * R_c2_c1;
```

```
با اجراي برنامه خواهیم داشت:
```
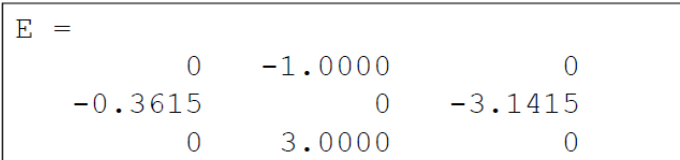

ج) ترسیم خطوط اپی پولار: در این بخش از برنامه می خواهیم خطوط اپی پولار را ترسیم کنیم. براي این منظور اجازه دهید ببینیم که اساساً یک خط چگونه ساخته و ترسیم میشود. همانطور که میدانیم  $\mathsf{I} = (a,b,c)^\intercal$  معادله یک خط در صفحه به شکل  $\exp{+c} = 0$  میباشد. حال اگر المانهای خط را بنامیم، میدانیم که هر نقطه P در صورتی برروي خط قرار دارد که باشد. از مقایسه این رابطه با رابطه  $\mathbf{P}_0 = \mathbf{P}_0^T \mathbf{E}$  میتوان دید که  $\mathrm{Ep}_1$  در حقیقت خط اپی پولار مربوط به نقطه  $\mathrm{p}_1$  در تصویر  $\mathbf{C}_0$  (شکل زیر) میباشد.

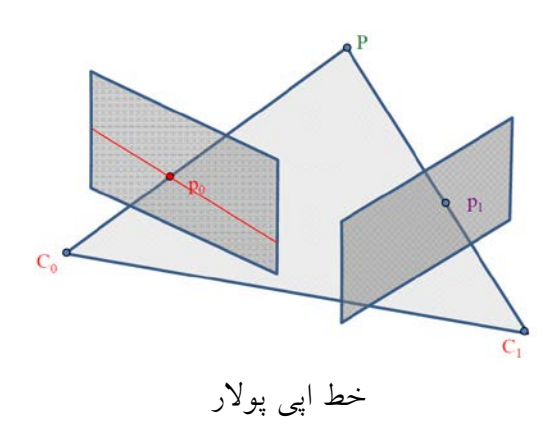

بنابراین براي ترسیم این خطوط به این شرح عمل میکنیم .1 یک نقطه در تصویر دوم در نظر میگیریم. .2 خط اپی پولار مربوط به نقطه را در تصویر اول محاسبه میکنیم با استفاده از 1Ep=l • با توجه به اینکه c,b,a= l 

$$
(x_0 \quad y_0 \quad 1) \begin{pmatrix} a \\ b \\ c \end{pmatrix} = ax_0 + by_0 + c = 0
$$

.3 خط به دست آمده را بر روي تصویر اول ترسیم میکنیم. براي این منظور دو نقطه بر روي خط پیدا نموده و خط بین آنها را ترسیم میکنیم براي این منظور یکباره x را برابر با -1 قرار داده و y را حساب میکنیم یکبار هم برابر با +1 قرار داده و y را حساب میکنیم. نکته: براي محاسبه y از رابطه b/)ax-c-=(y استفاده میکنیم.

برنامه زیر هر کدام از بخشهاي فوق را انجام میدهد.

```
% Draw epipolar lines
for i=1:length(p2)
figure(1);
% The product l=E*p2 is the equation of the epipolar line 
corresponding
% to p2, in the first image. Here, l=(a,b,c), and the equation 
of the
\text{\$ line is ax + by + c = 0.}l = E * p2(:,i);% Let's find two points on this line. First set x=-1 and solve
% for y, then set x=1 and solve for y.
pLine0 = [-1; (-1(3)-1(1)*(-1)) / 1(2); 1];pLine1 = [1; (-1(3)-1(1))/1(2); 1];
```

```
% Convert from normalized to unnormalized coords
pLine0 = Mint * pLine0;
pLine1 = Mint * pLine1;
line([pLine0(1) pLine1(1)], [pLine0(2) pLine1(2)], 'Color', 
'r');
pause
end
```
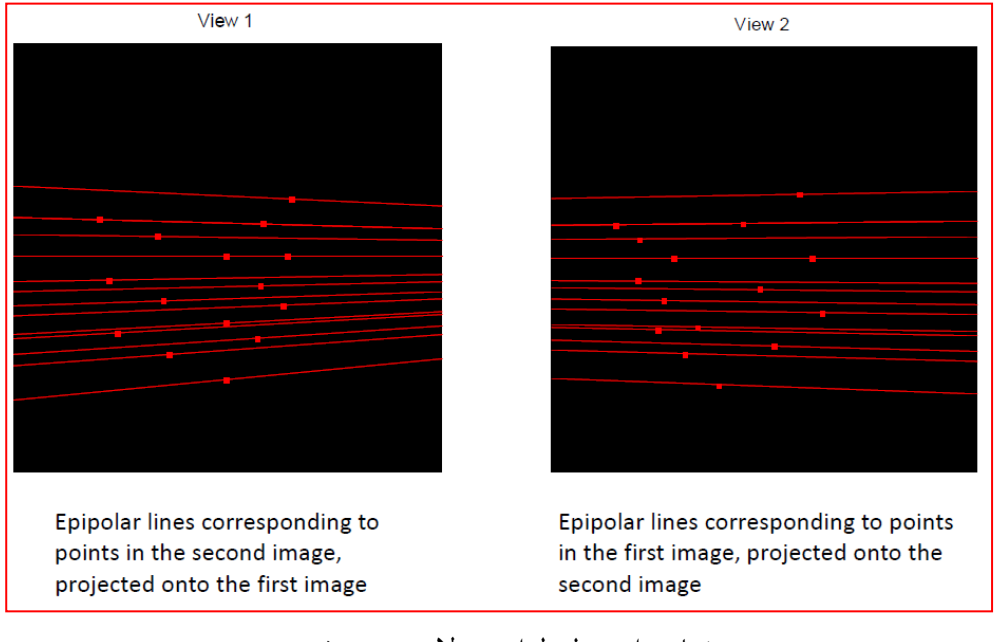

در صورت اجراي برنامه خواهیم داشت:

نمایی از خطوط اپی پولار ترسیم شده

**2-9 تعیین E از طریق نقاط متناظر** در درس $\bf{t}$ ی قبلی دیدیم که  $\bf{p}_1=\bf{p}_0^T$  که در صورتی که  $\bf{R}$  و  $\bf{t}$ اً معلوم باشند. با استفاده از میتوان E را حساب نمود. حال می خواهیم ببینیم که چگونه می توانیم با داشتن یک سري نقاط متناظر، E را به دست آوریم. در این درس براي تشریح کار، برنامه هاي متعددي را نوشته و به کار می گیریم. در ابتدا برنامه اي می نویسیم که تعدادي نقطه زمینی راتولید و دو تصویر گرفته شده از این نقاط را شبیه سازي می کند. پس از آن با استفاده مختصات تصویري تعدادي از نقاط متناظر در تصاویر شبیه سازي شده، E را به دست آورده و خطوط اپی پولار را نمایش می دهیم. در مرحله بعد، المان

-----------------------------------------------------------------------

هاي توجیه دوربین ها یا همان motion را با به دست می آوریم. در نهایت با استفاده از motion استخراج شده، مختصات زمینی بقیه نقاط را محاسبه می کنیم. بنابراین می بینیم که روند کار به طور خلاصه به این شکل است که در ابتدا با استفاده از تعدادي از نقاط مشابه ماتریس E را حساب می کنیم ؒ. پس از آن با استفاده از ماتریس E و مختصات نقاط تصویری، مختصات زمینی یا مدلی نقاط را حساب می کنیم.<sup>۷</sup>

تمرین: برنامه اي بنویسید که مجموع[ها](#page-109-1)ي از نقاط یک مکعب را تولید، تصاویر 1view و 2view را شبیه سازي و نتیجه را در تصاویر l1.tif و l2.tifذخیره کند.

-----------------------------------------------------------------------

حل: برنامه زیر این نقاط و تصاویر را تولید می کند.

% Create an image pair with known rotation and translation between the % views, and corresponding image points. clear all close all L = 300; % size of image in pixels  $I1 = zeros(L,L);$ % Define f, u0, v0  $f = L$ ;  $u0 = L/2;$  $v0 = L/2;$ % Create the matrix of intrinsic camera parameters  $K = [f \ 0 \ u0;$  $\begin{bmatrix} 0 & f & v0; \\ 0 & 0 & 1 \end{bmatrix}$ ;  $0\qquad 0$  $DEG_TO_RAD = pi/180;$ % Create some points on the face of a cube  $P_M = [$  0 0 0 0 0 0 0 0 0 1 2 1 2 1 2; 2 1 0 2 1 0 2 1 0 0 0 0 0 0 0; 0 0 0 -1 -1 -1 -2 -2 -2 0 0 -1 -1 -2 -2;<br>1 1 1 1 1 1 1 1 1 1 1 1 1 1 1 1; 1 1 1 1 1 1 1 1 1 1 1 1 1 1 1; ];

> می دانیم به این کار فتوگرامتري توجیه یا ترفیع گفته می شود. <sup>6</sup> که در فتوگرامتري به این بخش از کار تقاطع یا ترسیم گفته می شود. <sup>7</sup>

-
```
NPTS = length(P_M);
```

```
%%%%%%%%%%%%%%%%%%%%%%%%%%%%%%%%%%%%%%%%%%%
% Define pose of model with respect to camera1
ax = 120 * DEC_TO_RAD;
ay = 0 * DEG TO RAD;az = 60 * DEG TO RAD;Rx = [ 1 0 0;<br>0 cos(ax) -sin0 \cos(ax) -\sin(ax);<br>0 \sin(ax) \cos(ax)cos(ax) ];<br>sin(ay);
\begin{array}{ccc} \texttt{Ry = [cos(ay) & 0 & si:} \\ 0 & 1 & 0; \end{array}0 \qquad \qquad 1 \qquad 0;-sin(ay) 0 cos(ay)];<br>cos(az) -sin(az) 0;
Rz = [ \cos(az) - \sin(az) 0;<br>\sin(az) \cos(az) 0;\sin(\text{az}) \cos(\text{az}) 0;<br>0 0 1 ];
0 \qquad \qquad 0 \qquad \qquad 1 \text{ } j;R m c1 = Rx * Ry * Rz;
Pmorg cl = [0; 0; 5]; % translation of model wrt camera
M = [R \text{ m c1 } P \text{morg c1 }]; % Extrinsic camera parameter matrix
%%%%%%%%%%%%%%%%%%%%%%%%%%%%%%%%%%%%%%%%%
% Render image 1
p1 = M * P_M;p1(1,:) = p1(1,:)./p1(3,:);p1(2,:) = p1(2,:)./p1(3,:);
p1(3,:) = p1(3,:)./p1(3,:);
u1 = K * p1; % Convert image points from normalized to 
unnormalized
for i=1:length(u1)
    x = round(ul(1,i)); y = round(ul(2,i));I1(y-2:y+2, x-2:x+2) = 255;end
figure(1), imshow(I1, []), title('View 1');
pause
%%%%%%%%%%%%%%%%%%%%%%%%%%%%%%%%%%%%%%%%%%%
% Set up second view.
% Define rotation of camera1 with respect to camera2
ax = 0 * DEG TO RAD;ay = -25 * DEG TO RAD;
az = 0;Rx = [1 \t 0 \t 0;<br>0 cos(ax) -si
        0 \cos(ax) -\sin(ax);<br>0 \sin(ax) \cos(ax)cos(ax) ];<br>sin(ay);
\begin{array}{ccc} \texttt{Ry = [cos(ay) & 0 & si} \\ 0 & 1 & 0; \end{array}0 \qquad \qquad 1 \qquad 0;-sin(ay) 0 cos(ay)];<br>Rz = [cos(az) -sin(az) 0;
Rz = [ cos(az) - sin(az) 0;sin(az) cos(az) 0;
         0 0 1 ];
```

```
R_c2_c1 = Rx * Ry * Rz;% Define translation of camera2 with respect to camera1
Pc2org c1 = [3; 0; 1];% Figure out pose of model wrt camera 2.
H_m_cl = [ R_m_cl \, Pmorg_cl ; 0 0 0 1];H_c2_c1 = [ R_c2_c1 Pc2org_c1 ; 0001];H_c1_c2 = inv(H_c2_c1);H_m_c2 = H_c1_c2 * H_m_c1;R_m_c2 = H_m_c2(1:3,1:3);Pmorg_c2 = H_m c2(1:3,4);% Extrinsic camera parameter matrix
M = [R \text{ m } c2 \text{ Pmorg } c2 ];
%%%%%%%%%%%%%%%%%%%%%%%%%%%%%%%%%%%%%%%%%
% Render image 2
I2 = zeros(L,L);p2 = M * P_M;p2(1,:) = p2(1,:)./p2(3,:);
p2(2,:) = p2(2,:)./p2(3,:);
p2(3,:) = p2(3,:)./p2(3,:);
% Convert image points from normalized to unnormalized
u2 = K * p2;for i=1:length(u2)x = round( u2(1, i)); y = round( u2(2, i));
    I2(y-2:y+2, x-2:x+2) = 255;end
figure(2), imshow(I2, []), title('View 2');
disp('Points in image 1:');
disp(u1);disp('Points in image 2:');
disp(u2);imwrite(I1, 'I1.tif');
imwrite(I2, 'I2.tif');
% This is the "true" essental matrix between the views
t = Pc2orgc1;
Etrue = [ 0 -t(3) t(2); t(3) 0 -t(1); -t(2) t(1) 0] * R_c2_c1;
disp('True essential matrix:');
disp(Etrue);
save('ul.mat', 'ul'); % Save points to files
save('u2.mat', 'u2');
```
در زیر نتیجه اجراي این برنامه دیده میشود.

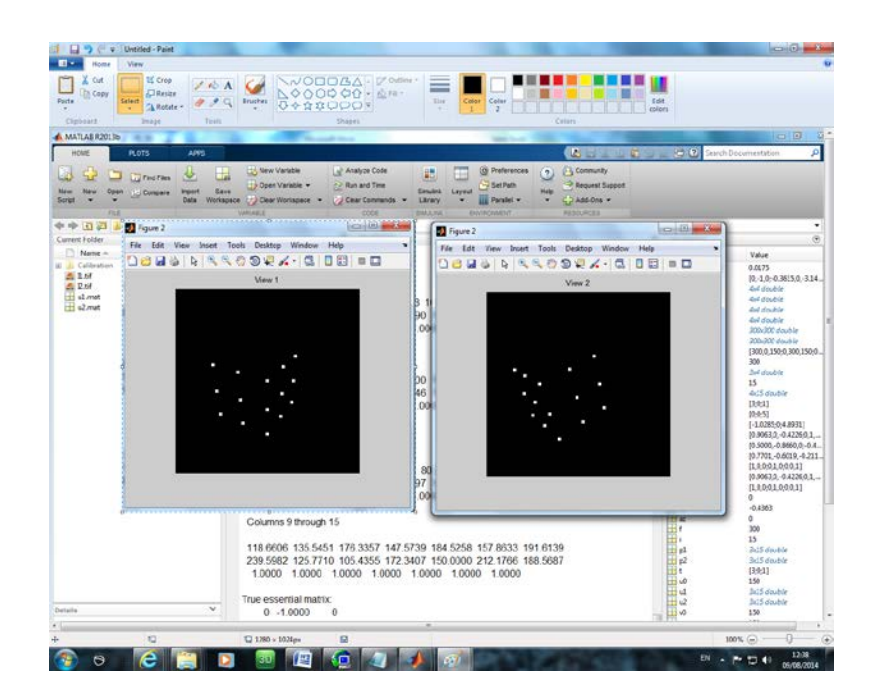

حال ببینیم که چگونه میتوانیم با استفاده از این نقاط E را حساب کنیم. در این صورت میتوانیم آن را با مقادیر شبیهسازيشده برنامه فوق مقایسه کنیم. فرض کنیم که تعدادي نقطه 0p و متناظرهاي آنها یعنی ورا داشته باشیم میدانیم که برای این نقاط رابطه هم صفحهای یعنی  ${\bf P}_1={\bf P}_0^T$  صادق میباشد. به  ${\bf p}_1$ عبارت دیگر به ازاي هر نقطه یک معادله میتوانیم بنویسیم. با توجه به اینکه E یک ماتریس 3x3 است پس 9 مجهول دارد. البته همانطور که میبینیم از آنجاییکه طرف دوم معادله صفر است لذا با هر ضریبی از آن نیز رابطه صادق است. پس در حقیقت ما 8 مجهول داریم. در نتیجه با داشتن حداقل 8 نقطه (یا بیشتر) نیز میتوانیم 8 معادله تشکیل و المانهاي E را محاسبه کنیم. به این روش الگوریتم point 8 گفته می شود.

معا*سیه المانهای ماتریس B از طریق الگوریتم ۱. قطه*  
همانطور که دیدیم 
$$
\mathbf{P}_1 = 0
$$
این رابطه را اگر به صورت ماتریسی بنویسیم داریم:  
\n
$$
\begin{pmatrix}\nE_{11} & E_{12} & E_{13} \\
E_{21} & E_{22} & E_{23} \\
E_{31} & E_{32} & E_{33}\n\end{pmatrix}\n\begin{pmatrix}\nx_1 \\
y_1 \\
1\n\end{pmatrix}\n= 0
$$

همانند قبل در اینجا نیز فرض میکنیم که 0p و 1p نرمال شدهاند یعنی 1=f و مرکز مختصات در وسط تصویر است. براي به دست آوردن المانهاي E باید آن را به صورت 0=Ax بنویسیم که در آن x = (E11, E12, E13, ... , E33) می باشد در این راستا از ضرب ماتر بسی معادله بالا داریم:

$$
E_{11}x_0x_1 + E_{12}x_0y_1 + E_{13}x_0 + E_{21}y_0x_1 + E_{22}y_0y_1 + E_{13}y_0 + E_{31}x_1 + E_{32}y_1 + E_{33} = 0
$$

بدیهی است هر زوج نقاط متناظر، یک خط از ماتریس A را تشکیل میدهد. بنابراین با داشتن حداقل 8 نقطه ماتریس A و بالتبع رابطه 0=Ax تشکیل میشود. همانطوري که قبلاً نیز دیدیم این یک مجموعه معادلات هموژن است که بدون در نظر گرفتن 0=x میتوانیم یک جواب منحصر به فرد براي آن پیدا کنیم که بر اساس کمترین مربعات 2 $\bf{p}_0{}^{\mathsf{T}}\bf{E}$  را مینیمم میکند. البته فراموش نکنیم که مقیاس در این مرحله تعیین نمیشود همان طوري که در فتوگرامتري نیز در مرحله توجیه نسبی مقیاس مدل به دست نمی آمد.

براي حل x همانند گذشته از طریق (A(SVD داریم: که پاسخ x همان آخرین ستون ماتریس V) اولین ستون از سمت راست) میباشد.

-----------------------------------------------------------------------

تمرین: برنامهاي بنویسید که ماتریس E را با استفاده از نقاط مشترك متناظر حل کند. حل: با توجه به مطالب گفته شده برنامه زیر E را به دست می دهد.

```
% Compute essential matrix E from point correspondences.
% We know that p1' E p2 = 0, where p1,p2 are the normalized 
image coords.
% We write out the equations in the unknowns E(i,j)% A x = 0%% Asume some tie points
p1s=[61.4195 102.1798 150.0000 68.3768 106.2098 150.0000 
74.3208 109.6134 150.0000 176.0870 196.1538 174.0000 
192.8571 172.2222 190.0000;
  124.4290 136.1955 150.0000 167.2490 181.1490 197.2377 
203.8325 219.1146 236.6025 127.4080 110.0296 170.7846 
150.0000 207.7350 184.6410;
1.0000 1.0000 1.0000 1.0000 1.0000 1.0000 1.0000 1.0000 1.0000 1.0000 1.00001.0000 1.0000 1.0000<br>1.0000 1.0000];
        1.0000];
p2s=[ 45.5272 63.4568 86.9447 61.6620 80.2653 104.1468 
75.7981 94.7507 118.6606 135.5451 176.3357 147.5739 
         157.8633 191.6139;
  126.5989 136.7293 150.0000 165.9997 180.2731 198.5963 
200.5196 217.7991 239.5982 125.7710 105.4355 172.3407
```

```
150.0000 212.1766 188.5687;
1.0000 1.0000 1.0000 1.0000 1.0000 1.0000 1.0000 1.0000 1.0000 1.0000 1.00001.0000 1.0000 1.0000 1.0000 1.0000 1.0000 1.0000 1.0000 1.0000 1.0000 1.0000 1.0000 1.0000 1.0000 1.0000 1.0000 1.0000 1.0000 1.0000 1.0000 1.0000 1.0000 1.0000 1.0000 1.001.0000];
A = [p1s(1,:)'.p2s(1,:)']p1s(1,:)'.p2s(2,:)']p1s(1,:)''.p1s(2,:)'.*p2s(1,:)' p1s(2,:)'.*p2s(2,:)' p1s(2,:)' ...p2s(1,:)' p2s(2,:)' ones(length(p1s),1)];
% The solution to Ax=0 is the singular vector of A corresponding 
to the
% smallest singular value; that is, the last column of V in 
A=UDV'
[U,D,V] = svd(A);x = V(:,size(V,2)); % get last column of V
% Put unknowns into a 3x3 matrix. Transpose because Matlab's 
"reshape"
% uses the order E11 E21 E31 E12 ...
Escale = reshape(x, 3, 3)';
```
1-1-2-9 ضعف حل معادلات از طریق الگوریتم 8 نقطه

مشاهده شده است که به دست آوردن المانهاي E به شکلی که گفته شد روشی مستحکم نبوده و نتایج از ثبات مناسب برخوردار نمی باشند در نتیجه در برخی موارد وجود نویز در مشاهدات بعضاً منجر به جوابهاي نادرست میشود. براي برطرف نمودن این مساله از دو تکنیک precenditioning و postconditioning استفاده میشود.

- بهبود تکنیک 8 نقطه از طریق precenditioning: در این تکنیک نقاط تصویري بهگونهاي شیفت داده شده و مقیاس آنها تغییر میکند که مبدأ سیستم مختصات آنها به مرکز ثقل آنها منتقل شده (origin the at centered are they (و نیز متوسط فاصله نقاط تا مبدأ مختصات *5*ا می باشد.
- بهبود تکنیک 8 نقطه از طریق postcanditioning: همانگونه که میدانیم اعضاي ماتریس E از هم مستقل نیستند. در حقیقت فقط 5 پارامتر مستقل وجود دارد. بنابراین رنک E باید برابر با 2 باشد.

-----------------------------------------------------------------------

در تکنیک E postcanditioning بهگونهای تعیین می شود که رنک آن برابر با ۲ باشد.

تمرین: برنامهاي بنویسید که دادهها را precondition کند.

حل: برنامه زیر این کار را انجام میدهد. توجه شود که این برنامه در حقیقت قبل از برنامه بالا باید نوشته شود به عبارت دیگر باید نقاط اول precondition شوند و بعد ماتریس E با استفاده از آنها به دست آید. بنابراین اگر بخواهیم این برنامه و برنامه بالا را با هم استفاده کنیم باید در انتهاي برنامه دستور زیر را اضافه کنیم:

p1=p1s; p2=p2s; %% To get point correspondence from previous program.

```
%%%%%%%%%%%%%%%%%%%%%%%%%%%%%%%%%%%%%%%%%%%
% Scale and translate image points so that the centroid of
% the points is at the origin, and the average distance of the 
points to the
% origin is equal to sqrt(2).
%%%%%%%%%%%%%%%%%%%%%%%%%%%%%%%%%%%%%%%%%%%
xn = p1(1:2,:); % xn is a 2xN matrix
N = size(xn, 2); %% Number of points
t = (1/N) * sum(xn, 2); & this is the (x, y) centroid of the
points
xnc = xn - t*ones(1,N); \text{\%} center the points; xnc is a 2xN matrix
dc = sqrt(sum(xnc.^2)); % dist of each new point to 0,0; dc is
1xN vector
davg = (1/N)*sum(dc); % average distance to the origin
s = sqrt(2)/davg; % the scale factor, so that avg dist is 
sqrt(2)T1 = [s*eye(2), -s*t; 0 0 1];p1s = T1 * p1;
xn = p2(1:2,:); % xn is a 2xN matrix
N = size(xn, 2);t = (1/N) * sum(xn, 2); \frac{1}{2} this is the (x, y) centroid of the
points
xnc = xn - t*ones(1,N); % center the points; xnc is a 2xN matrix
dc = sqrt(sum(xnc.^2)); % dist of each new point to 0,0; dc is
1xN vector
davg = (1/N)*sum(dc); % average distance to the origin
s = sqrt(2)/davg; % the scale factor, so that avg dist is 
sqrt(2)
T2 = [s*eye(2), -s*t; 0 0 1];p2s = T2 * p2; % Finally, this preconditions the points
```
در این برنامه، در ابتدا مرکز ثقل نقاط در تصویر اول تعیین شده، سپس ضریب مقیاس محاسبه میشود. از ضرب نقاط در ماتریس مقیاس و انتقال، مختصات جدید نقاط بهگونهاي

به دست میآید که مبدأ آنها مرکز ثقل نقاط بوده و فاصله آنها تا مبدأ جدید به نسبت (متوسط فواصل نقاط تا مبدا)/ کوچک شود. این عملیات براي نقاط تصویر دوم نیز انجام میشود. نتیجه این محاسبات در برنامه با s1p و s2p نشان داده شده است.

تمرین: برنامهاي بنویسید که نتایج را Postcendition کند.

حل: براي این منظور باید شرطی به معادلات اضافه کنیم که به واسطه آن E فقط دو مقدار ویژه غیر صفر که با هم برابراند داشته باشد. براي اعمال این شرط به این شکل عمل میکنیم.در ابتدا از E، SVD میگیریم. داریم: . حال شرط داشتن فقط دو مقدار ویژه غیر صفر را باید اعمال کنیم. براي این منظور S باید یک ماتریس قطري باشد که المانهاي قطر آن (1.1.0) اند. پس براي اعمال این شرط ماتریس قطري با المان هاي فوق نوشته و جایگزین S می کنیم. یعنی: . بنابراین در متلب براي اعمال این شرط مینویسیم:

-----------------------------------------------------------------------

-----------------------------------------------------------------------

 $[U, D, V] = svd(Escale);$ Escale =  $U^*diag([1 1 0]) *V'$ ;

نکته مهمی که وجود دارد آنست که باید نقاط پس از حل معادلات به حالت اولیه بازگردانده شوند. یعنی پس از خاتمه محاسبات باید E نهایی به حالت اصلی خود بازگردد یعنی اثر تغییر مقیاس ناشی از Preconditioniy باید برطرف شود براي این منظور مینویسیم: . در این رابطه 1T و 2T ضرایبی اند که براي تغییر مقیاس نقاط در تصویر اول و دوم از آنها استفاده شده است.

تمرین: برنامهاي بنویسید که با توجه به تمامی مطالب گفته شده تاکنون، ماتریس E را با استفاده از نقاط متناظر حل کند. حل: برنامه زیر این کار را انجام میدهد.

-----------------------------------------------------------------------

% Calculate the essential matrix. clear all

```
close all
K = [ 300 0 150; % intrinsic camera parameters
0 300 150;
0 \t 0 \t 1!% These are the points in image 1
u1 =61.4195 102.1798 150.0000 68.3768 106.2098 150.0000 74.3208 
109.6134 150.0000 176.0870 196.1538 174.0000 192.8571 172.2222 
190.0000;
124.4290 136.1955 150.0000 167.2490 181.1490 197.2377 203.8325 
219.1146 236.6025 127.4080 110.0296 170.7846 150.0000 207.7350 
184.6410;
1.0000 1.0000 1.0000 1.0000 1.0000 1.0000 1.0000 1.0000 1.0000 
1.0000 1.0000 1.0000 1.0000 1.0000 1.0000 ];
% These are the corresponding points in image 2
u2 = 145.5272 63.4568 86.9447 61.6620 80.2653 104.1468 75.7981 94.7507 
118.6606 135.5451 176.3357 147.5739 184.5258 157.8633 191.6139;
126.5989 136.7293 150.0000 165.9997 180.2731 198.5963 200.5196 
217.7991 239.5982 125.7710 105.4355 172.3407 150.0000 212.1766 
188.5687;
1.0000 1.0000 1.0000 1.0000 1.0000 1.0000 1.0000 1.0000 1.0000 
1.0000 1.0000 1.0000 1.0000 1.0000 1.0000 ];
I1 = \text{imread('I1.tif')};I2 = imread('I2.tif');% Display points on the images for visualization
imshow(11, []);
for i=1:length(u1)
x = round(u1(1,i)); y = round(u1(2,i));rectangle('Position', [x-4 y-4 8 8], 'EdgeColor', 'r');
text(x+4, y+4, sprintf('%d', i), 'Color', 'r');
end
figure, imshow(I2, []);
for i=1:length(u2)
x = round(u2(1, i)); y = round(u2(2, i));
rectangle('Position', [x-4 y-4 8 8], 'EdgeColor', 'r');
text(x+4, y+4, sprintf('%d', i), 'Color', 'r');
% Get normalized image points
p1 = inv(K) * u1;p2 = inv(K)*u2;%% PRECONDITIONING
%%%%%%%%%%%%%%%%%%%%%%%%%%%%%%%%%%%%%%%%%%%
% Scale and translate image points so that the centroid of
% the points is at the origin, and the average distance of the 
points to the
% origin is equal to sqrt(2).
%%%%%%%%%%%%%%%%%%%%%%%%%%%%%%%%%%%%%%%%%%%
xn = p1(1:2,:); % xn is a 2xN matrix
N = size(xn, 2);t = (1/N) * sum(xn, 2); % this is the (x, y) centroid of the
```

```
points
xnc = xn - t*ones(1,N); % center the points; xnc is a 2xN matrix
dc = sqrt(sum(xnc.^2)); % dist of each new point to 0,0; dc is
1xN vector
davg = (1/N)*sum(dc); % average distance to the origin
s = sqrt(2)/day; \frac{1}{2} the scale factor, so that avg dist is
sqrt(2)
T1 = [s*eye(2), -s*t; 0 0 1];p1s = T1 * p1;xn = p2(1:2,:); % xn is a 2xN matrix
N = size(xn, 2);t = (1/N) * sum(xn, 2); % this is the (x, y) centroid of the
points
xnc = xn - t^*ones(1,N); % center the points; xnc is a 2xN matrix
dc = sqrt(sum(xnc.^2)); % dist of each new point to 0,0; dc is
1xN vector
davg = (1/N)*sum(dc); % average distance to the origin
s = sqrt(2)/davg; % the scale factor, so that avg dist is 
sqrt(2)
T2 = [s*eye(2), -s*t; 0 0 1];p2s = T2 * p2;% Compute essential matrix E from point correspondences.
% We know that p1s' E p2s = 0, where p1s,p2s are the scaled 
image coords.
% We write out the equations in the unknowns E(i,j)% A x = 0A = [pls(1,:)'.\,p2s(1,:)'] pls(1,:)'.\,p2s(2,:)'] pls(1,:)'.\ldotsp1s(2,:)'.*p2s(1,:)' p1s(2,:)'.*p2s(2,:)' p1s(2,:)' ...
p2s(1,:)' p2s(2,:)' ones(length(pls),1)];
% The solution to Ax=0 is the singular vector of A corresponding 
to the
% smallest singular value; that is, the last column of V in 
A=UDV'
[U,D,V] = svd(A);x = V(:,size(V,2)); % get last column of V
% Put unknowns into a 3x3 matrix. Transpose because Matlab's 
"reshape"
% uses the order E11 E21 E31 E12 ...
Escale = reshape(x, 3, 3)';
%%%%%%% POSTCONDITIONING
% Force rank=2 and equal eigenvalues
[U,D,V] = svd(Escale);Escale = U*diag([1 1 0])*V;
end
%% REMOVE THE EFFECT OF PRECONDITIONING
% Undo scaling
E = T1' * Escale * T2;
```

```
disp('Calculated essential matrix:');
disp(E);save E
```
این برنامه از چند بخش تشکیل شده است:

- ورود نقاط در هر در تصویر
	- نمایش نقاط
- نرمال کردن مختصات نقاط
- مقیاس کردن و شیفت دادن به نقاط
	- محاسبه E
	- اعمال شرط 2=(E(rank
- بازگرداندن E به حالت قبل از مرحله 4
	- نمایش E نهایی

برنامههاي m.essential و m.drawepipolar ماتریس E را حساب و خطوط اپی پولار را ترسیم میکنند. برنامه m.drawepipolar دو تصویر، مجموعهاي از نقاط متناظر و ماتریس E را گرفته و خطوط اپی پولار را ترسیم میکند که ساختار آن قبلا بحث شد.

## **(Recoveering Motion Paramaters) :Motion محاسبه 3-9**

هدف این بخش آنست که بتوانیم با استفاده از E، المانهاي R و t یعنی توجیه نسبی دوربین دوم نسبت به اول را پیدا کنیم. همانطور که به خاطر دارید دیدیم که . نشان داده می شود که با استفاده از تکنیک SVD میتوان دوران و انتقال را از R استخراج نمود. براي این منظور اگر از E،SVD بگیریم داریم: که در آن D همان ماتریس قطري (1.1.0) diag ناشی از postconditioning میباشد. در اینجا نشان داده میشود که بردار t سومین ستون (آخرین) ماتریس U ) یعنی3u (یا معکوس آن (3u-) می باشد. R نیز یا U W<sup>T</sup> V<sup>T</sup> ، U W V<sup>T</sup> به است. که در آن:

$$
\mathbf{W} = \begin{pmatrix} 0 & -1 & 0 \\ 1 & 0 & 0 \\ 0 & 0 & 1 \end{pmatrix}
$$

بنابراین همانگونه که دیده میشود ما 4 حالت براي t و R داریم که سه حالت آنها بی معنی اند یعنی اینکه با فرض درست بودن آنها، عارضه (scene (باید پشت یک یا هر دو دوربینها باشد تا مقابل آنها. ما در حقیقت حالتی را میخواهیم که نقاط صحنه در روبروي دوربینها باشند. بنابراین براي پیدا کردن ترکیب صحیح t و R باید مختصات نقطه یا نقاطی از صحنه را به دست آورده و ببینیم که آیا در مقابل هر دو دوربین هست یا نه؟ آن ترکیبی از t و R که منجر به این حالت میشود ترکیب صحیح ما میباشد لذا توانستهایم که مقادیر صحیح t و R را از E استخراج کنیم. البته فراموش نکنیم اگرچه المانهاي دوران صحیح میباشند، مقدار t فرضی بوده و مقیاس واقعی آن

مشخص نیست بلکه در حقیقت ما فقط جهت آن را به دست می آوریم. به لحاظ مفهومی هم این موضوع صحیح است چرا که همانطور که دیدیم، E توجیه نسبی دوربینها را از طریق شرط هم صفحهاي برقرار میکند و طبیعتا از حل آن فاصله دوربینها (همان t ( به دست نمیآید.

-----------------------------------------------------------------------

تمرین: برنامهاي بنویسید که با استفاده از E، ماتریس دوران و t را به دست آورید.

حل برنامه زیر این کار را انجام میدهد

```
8888888888888888888888888% Extract motion parameters from essential matrix.
% We know that E = [tx] R, where
% [tx] = [ 0 -t3 t2; t3 0 -t1; -t2 t1 0]
%
% If we take SVD of E, we get E = U diag(1,1,0) V'
% t is the last column of U
[U,D,V] = svd(E);W = [0 -1 0; 1 0 0; 0 0 1];%% Now from the 4 possible combinations of R and t
Hresult c2 c1(:,:,1) = [ U*W*V' U(:,3) ; 0 0 0 1];
Hresult c2 c1(:,:,2) = [ U*W*V' -U(:,3) ; 0 0 0 1];
Hresult_c2_c1(:,:,3) = [U*W'*V' U(:,3) ; 0 0 0 1];Hresult_c2_c1(:,:,4) = [U*W'*V'-U(:,3) ; 0 0 0 1];% make sure each rotation component is a legal rotation matrix
for k=1:4
if det(Hresult c2 c1(1:3,1:3,k)) < 0
Hresult c2 cl(1:3,1:3,k) = -Hresult c2 cl(1:3,1:3,k);end
end
```
در ابتدا باید از E، SVD بگیریم. پس از ساختن W ماتریس پروژکشن در چهار حالت زیر تعیین میکنیم:

$$
t = u3 ; R = UWVT
$$

$$
t = u3 ; R = UWTVT
$$

$$
t = -u3 ; R = UWVT
$$

$$
t = -u3 ; R = UWTVT
$$

البته باید در اینجا اطمینان حاصل کنیم که R بر اساس سیستم مختصات دست راست به دست آمده براي این منظور (R(det باید بزرگتر از صفر باشد. لذا در صورتی ك 0>(R(det باشد آن را با R –جایگزین میکنیم. حال باید مختصات نقطهاي را با استفاده از هر کدام از حالات بالا به دست آورده و در حالتی که Z نقطه در هر دوربین بزرگتر از صفر بود، R و t مربوطه، R و t مورد نظر و جواب نهایی ما میباشند. براي این منظور به این شکل عمل میکنیم.

- نقطهاي را در نظر میگیریم (براي این نقطه 1p و 2p یعنی مختصات تصویري آن معلوم میباشند)
	- براي هر کدام از حالات این مراحل را طی میکنیم: o مختصات سه بعدي نقطه را در دوربین اول پیدا میکنیم ( )
- o مختصات سه بعدي نقطه را نسبت به دوربین 2 نیز پیدا میکنیم یعنی:
	- Z مربوط به و را چک میکنیم.
	- حالتی که Z هر دو نقطه مثبت بود، R، t را نهایی میکنیم.

**4-9 به دست آوردن مختصات زمینی نقاط (Structure(**

نحوه به دست آوردن مختصات با استفاده از دو تصویر قبلاً در مبحث استریو نشان داده شد. دیدیم که برای به دست آوردن مختصات P  $\frac{1}{P}$  (مختصات سه بعدی یک نقطه که مختصات تصویری آن در هر دو دوربین مشخص است) را از روابط زیر تعیین میکنیم:  $\mathbf{p}_1 \times \mathbf{M}_1 \mathbf{P} = 0$  $\mathbf{p}_2 \times \mathbf{M}_2 \mathbf{P} = 0$ 

دستگاه فوق داراي 4 معادله بوده و در فرم نوشته میشود که براي حل آن اگر از A، SVD بگیریم، داریم که در حقیقت مجهولات ما که مختصات نقطه P در سیستم مختصات دوربین اول (یعنی ) میباشند، عبارتند از آخرین ستون V. البته این مقادیر باید نرمال شوند لذا المانهاي P را بر عضو چهارم تقسیم میکنیم.

برنامه زیر با داشتن مختصات تصویري، مختصات سه بعدي نقطه را به دست می آورد.

```
p1x = [ 0 -p1(3,1) p1(2,1); % skew symmetric matrix
p1(3,1) 0 - p1(1,1);-p1(2,1) p1(1,1) 0 ];
p2x = [ 0 -p2(3,1) p2(2,1);p2(3,1) 0 - p2(1,1);-p2(2,1) p2(1,1) 0 ];
A = [ p1x * M1; p2x * M2 ]% The solution to AP=0 is the singular vector of A corresponding 
to the
% smallest singular value; that is, the last column of V in 
A=UDV'
[U,D,V] = svd(A);P = V(:, 4); % get last column of V
Plest = P/P(4); % normalize
```
پس از آن باید R و t از ماتریس A استخراج شوند. در برنامه زیر چهار حالت بررسی شده و R و t به دست می آیند.

```
for i=1:4
Hresult_c1_c2 = inv(Hresult_c2_c1(:,i,i));M2 = Hresult_c1_c2(1:3,1:4);A = [ p1x * M1; p2x * M2 ];% The solution to AP=0 is the singular vector of A corresponding 
to the
% smallest singular value; that is, the last column of V in 
A=UDV'
[U,D,V] = svd(A);P = V(:, 4); % get last column of V
Plest = P/P(4); % normalize
P2est = Hresult c1 c2 * P1est;
if Plest(3) > 0 & P2est(3) > 0Hest_c2_c1 = Hresult_c2_c1(:,:,i); % We've found a good solution
break; % break out of for loop; can stop searching
end
end
```
حال در صورتی که R و t معلوم باشند، می توانیم مختصات بقیه نقاط را به دست آوریم. برنامه زیر مراحل فوق را نشان میدهد. این برنامه m.twoview نام دارد. زمانی که المانهاي R و t به دست آمدند میتوانیم مختصات بقیه نقاط را به دست آوریم. برنامه زیر این کار را انجام میدهد.

```
%%%%%%%%%%%%%%%%%%%%%%%%%%%%%%%%%%%%%%%%%%%%%
Hest_c1_c2 = inv(Best_c2_c1);M2est = Heat_cl_c2(1:3,:);% Reconstruct point positions (these are good to the same scale 
factor)
fprintf('Reconstructed points wrt cameral:\n\cdot);
for i=1:length(p1)
p1x = [ 0 -p1(3,i) p1(2,i);p1(3,i) 0 - p1(1,i);-p1(2,i) p1(1,i) 0 ];
p2x = [ 0 -p2(3,i) p2(2,i);p2(3,i) 0 - p2(1,i);-p2(2,i) p2(1,i) 0 j;A = [ p1x * M1; p2x * M2est ];
[U,D,V] = svd(A);P = V(:,4): % get last column of V
Plest(:,i) = P/P(4); % normalize
fprintf('%f %f %f\n', Plest(1,i), Plest(2,i), Plest(3,i));
end
% Show the reconstruction result in 3D
figure;
plot3(P1est(1,:),P1est(2,:),P1est(3,:),'d');
axis equal;
axis vis3d;
```
## **Fundamental Matrix**

دیدیم که با توجه به شکل زیر ماتریس E نقطه 0p و متناظر آن در تصویر دوم 1p را از طریق رابطه  $\bm E = [\bm t]_x$ با هم مرتبط میکنند که در آن  $p_0$  و  $p_1$  مختصات نرمال شده نقاط متناظر بوده و  $\bm p_0^{\mathcal T}$   $\bm E$   $\bm p_1 = 0$ 

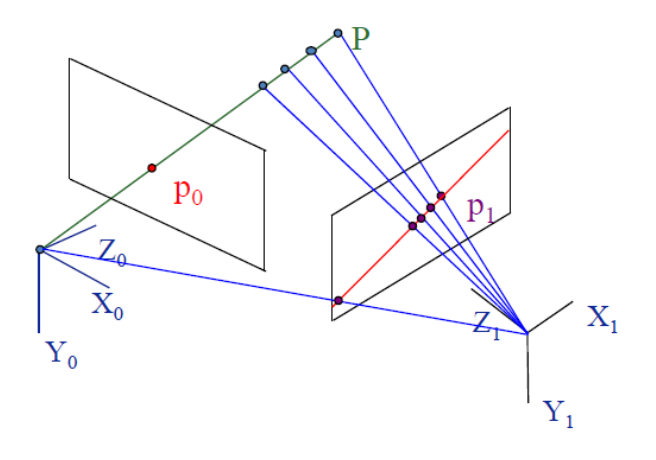

اما همانطور که قبلاً هم دیدیم براي اینکه بتوانیم با E کار کنیم مختصات باید نرمال شده باشند به عبارت دیگر ماتریس K یا همان ماتریس المانهاي توجیه داخلی دوربینها باید معلوم باشند چرا که دیدیم که در آن u مختصات نرمال نشده تصویري میباشند. بنابراین اگر K را نداشته باشیم، مجبوریم با نقاط نرمال نشده کار کنیم. حال ببینیم این کار را چگونه میتوانیم انجام دهیم. در رابطه  ${\bf p}_1={\bf p}_0^T\in {\bf p}_0^T$ میدانیم که  ${\bf p}_1={\bf K}^{-1}$ و نیز  ${\bf u}_0^T\in {\bf k}^{-1}$  بنابراین از قرار دادن این مقادیر در رابطه فوق داریم:  $\mathbf{u}_1 = \mathbf{K}^{-T} \mathbf{E} \mathbf{K}^{-1} \mathbf{u}_1 = \mathbf{u}_0^T \mathbf{K}^{-T} \mathbf{E} \mathbf{K}^{-1} \mathbf{u}_1 = \mathbf{0}$  ماتریس  $\mathbf{u}_1$ ه ایا:  $\mathbf{u}_1 = \mathbf{0}$  ماتریس Fundamentalیا اساسی است که بر مبناي مختصات نرمال نشده یا همان مختصات پیکسلی تعیین میشود. البته باز با استفاده از آن میتوان خطوط اپی پولار را تشکیل داد. بنابراین دیده میشود در صورتی که از مختصات پیکسلی نقاط یعنی همان مختصات قرائت شده تصویري استفاده کنیم ماتریسی که به دست میآید ماتریس F است که طبیعتاً با توجه به اینکه ما مختصات تصحیح نشده را استفاده کردهایم، مدل سهبعدي حاصله داراي اعوجاج خواهد بود. اما اگر از مختصات تصحیح شده (یا همان نرمال شده) استفاده کنیم، ماتریس حاصل ماتریس E و شکل سهبعدي حاصله شکل تصحیح شده میباشد.

## **1-10حل F:**

براي به دست آوردن اعضاء F به همان صورت E میتوانیم عمل کنیم.ا داریم:

$$
(x0 y0 1)
$$

$$
\begin{pmatrix} F11 & F12 & F13 \ F21 & F22 & F23 \ F31 & F32 & F33 \end{pmatrix} = 0
$$

که در آن مختصات 0x و 0y همان مختصات قرائت شده تصویري نقاط متناظر میباشند. براي حل F کافی است با هدف تعیین المانهاي F، معادله فوق را بازنویسی و فرم 0=Ax در آوریم که در آن x همان اعضاي ماتریس F میباشند. براي این منظور داریم:

 $(x0x1 \t x0y1 \t x0 \t y0x1 \t y0y1 \t y0 \t x1 \t y1 \t 1)$   $\begin{pmatrix} F11 \\ F12 \\ ... \\ \end{pmatrix} = 0$ 

معادله فوق نشان دهنده یک سیستم هموژن است که میتوان با استفاده از SVD به صورتی که قبلاً دیدیم آن را حل کرده در اینجا شبیه به حالت قبل از Preconditionig و Postconditining براي بهبود نتایج استفاده کنیم.

-----------------------------------------------------------------------

تمرین: برنامه اي بنویسید که ماتریس فاندامنتال را حساب کند

```
% Calculate the Fundamental matrix.
clear all
close all
K = [ 300 0 150; % intrinsic camera parameters
0 300 150;
0 0 1];
% These are the points in image 1
u1 = [61.4195 102.1798 150.0000 68.3768 106.2098 150.0000 74.3208 
109.6134 150.0000 176.0870 196.1538 174.0000 192.8571 172.2222 
190.0000;
124.4290 136.1955 150.0000 167.2490 181.1490 197.2377 203.8325 
219.1146 236.6025 127.4080 110.0296 170.7846 150.0000 207.7350 
184.6410;
1.0000 1.0000 1.0000 1.0000 1.0000 1.0000 1.0000 1.0000 1.0000 
1.0000 1.0000 1.0000 1.0000 1.0000 1.0000 ];
% These are the corresponding points in image 2
u2 = [45.5272 63.4568 86.9447 61.6620 80.2653 104.1468 75.7981 94.7507 
118.6606 135.5451 176.3357 147.5739 184.5258 157.8633 191.6139;
126.5989 136.7293 150.0000 165.9997 180.2731 198.5963 200.5196 
217.7991 239.5982 125.7710 105.4355 172.3407 150.0000 212.1766 
188.5687;
1.0000 1.0000 1.0000 1.0000 1.0000 1.0000 1.0000 1.0000 1.0000 
1.0000 1.0000 1.0000 1.0000 1.0000 1.0000 ];
I1 = \text{imread('I1.tif')};
```

```
I2 = imread('I2.tif');% Display points on the images for visualization
imshow(I1, []);
for i=1:length(u1)
x = round(ul(1,i)); y = round(ul(2,i));rectangle('Position', [x-4 y-4 8 8], 'EdgeColor', 'r');
text(x+4, y+4, sprintf('%d', i), 'Color', 'r');
end
figure, imshow(I2, []);
for i=1:length(u2)
x = round( u2(1, i)); y = round( u2(2, i));
rectangle('Position', [x-4 y-4 8 8], 'EdgeColor', 'r');
text(x+4, y+4, sprintf('%d', i), 'Color', 'r');
end
% Get unnormalized image points
p1 = u1;p2 = u2;%%%%%%%%%%%%%%%%%%%%%%%%%%%%%%%%%%%%%%%%%%%
% Scale and translate image points so that the centroid of
% the points is at the origin, and the average distance of the 
points to the
% origin is equal to sqrt(2).
%%%%%%%%%%%%%%%%%%%%%%%%%%%%%%%%%%%%%%%%%%%
xn = p1(1:2,:); % xn is a 2xN matrix
N = size(xn, 2);t = (1/N) * sum(xn, 2); \frac{1}{2} this is the (x, y) centroid of the
points
xnc = xn - t*ones(1,N); % center the points; xnc is a 2xN matrix
dc = sqrt(sum(xnc.^2)); % dist of each new point to 0,0; dc is
1xN vector
davg = (1/N)*sum(dc); % average distance to the origin
s = sqrt(2)/day; % the scale factor, so that avg dist is
sqrt(2)
T1 = [s*eye(2), -s*t; 0 0 1];p1s = T1 * p1;xn = p2(1:2,:); % xn is a 2xN matrix
N = size(xn, 2);t = (1/N) * sum(xn, 2); & this is the (x, y) centroid of the
points
xnc = xn - t*ones(1,N); \frac{1}{2} center the points; xnc is a 2xN matrix
dc = sqrt(sum(xnc.^2)); % dist of each new point to 0,0; dc is
1xN vector
davg = (1/N)*sum(dc); % average distance to the origin
s = sqrt(2)/day; \frac{1}{2} the scale factor, so that avg dist is
sqrt(2)
T2 = [s*eye(2), -s*t; 0 0 1];p2s = T2 * p2;% Compute fundamental matrix F from point correspondences.
% We know that p1s' F p2s = 0, where p1s,p2s are the scaled 
image coords.
% We write out the equations in the unknowns F(i, j)% A x = 0A = [pls(1,:)'.*p2s(1,:)' pls(1,:)'.*p2s(2,:)' pls(1,:)' ...p1s(2,:)'.*p2s(1,:)' p1s(2,:)'.*p2s(2,:)' p1s(2,:)' ...
p2s(1,:)' p2s(2,:)' ones(length(pls),1)];
% The solution to Ax=0 is the singular vector of A corresponding 
to the
```

```
% smallest singular value; that is, the last column of V in 
A=UDV'
[U,D,V] = svd(A);x = V(:,size(V,2)); % get last column of V
% Put unknowns into a 3x3 matrix. Transpose because Matlab's 
"reshape"
% uses the order F11 F21 F31 F12 ...
Fscale = reshape(x, 3, 3)';
% Force rank=2
[U,D,V] = svd(Fscale);Fscale = U*diag([D(1,1) D(2,2) 0])*V;
% Undo scaling
F = T1' * Fscale * T2;disp('Calculated fundamental matrix:');
disp(F);save F
```
برنامه اي که در بالا آمده است m.fundamental است نام دارد که عین برنامه m.essential است با این تفاوت که در قسمت ورود مختصات تصویري آنها را دیگر نرمال نمیکند. برنامه دیگر draw m.fundamental است که خطوط اپی پولار را ترسیم میکند. نهایتاً شبیه به حالت E، میتوان با استفاده از F نیز مختصات سهبعدي نقاط را محاسبه نمود با این تفاوت که شکل عارضه الزاماً در سیستم اقلیدسی نیست یعنی خطوط متقاطع الزاماً متقاطع به دست نمیآیند تفاوت بین اشکال به دست آمده در E، F در شکل زیر دیده میشود.

-----------------------------------------------------------------------

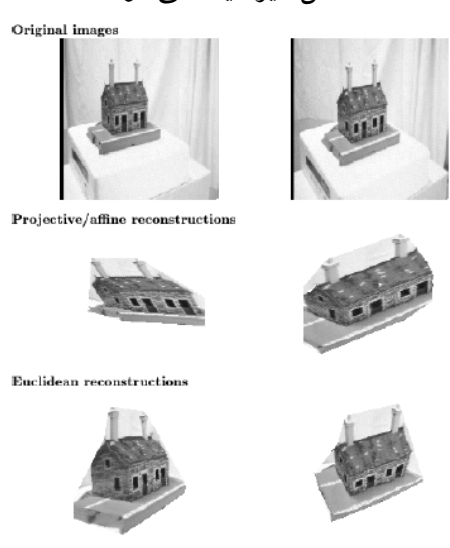

تصاویر اصلی، تصاویر باز سازي شده توسط ماتریس فاندامنتال و ضروري (به ترتیب از بالا به پایین)

## **Ransac (Random Sample Consensus)** 11

در بخشهاي قبل دیدیم که براي حل ماتریسهاي E، F و نیز به دست آوردن مختصات سه بعدي نقاط نیازمند تناظر یابی نقاط در تصاویر مختلف هستیم. در پروسههایی که این عملیات (تناظر یابی) توسط اپراتور انجام شود، دقت بالا بوده و میتوان با اطمینان از نقاط به دست آمده براي حل معادلات استفاده کرد. فقط کافی است با یک حد آستانه معقول نقاط اشتباه را کشف و از محاسبات خارج نمود. اما در کاربردهاي ماشین بینایی میدانیم که معمولاً هدف آنست که پردازشها، از جمله استخراج و تناظر یابی نقاط به صورت اتوماتیک صورت گیرد. همانطور که قبلاً هم اشاره کرده بودیم بحث تناظر یابی اتوماتیک نقاط با توجه به پیچیدگیهای عارضه جزء مسائل دشوار و پر ابهام در بینایی ماشین میباشد. براي حل این موضوع حداقل کاربرد که باید انجام داد آنست که نقاط اشتباه را کشف و از چرخه محاسبات خارج سازیم. روش RANSAC یکی از چنین تکنیکهایی است که با استفاده از آن میتوان نقاط که به اشتباه تناظر یابی شدهاند را کشف و حذف نمود. در این روش مجموعهاي از نقاط تناظر یابی شده به صورت رندوم انتخاب می شوند و با استفاده آنها و رابطه  $u_0^{\rm T.}$ .F ماتریس فاندا منتال محاسبه میشود. باقیمانده نقاط دیگر استخراج شده از طریق  $u_1$ .F.u حاسبه شده و در صورتی که تعداد  $e = u_0$ . نقاط مورد قبول (inliers (از یک عدد مشخص بالاتر بود، محاسبات متوقف و ماتریس نهایی F با استفاده از تمام نقاط مورد قبول مجدداً حساب میشود. در این صورت تمامی نقاطی که در رابطه0 = سدق کنند (یا باقیمانده آنها از یک حد آستانه t کوچکتر باشد)، به عنوان نقاط صحیح T.F.u تشخیص داده میشوند.

تمرین: برنامهاي بنویسید که نقاط را از یک تصویر به صورت اتوماتیک استخراج نموده در تصویر دوم تناظریابی کرد و پس از کشف نقاط صحیح با استفاده از تکنیک Ransac، ماتریس فاندا منتال را تشکیل دهد.

-----------------------------------------------------------------------

حل: برنامه زیر مراحل بالا را انجام میدهد.

% Now match these points to another image  $I2 = double(imread('test012.jpg'))$ ; THRESH = 0.8; % correlation score threshold % For each corner point found above, we will extract a template subimage of % size NxN centered on that point, and try to match it to the second image. nPts = 0; % actual number of matching points found for i=1:maxPts  $x = \text{cols}(\text{indices}(i))$ ; % Location of corner point  $y = rows(intdisces(i));$ % Get the template from the first image, surrounding this point

```
M = \text{floor}(N/2);if x \leq M \mid x \geq size(1, 2) - M continue; end
if y \leq M | | y > size(11, 1) - M continue; end
T = I1(y-M:y+M, x-M:x+M);C = normxcorr2(T,I2); % Do normalized cross correlation
% The scores image C is bigger than I, by M rows and M columns along
% the sides and the top and bottom. So when we find the location of
% the peak score, we should subtract M from the indices.
cmax = max(C(:));
if cmax < THRESH continue; end
[yp xp] = find(C == cmax);yp = yp-Mixp = xp-M;fprintf('Point %d matches with score=%f\n', i, cmax);
nPts = nPts + 1;x1(1,nPts) = xix1(2,nPts) = yix1(3,nPts) = 1;x2(1,nPts) = xpx2(2,nPts) = ypx2(3,nPts) = 1;End
% Draw matched points
figure, imshow(I1, []);
for i=1:nPts
x = x1(1,i);y = x1(2,i);rectangle('Position', [x-N/2 y-N/2 N N], 'EdgeColor', 'y');
text(x+N/2,y+N/2, sprintf('%d', i), 'Color', 'w'); % label with id 
number
end
figure, imshow(I2, []);
for i=1:nPts
x = x2(1,i);y = x2(2,i);rectangle('Position', [x-N/2 y-N/2 N N], 'EdgeColor', 'y');
text(x+N/2,y+N/2, sprintf('%d', i), 'Color', 'w'); % label with id 
number
end
% Grab 8 matching points at random from x1,x2
v = \text{randperm}(\text{length}(x1));
disp('Choosing points:'); disp(v(1:8));
p1 = x1(:,v(1:8));p2 = x2(:,v(1:8));
figure, imshow(I1, []);
for i=1:8
x = p1(1,i);y = p1(2,i);rectangle('Position', [x-N/2 y-N/2 N N], 'EdgeColor', 'y');
text(x+N/2,y+N/2, sprintf('%d', v(i)), 'Color', 'w'); % label
end
figure, imshow(I2, []);
for i=1:8
x = p2(1,i);y = p2(2,i);rectangle('Position', [x-N/2 y-N/2 N N], 'EdgeColor', 'y');
```

```
text(x+N/2,y+N/2, sprintf('%d', v(i)), 'Color', 'w'); % label
end
%%%%%%%%%%%%%%%%%%%%%%%%%%%%%%%%%%%%%%%%%%%
% Scale and translate image points so that the centroid of
% the points is at the origin, and the average distance of the points 
to the
% origin is equal to sqrt(2).
%%%%%%%%%%%%%%%%%%%%%%%%%%%%%%%%%%%%%%%%%%%
xn = p1(1:2,:); % xn is a 2xN matrix
N = size(xn, 2);t = (1/N) * sum(xn,2); % this is the (x,y) centroid of the points
xnc = xn - t^*ones(1,N); % center the points; xnc is a 2xN matrix
dc = sqrt(sum(xnc.^2)); % dist of each new point to 0,0; dc is 1xN
vector
davg = (1/N)*sum(dc); % average distance to the origin
s = sqrt(2)/day; & the scale factor, so that avg dist is sqrt(2)
T1 = [s*eye(2), -s*t; 0 0 1];p1s = T1 * p1;xn = p2(1:2,:); % xn is a 2xN matrix
N = size(xn, 2);t = (1/N) * sum(xn,2); % this is the (x,y) centroid of the points
xnc = xn - t*ones(1,N); % center the points; xnc is a 2xN matrix
dc = sqrt(sum(xnc.^2)); % dist of each new point to 0,0; dc is 1xN
vector
davg = (1/N)*sum(dc); % average distance to the origin
s = sqrt(2)/day; % the scale factor, so that avg dist is sqrt(2)
T2 = [s*eye(2), -s*t; 0 0 1];p2s = T2 * p2;% Compute fundamental matrix F from point correspondences.
% We know that p1s' F p2s = 0, where p1s,p2s are the scaled image 
coords.
% We write out the equations in the unknowns F(i,j)% A x = 0
A = [pls(1,:)'.p2s(1,:)' pls(1,:)' .p2s(2,:)' pls(1,:)' ...p1s(2,:)''.p2s(1,:)' p1s(2,:)''.p2s(2,:)' p1s(2,:)' ...p2s(1,:)' p2s(2,:)' ones(length(p1s),1)];
% The solution to Ax=0 is the singular vector of A corresponding to 
the
% smallest singular value; that is, the last column of V in A=UDV'
[U,D,V] = svd(A);x = V(:,size(V,2)); % get last column of V
% Put unknowns into a 3x3 matrix. Transpose because Matlab's "reshape"
% uses the order F11 F21 F31 F12 ...
Fscale = reshape(x, 3, 3)';
% Force rank=2
[U,D,V] = svd(Fscale);Escale = U * diag([D(1,1) D(2,2) 0]) * V';
% Undo scaling
F = T1' * Fscale * T2;disp('Calculated fundamental matrix:');
disp(F);
%%%%%%%%%%%%%%%%%%%%%%%%%%%%%%%%%%%%%%%%%%%%%%%%
% Check error residuals for all matching pairs of points
figure
for i=1:length(x2)
```

```
subplot(1,2,1), imshow(I1,[]);
% The product l=F*p2 is the equation of the epipolar line
corresponding
% to p2, in the first image. Here, l=(a,b,c), and the equation of the
\text{\$ line is ax + by + c = 0.}1 = F * x2(:,i);% Let's find two points on this line. First set x=1 and solve
% for y, then set x=L and solve for y.
L = size(11, 2);pLine0 = [ 1; (-1(3)-1(1)*(1))/1(2); 1];pLine1 = [L; (-1(3)-1(1)*(L))/1(2); 1];line([pLine0(1) pLine1(1)], [pLine0(2) pLine1(2)], 'Color', 'r');
rectangle('Position', [x1(1,i)-4 x1(2,i)-4 8 8], 'EdgeColor', 'r');
text(x1(1,i)+4, x1(2,i)+4, sprintf('%d', i), 'Color', 'r');
subplot(1,2,2), imshow(12, []);
rectangle('Position', [x2(1,i)-4 x2(2,i)-4 8 8], 'EdgeColor', 'g');
text(x2(1,i)+4, x2(2,i)+4, sprintf('%d', i), 'Color', 'g');
% Calculate residual error. The product p1'*F*p2 should = 0. The
% difference is the residual.
res = x1(:,i)' * F * x2(:,i);
fprintf('Residual is %f\n', res);
pause%(0.25);
end
```
در این برنامه بخش اول نقاط را از تصویر اول به صورت اتوماتیک استخراج میکند. پس از آن حول این نقاط یک پنجره در نظر گرفته و با استفاده از تکنیک carrelation-cross نقاط متناظر را در تصویر بعدي تعیین میکند. سپس با استفاده از الگوریتم RANSAC نقاط را پالایش و F را نهایتاً با لحاظ precenditioning و postcenditioning حساب میکند. در این مرحله براي اینکه با استفاده از ransac نقاط را پالایش کند به این شرح عمل می شود:

- .1 تعداد S نقطه را به صورت رندوم انتخاب و با استفاده از آنها مدل را تشکیل بده. (در اینجا مدل F است. لذا، F حساب میشود)
- استفاده از مدل تشکیل شده (در اینجا  ${\rm u_0}^{\rm T}.{\rm F.u}_1$  تمامی نقاطی که باقیمانده آنها در حد  $\sim$ قابل قبول است را مشخص کن. طول این مجموعه آماري را Si مینامیم.
- .3 در صورتی که سایز Si) یعنی همان تعداد نقاط inliers یا همان نقاط مورد قبول) از یک حد آستانه T بزرگتر بود عملیات را متوقف و مدل نهایی (همان ماتریس F در اینجا) را با استفاده از نقاط S محاسبه کن.

بعد از تعداد N تکرار نمونه آماري S با بزرگترین Si انتخاب و مدل با استفاده از آن به صورت نهایی تعیین میشود.

**1-11 تعداد نمونههاي مورد نیاز در روش RANSAC**

سوالی که وجود دارد آنست که براي اینکه روش ransac جواب دهد، چند بار تکرار باید انجام شود.